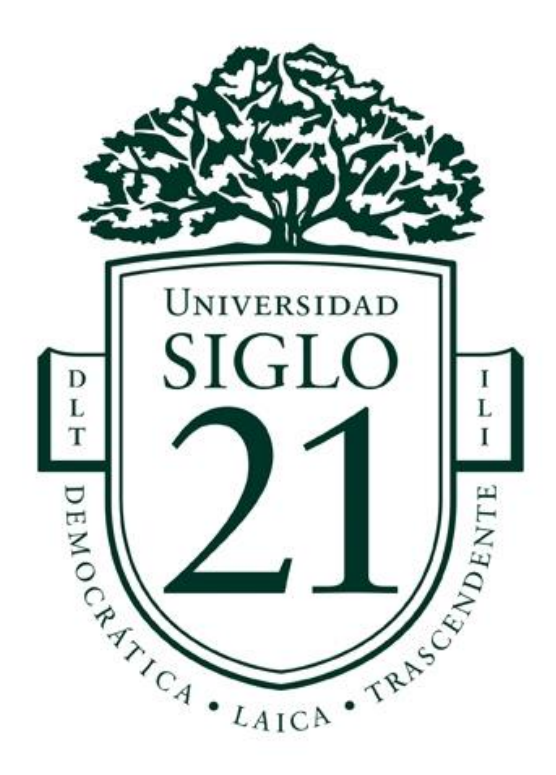

## **Trabajo Final de Grado. Proyecto de diseño**

**Carrera:** Licenciatura En Diseño Gráfico

**Título:** Cátedra de Audioperceptiva II: diseño de libro interactivo.

Audioperceptive II chair: interactive book design.

**Línea temática estratégica:** Diseño adaptado al usuario

**Alumna:** Luciana Mariatti

**DNI:** 43230971

**Legajo:** DGR01907

**Lugar y fecha:** Córdoba, Domingo 13 de noviembre de 2022**.**

**Docente:** Rosa Esther Palamary

## Índice de contenidos

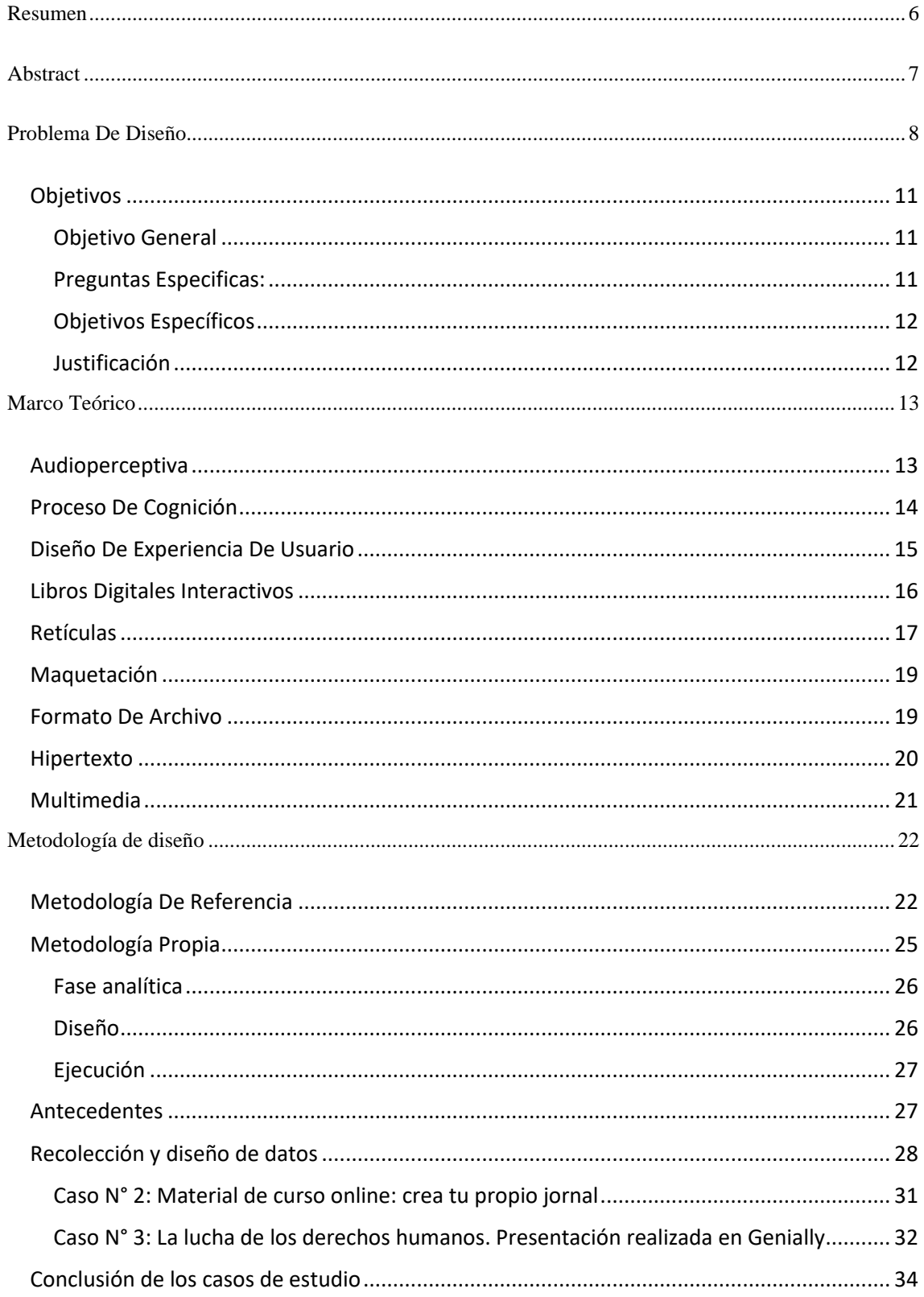

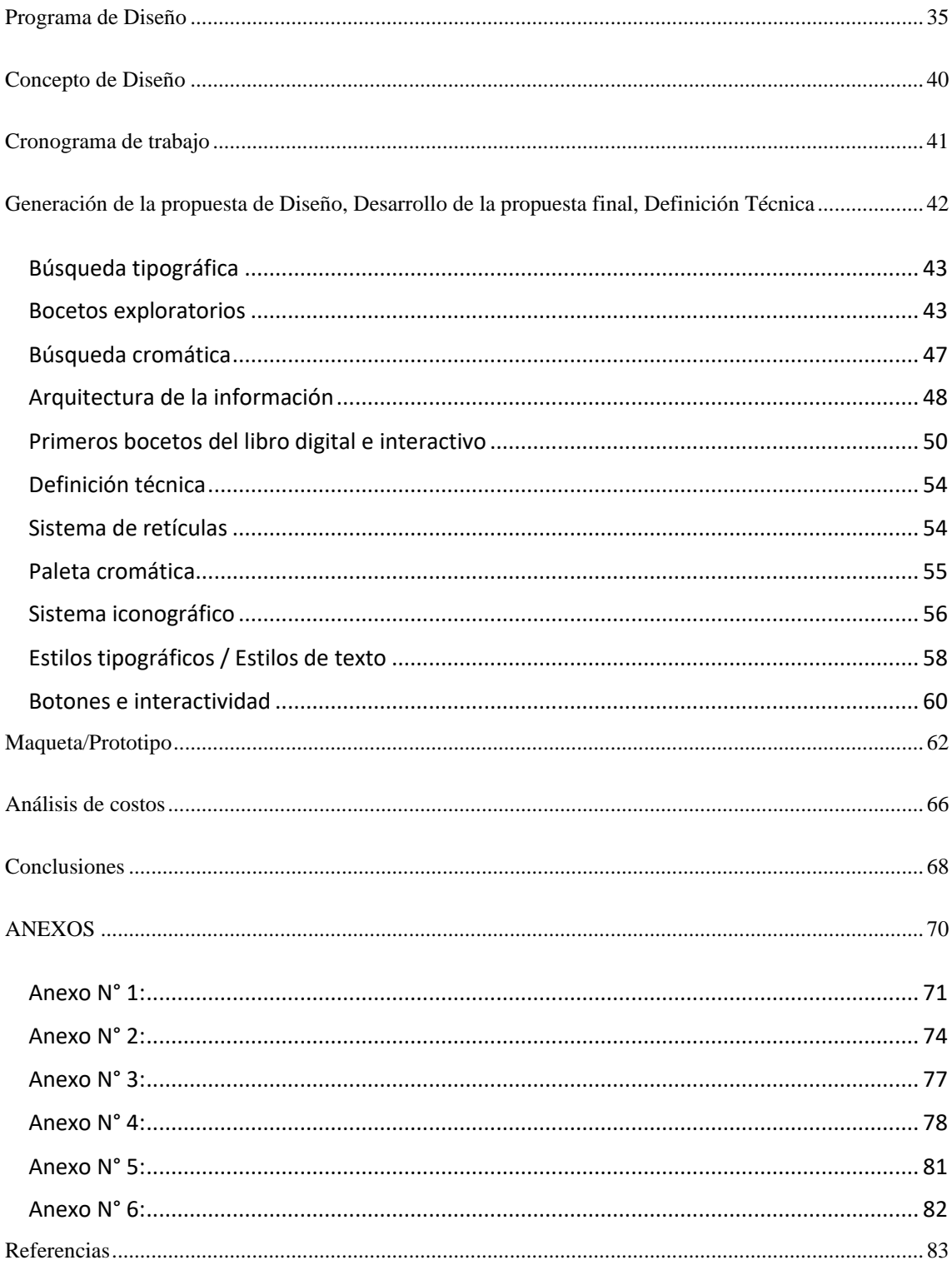

# **Índice de tablas**

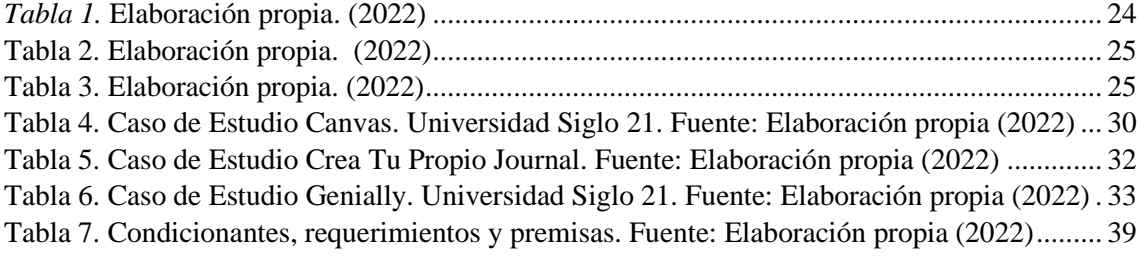

# **Índice de figuras**

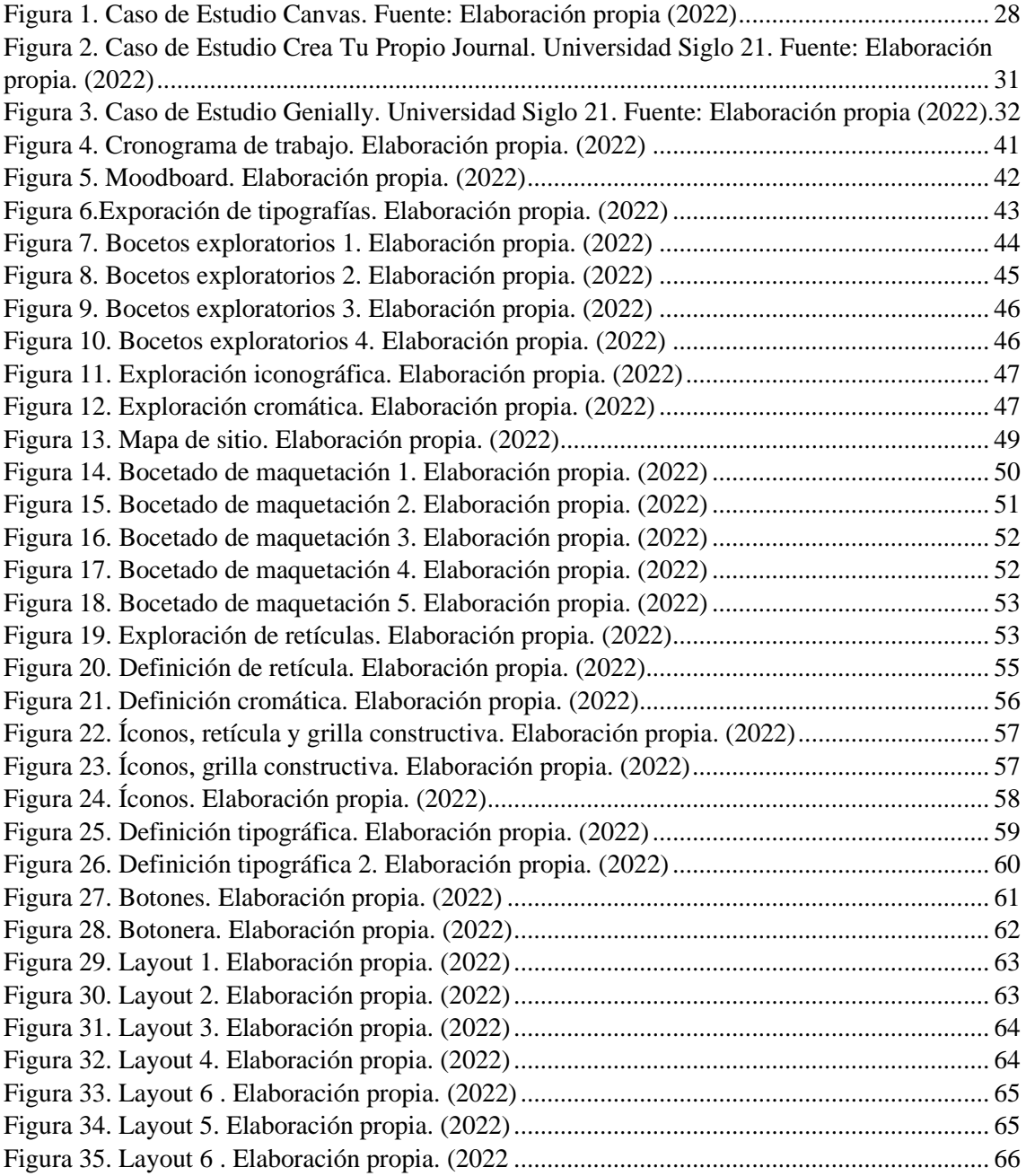

## **Resumen**

<span id="page-5-0"></span>En el presente trabajo se desarrolló un libro digital e interactivo para la cátedra de Audioperceptiva II de la Facultas de artes de la Universidad Nacional de Córdoba. Actualmente, el mundo está en constante evolución y debe la educación adecuarse al mismo, es por eso que instituciones educativas y Universidades deben plantear un camino en el cual los estudiantes puedan aprender de acuerdo a las nuevas tecnologías disponibles. Es, por tanto, que se propuso crear un libro digital e interactivo, aplicando el diseño de experiencia de usuario, para facilitar el estudio y aprendizaje de los contenidos dictados en dicha cátedra. Para llevar a cabo el producto, se diseñó un método de diseño propio, que amalgama partes del método de diseño de Gui Bonsiepe y de Bruno Munari. Es importante destacar que, el contenido que utiliza este libro es de compleja compresión, es por eso que se decidió llevarlo a un libro interactivo que permita ejemplificar y vivenciar los contenidos de una manera más personal, involucrando al usuario y posicionándolo en el centro de la escena.

**Palabras claves:** Libro interactivo, Ux, Audioperceptiva, Educación, Hipertexto.

## **Abstract**

<span id="page-6-0"></span>In the present work, a digital and interactive book was developed for the Audioperceptive II class of the Faculty of Arts of the National University of Córdoba. Currently, the world is constantly evolving place and education must adapt to it, that is why educational institutions and universities must propose a path in which students can learn according to the new technologies available. It is, therefore, that it was proposed to create a digital and interactive book, applying user experience design, to facilitate the study and learning of the contents dictated in the mentioned class. To carry out the product, a proprietary design method was created, which amalgamates parts of the design method of Gui Bonsiepe and Bruno Munari. It is important to point out that the content used in this book is of complex compression, which is why it was decided to turn it into an interactive book that allows exemplifying and experiencing the contents in a more personal way, involving the user and placing them at the center of the scene.

**Keywords:** Interactive book, Ux, Audioperceptive, Education, Hypertext.

## **Problema De Diseño**

<span id="page-7-0"></span>A lo largo del tiempo han existido diferentes formas de transmitir la información y el conocimiento, entre ellas se pueden mencionar la transmisión oral como también la escrita. Este proyecto hará hincapié en la última mencionada.

Como plantea Escolar (1986), el soporte (en el cual se transmite la información y el conocimiento) se ha ido adaptando a las características de las nuevas sociedades, sus diversas necesidades y los materiales con los que contaban. Dichos soportes comenzaron siendo objetos elementales como piedra, huesos, cerámicos, que luego evolucionaron a pieles animales y hojas.

Los libros como material de cultura y propagación de la información han sido de gran importancia, ya que:

"El libro ha facilitado al hombre un aumento considerable de la capacidad de su memoria, (...) Gracias a él, los hombres superaron las barreras del tiempo y del espacio en la recepción de los mensajes, y gracias también a él fue posible mejorar el intercambio de información sobre lo útil y provechoso y que los individuos, agrupados en sociedades, compartieran una misma concepción de la vida y tuvieran iguales comportamientos. El libro, además, les ayudó a acrecentar su bagaje intelectual, a percibir las relaciones de unas cosas con otras, a encontrar las causas de determinados hechos y fenómenos, a pensar, en una palabra, y consecuentemente a potenciar su facultad discursiva, de la que ha partido su dominio y explotación de la naturaleza." (Escolar, 1986, p 1.).

En 2022, la sociedad se encuentra en plena era de la transformación digital, en donde mucha de la información ha tomado forma de videos, podcast, imágenes y libros digitales como alternativa del libro en papel. En consecuencia, las universidades y docentes, en pos de beneficiar el aprendizaje, han tenido que adaptarse a este mundo digital, incorporando plataformas online y material multimedia, entre ellos los libros electrónicos.

"(…) Si tomamos como referencia el panorama de unos años atrás, podemos comprobar cómo tanto la producción de libros electrónicos como de lectores en digital ha ido en aumento. Este incremento ha estado auspiciado, sin duda, por la ruptura con el campo editorial tradicional, así como con las prácticas de lectura convencionales, expandiendo hacia escenarios nuevos las actividades vinculadas con ambos elementos. Nuevos formatos, nuevos géneros, nuevos comportamientos frente al texto han favorecido la generación de una cultura que, sin romper todavía el cordón umbilical con el entorno impreso, se va adentrando en territorios cada vez más alejados de este. Nos encontramos ante escenarios con un alto grado de experimentalidad, en el que los tiempos de supervivencia de las propuestas son efímeros y a veces imperceptibles, pero en el que se van consolidando tendencias exclusivas del nuevo entorno, con movimientos que beben de la tradición, pero desde una perspectiva completamente renovada… " (Cordón García, 2018, pp 1-2).

En otras palabras, hoy en día, la transmisión de la información y el conocimiento sigue mutando en su forma de ser contenida y difundida; el libro de papel, si bien perdura, ya no es el medio principal por el cual se puede acceder al conocimiento.

Debe señalarse, que los libros digitales/electrónicos no pueden quedarse simplemente en una experiencia de lectura lineal, ya que se caería en libros que son meramente una copia digital de los libros impresos, desaprovechando la hipertexualidad que los medios digitales ofrecen. Según la Real Academia Española (RAE), se entiende por hipertextualidad a un conjunto estructurado de textos, gráficos, etc., unidos entre sí por enlaces y conexiones lógicas. (https://dle.rae.es/hipertexto)

Parafraseando a Cordón García (2018), se comprende, que la era digital ha traído consigo no solo una nueva forma de maquetar y distribuir los contenidos, sino además a un nuevo lector, que con el pasar de los años, busca y espera cada vez más de sus experiencias de lectura. Visto de esta forma, el lector, al igual que los libros digitales, no presuponen una lectura de secuencia lineal. (p. 170)

Se concluye, entonces, que los mal llamados "libros digitales", que se encuentran escasos de maquetación, hipertextualidad, interacción y contenidos multimedia, fallan en la misión de captar la atención del lector. Así sucede en el material didáctico de la cátedra de Audioperceptiva II de la Facultas de Artes de la Universidad Nacional de Córdoba.

Actualmente, el material de estudio de dicha cátedra, en primer lugar, consiste en un archivo digital en formato .PDF que no posee diseño alguno, es decir, no está reticulado y solo se encuentra el contenido presentado. En el mismo orden de ideas, es un archivo que no aprovecha ninguna de las cualidades de los medios digitales y no cuenta con diseño adaptado al usuario. En tercer lugar, dicho apunte es utilizado por alumnos de segundo año de las carreras del Departamento de Música de la Facultad de Artes de la Universidad Nacional de Córdoba (UNC), y posee un contenido por demás complejo, por lo cual es necesario que los conceptos expuestos sean fácilmente comprendidos.

Como afirma Gabriel Rusinek (2004), el aprendizaje musical es un proceso sumamente complejo, que exige el desarrollo de habilidades específicas: auditivas, de ejecución y de creación. La ausencia del material en su formato adecuado resuelve en un gran conflicto para los alumnos que, a la hora de estudiar, no cuentan con recursos que les facilite dicho aprendizaje.

En atención a la problemática expuesta, se podría diseñar un libro interactivo, en el cual el alumno encuentre no solo textos con información y conceptos, sino también audios que ayuden a la compresión de los signos musicales escritos y audios que sirvan como ejercitación. Además, podrían incluirse videos, links a sitios útiles, entre otros.

## **Objetivos**

<span id="page-10-0"></span>Sobre la base de la problemática expuesta, a lo largo de este proyecto se desarrollarán los siguientes objetivos:

### *Interrogante General*

¿Existe una solución de diseño que pueda mejorar la experiencia de aprendizaje de los alumnos de la catedra Audioperceptiva II?

## *Objetivo General*

<span id="page-10-1"></span>• Crear un libro digital e interactivo, aplicando el diseño de experiencia de usuario, para facilitar el estudio y aprendizaje de los contenidos dictados en la Cátedra Audioperceptiva II de la Facultad de Artes de la Universidad Nacional de Córdoba (UNC).

## *Preguntas Especificas:*

<span id="page-10-2"></span>1. ¿A qué tipo de público estará dirigido este libro interactivo?

- 2. ¿Cuáles serán las acciones previas y que elementos se necesitarán previo al desarrollo del libro?
- 3. ¿De qué manera se podrá materializar el libro digital interactivo?

## *Objetivos Específicos*

- <span id="page-11-0"></span>1. Analizar las necesidades y motivaciones del público objetivo para establecer parámetros acordes a las mismas.
- 2. Recopilar, ordenar y clasificar el material multimedia necesario para complementar el contenido ya existente.
- 3. Maquetar y diagramar los contenidos, mediante el uso de software de diseño editorial, retículas y páginas maestras.

## *Justificación*

<span id="page-11-1"></span>Este proyecto será un aporte al Diseño gráfico, ya que se resolverá un problema de usabilidad de los contenidos del material de la cátedra Audioperceptiva II, y a la vez servirá para visibilizar la incorporación de dicho contenido no solo en cátedras que requieran indispensablemente el uso de los medios digitales para el aprendizaje, sino también en aquellas que deseen convertir el aprendizaje en un proceso que acompañe las circunstancias y la contemporaneidad del público al que va dirigido.

Es por esto, que aquellos alumnos, que puedan acceder a este material, se verán beneficiados al poder escuchar y practicar el contenido mismo de la cátedra, facilitando su aprendizaje y haciendo que el mismo sea más flexible y entretenido.

Teniendo en cuenta que hoy se encuentran varios softwares de maquetación que permiten la diagramación de otras secuencias de lecturas más allá de la lineal y posibilitan la incorporación de archivos multimedia, este proyecto es factible, por tanto, se sepan utilizar dichas herramientas.

## **Marco Teórico**

<span id="page-12-0"></span>A continuación, se desarrollarán los conceptos más relevantes para poder llevar a cabo este proyecto. Se pretende que las explicaciones sean claras y precisas para colaborar a la compresión del lector.

#### **Audioperceptiva**

<span id="page-12-1"></span>Favio Shifres y Pilar Holguín Tovar (2015) exponen en su libro *El desarrollo de las habilidades auditivas de los músicos* que

"Tener un buen oído musical es una capacidad ampliamente demandada y concomitantemente valorada en los músicos. Su posesión es algo que ningún músico deja de estimar, pero que muy pocos pueden definir claramente. En principio se lo vincula a la capacidad del músico para hacer ajustes en su ejecución. Así, el músico tiene buen oído cuando puede producir un sonido que previamente ha imaginado de manera ajustada al contexto de la ejecución. (Mc Pherson y Gabrielsson, 2002)" (p. 11)

Por su parte, Martínez y Valles (2016), plantean que "Las experiencias de audición y análisis y las actividades de reflexión en y acerca de la acción que tienen lugar durante las prácticas audioperceptivas conducirán al desarrollo de los diversos modos de conocer, sentir y comprender la música." (p. 5)

Por lo expuesto, se concluye que el desarrollo del oído musical para los músicos o estudiantes tiene una gran relevancia no solo a la hora de ejecutar música, sino también a la hora de sentirla y entenderla.

### **Proceso De Cognición**

<span id="page-13-0"></span>Cuando del proceso de cognición se habla, entendemos que hay ciertos factores que favorecen el mismo.

"El proceso de aprendizaje es más efectivo cuando se estimulan los sentidos, y menos útil cuando se intenta comprender la realidad a través de un texto plano. Por ello, la educación debe avanzar a la par con la tecnología, y aprovechar los elementos que esta le ofrece para acercar al hombre a una realidad similar en la que habita, logrando con ello una mejor comprensión en el sujeto cognoscente y en algunos casos una transformación e interpretación del mismo." (Rodríguez, 2013, p. 106).

## El autor Calichs (2006), explica cómo

"El proceso de enseñanza aprendizaje en la Educación Superior necesita, cada vez más, reducir los espacios latentes que aún existen entre la academia y las necesidades, cada vez más crecientes, de la sociedad (la práctica). Es por ello que este proceso demanda nuevas y renovadoras maneras de ser más eficiente ".

Menciona también que el desarrollo de la creatividad en los estudiantes juega un papel esencial, ya que garantiza un pensamiento lateral capaz de resolver problemas en diferentes situaciones y contextos. Calichs cita a Pérez De Cuéllar (1996), diciendo:

"Este momento realmente extraordinario de la historia requiere soluciones de excepción... Se necesita imaginación, capacidad de innovación, visión y creatividad. Nuevas alianzas a nivel global son un elemento indispensable para resolver creativamente los problemas, una cualidad que requiere que estemos dispuestos a plantear preguntas audaces en lugar de remitirnos a las respuestas convencionales".

Por todo lo dicho, concluimos en que, enseñar desde, para y mediante la creatividad, es un factor determinante y necesario para interpelar a los estudiantes; así como también, estimular sensorialmente a los mismos para que la experiencia de aprendizaje no sea meramente una experiencia lineal, sino que traspase los límites de lo convencional.

#### **Diseño De Experiencia De Usuario**

<span id="page-14-0"></span>En el último tiempo, el concepto de Diseño de Experiencia de Usuario (UX) ha cobrado gran relevancia, debido a que los diseñadores han tomado conciencia de que cada persona es única, pero a la vez representativa de un grupo.

Como dice Huerta, (2014), los diseñadores de experiencia se deberían encargar de definir los medios, procesos y formas en que las personas interactúan con los objetos. En otras palabras, definir qué, cuándo, dónde, por qué y cómo una persona usa un objeto, producto, o accede a un servicio. En definitiva, el *UX Design* se encarga de todo lo que afecta a la interacción de una persona con/en un sistema.

De la misma manera, Ramírez-Acosta (2017) plantea que

"además de ser el punto de partida para una nueva experiencia, las necesidades de los usuarios pueden también servir de base para un *look & feel* estéticamente agradable por medio de tipografía, colores y elementos gráficos, de manera que el usuario sea guiado en cada tarea, la experiencia mejore y a su vez, la interfaz logre captar su atención, logrando ese balance esencial para el éxito de una herramienta. Pensar en el usuario y sus necesidades, va a permitir determinar las acciones, funciones y elementos necesarios dentro del diseño." (p.51)

Por lo tanto, el Diseño de Experiencia de Usuario abarca el profundo conocimiento del público al cual se le diseña, no sólo en cuanto a características, necesidades y comportamientos, sino también a preferencias estéticas. En este caso en particular, el diseño Ux deberá considerar factores tales como la navegabilidad y accesibilidad del usuario, siendo este el recorrido que el usuario pueda llegar a realizar, y la manera por la cual el contenido llegará a él.

#### **Libros Digitales Interactivos**

<span id="page-15-0"></span>Como se ha dicho anteriormente, los libros electrónicos son aquellos que se distribuyen de manera digital y que poseen hipertextualidad, interacción y contenidos multimedia. En este sentido,

"No cabe duda que los libros digitales suponen una nueva forma de acceder a la información y al conocimiento a través de una interfaz sencilla e interactiva que posee un gran atractivo para los estudiantes, se caracterizan por la presentación de contenidos hipertextuales interactivos. Estos permiten sacar el máximo las nuevas posibilidades nuevas tecnológicas, pero requieren de una serie

de habilidades digitales básicas para su utilización. Su integración en las aulas está generando un cambio metodológico en el proceso de enseñanza aprendizaje, exigiendo al alumnado la asunción de un mayor protagonismo y compromiso y al profesorado, un ajuste a los requerimientos que este nuevo contexto mediado por los libros electrónicos genera. Esto se consigue combinando escenarios mixtos donde se mezcla la presencialidad con la virtualidad." (Sanz, 2017, p 40).

Karsenti (2017), estableció 25 ventajas de los libros electrónicos para el segmento juvenil de la población. Entre las ventajas cognitivas se cuentan: el acceso, refiriéndose a que el tiempo y el lugar son variables inexistentes en el entorno digital, ya que se puede acceder a los contenidos independientemente de la hora y el lugar. Aprendizaje, puesto que la combinación de herramientas de diversa naturaleza en una sola obra favorece los procesos de aprendizaje. Y entre las ventajas afectivas, la más destacada es la multimedia, debido a que la integración de contenidos de sonido, imagen y texto favorece el efecto de gamificación y de interacción con los mismos.

Basándonos en lo expuesto por ambos autores, podemos concluir que los libros digitales e interactivos, gozan de hipertextualidad, interacción y multimedia, lo cual presenta ventajas significativas para los usuarios.

## <span id="page-16-0"></span>**Retículas**

"El uso de una retícula aporta consistencia al libro, así como coherencia a la forma global. Los diseñadores que utilizan retículas consideran que esta coherencia visual permite al lector centrarse en el contenido y no en la forma. Cada uno de los elementos de la página, ya sean texto o imagen, tiene una relación visual con el resto: la retícula proporciona un mecanismo de formalización de estas relaciones." (Haslam, 2007, p 53).

Manchado-Pérez y Berges-Muro (2013), afirman que las retículas son especificaciones previas a la composición de páginas y textos que condicionan las características definitivas de las páginas. No se trata solo de una cuadrícula que guía la composición de elementos, sino también se relaciona con la funcionalidad comunicacional del producto final.

En definitiva, la retícula tiene un papel muy importante a la hora de componer páginas, tanto en la distribución del contenido como en la función de dicha distribución. No debemos pensar a la retícula como un elemento limitante de la composición, sino como un sin fin de posibilidades. Se pueden nombrar algunos tipos de retículas tales como:

- Retículas de estructura simple geométrica: el modo más sencillo de crear una zona de impresión simétrica consiste en definir márgenes en toda la página, formando así un marco sencillo. Se crea trazando dos diagonales sobre la página y obtener un nuevo rectángulo en las esquinas que crucen las diagonales. Una página vertical diseñada de este modo posee un margen superior e inferior de la misma profundidad y márgenes laterales más estrechos.
- Retícula modular: el diseñador deberá hacer una línea base, luego establecerá cuantas líneas, incluido el interlineado, encajaran en cada módulo y en cada columna. Dice Müller-Brockman "En un sistema de retícula sofisticada, no solo las líneas de texto se alinean con las

imágenes, sino también leyendas, las letras destacadas, los títulos y los subtítulos."

#### **Maquetación**

<span id="page-18-0"></span>La RAE define a la maquetación como "la acción y efecto de maquetar", es decir "hacer un boceto previo de la composición de un texto que se va a publicar, usado para determinar sus características definitivas".

Como expone Guerrero Reyes, (2016) "Las publicaciones dependen de ciertas características para componer la diagramación y maquetación. No es simplemente acomodar elementos por donde se quiera, todo debe llevar una armonía que se debe respetar para que sea entendible." (p 42) Las características mencionadas por Reyes contemplan el formato, la tipografía, el tamaño de fuente, el interlineado e interletrado, la jerarquización de la información, elementos multimediales, entre otros.

Definimos entonces, que la maquetación es una herramienta útil e indispensable para la diagramación y disposición de los elementos en la pieza que se esté diseñando. Dicha herramienta permite ordenar y clasificar la información, las imágenes, videos, sonidos y botones teniendo en cuenta los contenidos y el orden jerárquico que se le haya asignado, tipo de contenido y porque no, ayuda también a realizar un recorrido de lectura óptimo para la experiencia de usuario.

#### **Formato De Archivo**

<span id="page-18-1"></span>Cuando hablamos del formato de libros para la distribución digital, en la mayoría de los casos nos encontramos con los dos más utilizados: EPUB y PDF.

"El PDF es ahora un estándar abierto, reconocido por la Organización Internacional para la Estandarización (ISO). Los documentos PDF pueden contener vínculos y botones, campos de formulario, audio, vídeo y lógica empresarial. Se pueden firmar electrónicamente y puedes ver con facilidad los archivos PDF en Windows o Mac OS utilizando el software gratuito Acrobat Reader." (Adobe, 2022, ¿Que es el PDF?, recuperado de https://adobe.ly/3BtWhno).

Explican Ramírez Vega & Abarca Fedullo, (2017) que EPUB es un formato redimensionable de código abierto para leer textos e imágenes, que puede incluir elementos tales como audio, video e interacción, se adapta a los diferentes tamaños de pantalla y fuentes, redimensiona el contenido dinámicamente. (pp. 3; 5)

Como resultado de lo expuesto anteriormente, podemos dimensionar cuáles son los dos tipos de formato de archivo más utilizados a la hora de distribuir libros digitales, cada uno con sus respectivas ventajas competitivas.

#### **Hipertexto**

<span id="page-19-0"></span>"El hipertexto o hipermedio electrónico es una forma de comunicación propia de nuestra sociedad "multimedial". Si bien se pone énfasis en el recorrido de lectura no lineal quizás lo más original (que a la vez incluye esa no linealidad), sea la construcción de sentido a partir de la interacción profunda de los diversos lenguajes que lo componen. Así, como toda síntesis interdisciplinar, la "escritura hipermedial" se puede configurar de muy diversas formas dando lugar a la composición de nuevas modalidades discursivas posibles de ser analizadas y teorizadas." San Martín, P. S. (2003).

Parafraseando a Adelaide Bianchini (1999), el hipertexto ha sido definido como un enfoque para manejar y organizar información, en el cual los datos se almacenan en una red de nodos conectados por enlaces. Los nodos contienen textos y si contienen además gráficos, imágenes, audio, animaciones y video, así como código ejecutable u otra forma de datos se les da el nombre de hipermedio, es decir, una generalización de hipertexto.

Concluimos entonces que el hipertexto es, por un lado, una estructura que presenta la información de manera no lineal y le permite al lector leer y comprender de los contenidos de igual forma, dotándolo de un atractivo particular. Por otra parte, comprendemos también al hipertexto como la relación que tienen los contenidos entre sí y sus diversas formas de presentación, tales como video, imágenes, sonidos, etc.

### **Multimedia**

<span id="page-20-0"></span>Como cita Andrade-Lotero, Luis Alejandro (2012) en la *Revista Internacional de Investigación en Educación,* Mayer (2005, p. 2) define el término multimedia como: "la presentación de material verbal y pictórico; en donde el material verbal se refiere a las palabras, como texto impreso o texto hablado y el material pictórico que abarca imágenes estáticas (ilustraciones, gráficas, diagramas, mapas, fotografías) y también imágenes dinámicas (animaciones, simulaciones o video)".

Asimismo, la Rae lo define como un adjetivo que utiliza conjunta y simultáneamente diversos medios, como imágenes, sonidos y texto, en la transmisión de una información.

En otras palabras, todos aquellos elementos que se puedan incluir en los medios digitales y puedan ser utilizados para contener y trasmitir información, serán considerados como recursos multimedia. Es este el caso de imágenes, videos, sonidos, podcast, entre otros.

## **Metodología de diseño**

<span id="page-21-0"></span>Parafraseando a Tzonis en el libro de Bernhard E. Bürdek, *Diseño: historia, teoría y práctica del diseño industrial*, antes se suponía que el estudio de la metodología del diseño era el desarrollo de un método unitario y estricto. Al decir esto, se ignoraba que encargos diferentes requerían de métodos diferentes. Es por eso por lo que a continuación se expondrán diferentes metodologías que servirán de ayuda y referencia para abordar el problema planteado en este proyecto.

### **Metodología De Referencia**

<span id="page-21-1"></span>A continuación, se presentarán dos modelos de metodologías de diseño que serán de referencia para la creación de la metodología a desarrollar y utilizar en este trabajo.

Por un lado, el modelo de metodología de Gui Bonsiepe, se eligió por, como él mismo dice, lo metodológico contribuye al desglosamiento de la complejidad del diseño, dividiendo un problema en subproblemas jerarquizados. Esta aproximación científica a la proyección adquiere su validez en tanto es capaz de organizar los conocimientos gracias a los cuales se hace posible la incidencia concreta en las etapas de diseño. Una organización adecuada permite captar objetiva y no intuitivamente la naturaleza del proceso proyectual.

"A pesar de que por momentos esta metodología se inclina hacia el diseño industrial, su autor aclara que la misma no se rige por pasos secuénciales y terminales, al contrario, el proceso de diseño se reformula de cuando en cuando. Es por eso que se adecua al quehacer de diseño gráfico frente al proceso de diseño y todo lo que involucra su desarrollo" Munari, B., Nelson, G., & Papanek, V. (2008).

Seguidamente, se escogió el Método de Diseño según Bruno Munari, ya que plantea un método proyectual basado en la resolución de problemas. Esta metodología evita el inventar la rueda con cada proyecto y plantea sistematizar la resolución de problemas.

En contraposición con lo que plantea este autor, en este trabajo si se realizará una metodología propia diseñada específicamente para la resolución de libros digitales e interactivos; sin embargo, se considera que los pasos planteados por Munari podrían ser útiles a la hora de crear y nutrir un nuevo método.

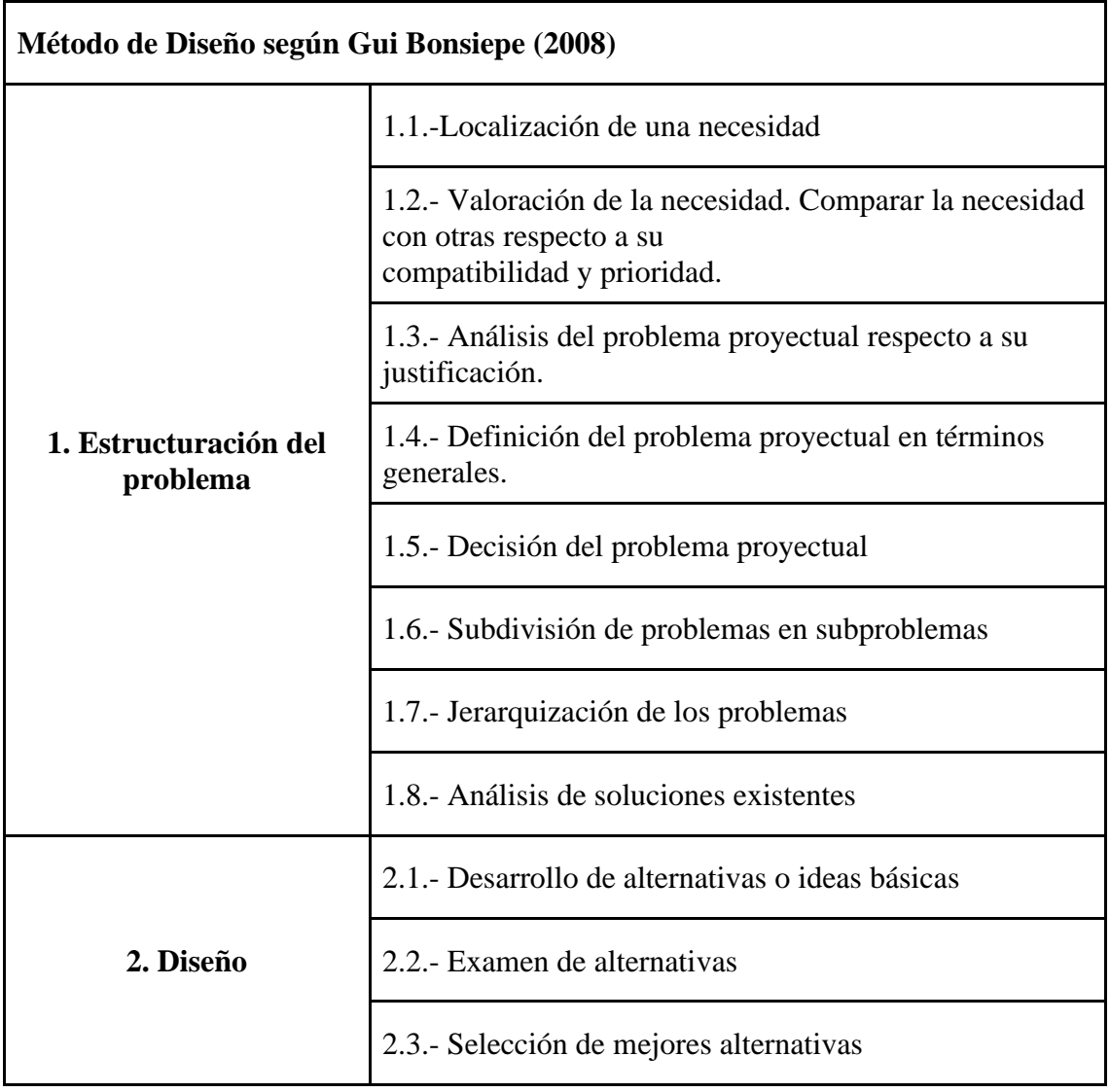

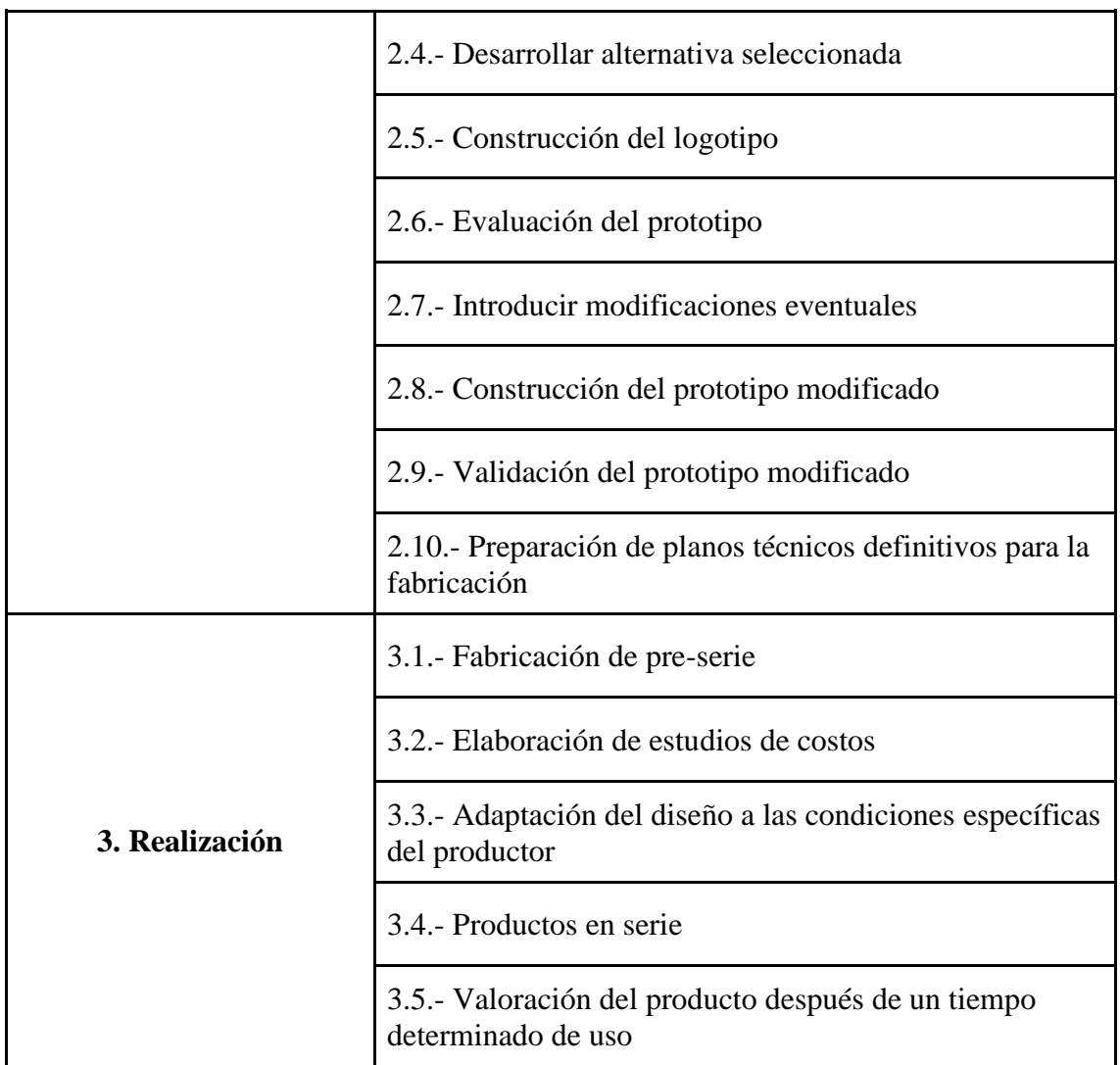

*Tabla 1. Elaboración propia. (2022)*

<span id="page-23-0"></span>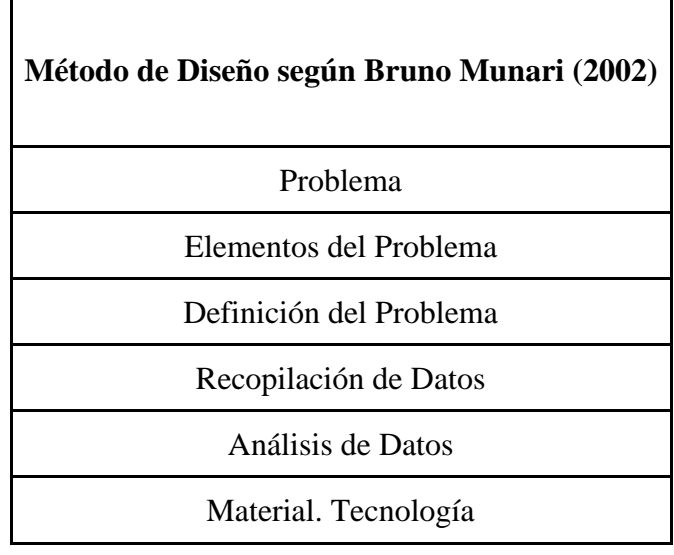

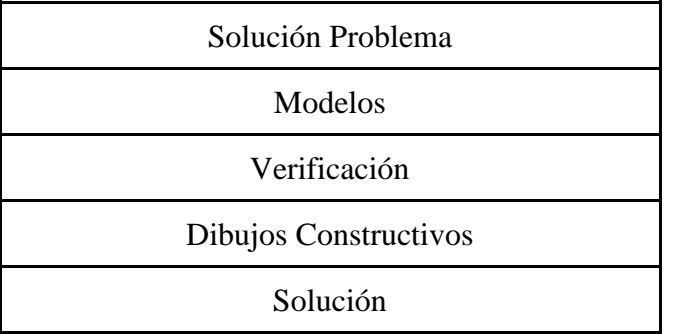

*Tabla 2. Elaboración propia. (2022)*

## <span id="page-24-1"></span><span id="page-24-0"></span>**Metodología Propia**

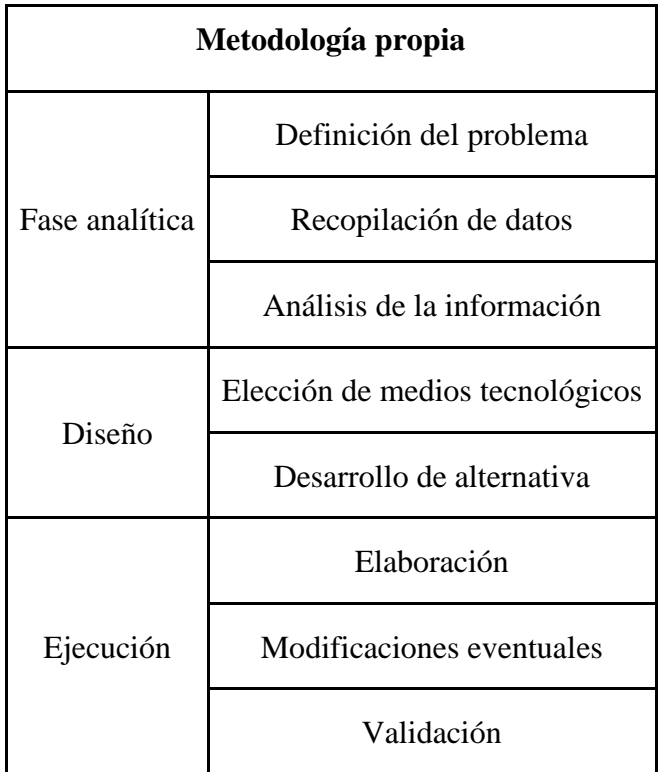

*Tabla 3. Elaboración propia. (2022)*

<span id="page-24-2"></span>Atendiendo a lo previamente expuesto, la metodología tiene como fin último ser lo más útil y preciso a la hora de abordar un problema. La misma debe adaptarse a la

disciplina y al problema en cuestión. Como resultado de lo expuesto anteriormente y de las metodologías propuestas por los distintos autores, se desarrolló una metodología propia, con el fin de que guie el desarrollo del presente proyecto de la mejor manera. Como resultado se pueden identificar tres momentos clave en este método.

## *Fase analítica*

<span id="page-25-0"></span>El proceso comienza con una fase analítica en donde se define el problema a resolver y los objetivos que se desean alcanzar, como es en este caso, el diseño del material de estudio de la cátedra Audioperceptiva II, lo que es lo mismo que decir que se establecerán las bases y pilares para que el proyecto se ejecute.

Así mismo, en esta fase, se realiza una recolección exhaustiva de datos para identificar, y comprender al público al que va dirigido, sus respectivas necesidades y las opciones similares de producto que se encuentran disponibles en el mercado.

Para finalizar, todos los datos recabados deberán ser analizados rigurosamente. Es importante aclarar que aquí, no solo se debe estudiar los datos, sino que, también, deben ser filtrados y seleccionados según la relevancia que presenten para el proyecto.

#### *Diseño*

<span id="page-25-1"></span>La segunda fase de este método corresponde al diseño. En este punto se definen los medios tecnológicos que van a ser necesarios para desarrollar el proyecto, y a partir de allí se comienza a buscar una solución al problema planteado, en otras palabras, se crean y exponen las ideas que luego corresponderán a diferentes alternativas de resolución de este. Dichas ideas pueden surgir de diversas herramientas y/o técnicas que estimulen la creatividad, como *brainstorming* o asociación de ideas, pero al mismo tiempo, deben obligatoriamente, tomar en consideración la información analizada previamente, para que la solución encontrada sea la más acorde y precisa según los objetivos planteados en la etapa anterior.

#### *Ejecución*

<span id="page-26-0"></span>Para concluir con la metodología, se debe pasar a la acción. La ejecución es el último paso antes de completar este proceso. Aquí se comienza a materializar la idea, por lo cual, cobrara vida todo lo analizado e ideado en función de los objetivos planteados en la primera instancia. Siendo conscientes de que en esta etapa del proceso pueden surgir complicaciones o mínimas ideas de mejora, con un criterio muy riguroso y excepcional, se brinda la posibilidad de cambios mínimos en pos de un mejor producto.

Por último, una vez terminado el producto, el procedimiento finalmente se valida corroborando que cumple con su cometido.

### **Antecedentes**

<span id="page-26-1"></span>A continuación, se presentarán tres casos de estudio que serán necesarios para indagar e investigar las posibles soluciones del problema de diseño planteado. Si bien los tres casos comparten la característica de ser materiales educativos digitales, los mismos son, entre sí, muy disímiles.

El caso número 1, se asienta sobre la plataforma Canva, la cual posee material educativo interactivo en cada una de las cátedras universitarias a la que el usuario de la misma se encuentra inscripto. Ha sido considerada para este proyecto, ya que se considera que el uso de la hipertextualidad está muy bien logrado.

El segundo de los casos es el material de estudio de un curso de jounaling. Dicho caso fue incluido en esta investigación principalmente por el formato en el que es distribuido (PDF).

Las presentaciones realizadas en el sitio web Genially, específicamente la llamada "La lucha de los derechos humanos" [\(https://url24.top/piEjG\)](https://url24.top/piEjG) es el último caso de investigación que se analizara. Si bien su formato coincide con lo que se exhibe en una presentación y no en un libro, este sitio web y este tipo de presentación del material, revela gran contenido interactivo y multimedia que se corresponden al hipertexto y así también al objetivo que se busca lograr. Se considera que este caso, podría traer a la mesa otra alternativa de solución y a la vez dotar de otros recursos que no habían sido considerados con anterioridad al diseño del producto final, como puede ser, que, al pasar el cursor de *mouse* por encima de un objeto o texto, se despliegue un cuadro de texto con información adicional.

## <span id="page-27-0"></span>**Recolección y diseño de datos**

*Caso N° 1: Canvas*

<span id="page-27-1"></span>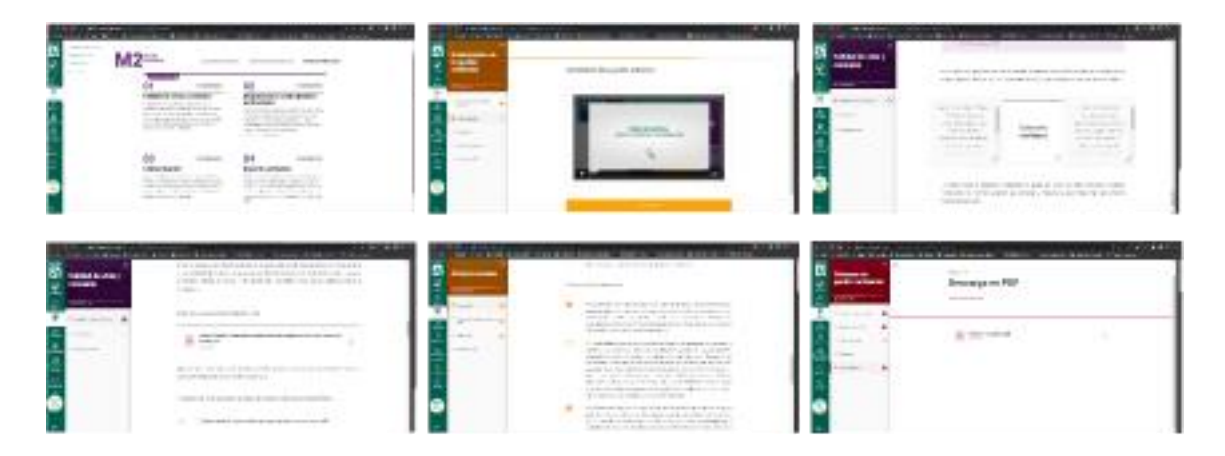

*Figura 1. Caso de Estudio Canvas. Fuente: Elaboración propia (2022)*

Ver anexo N°1

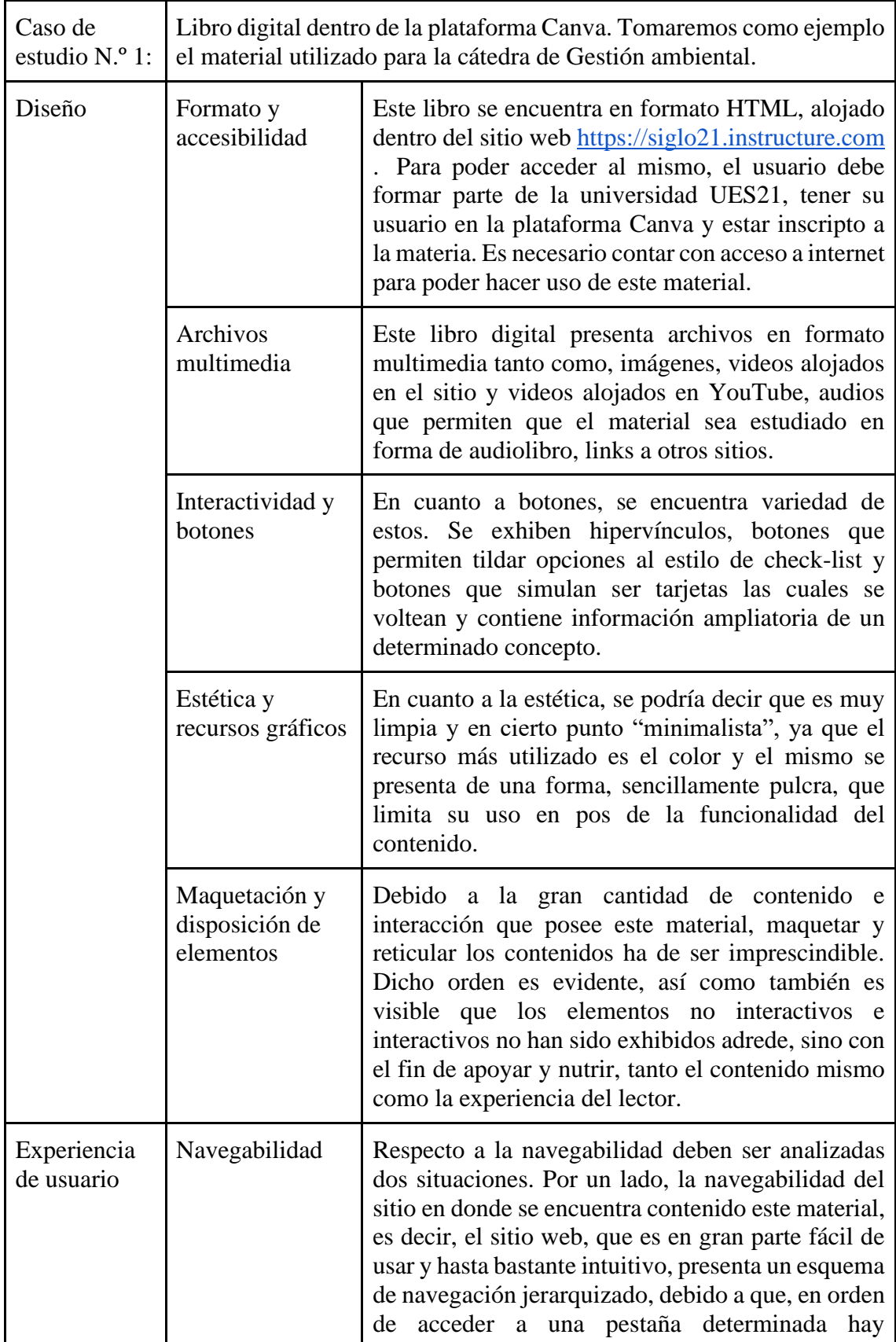

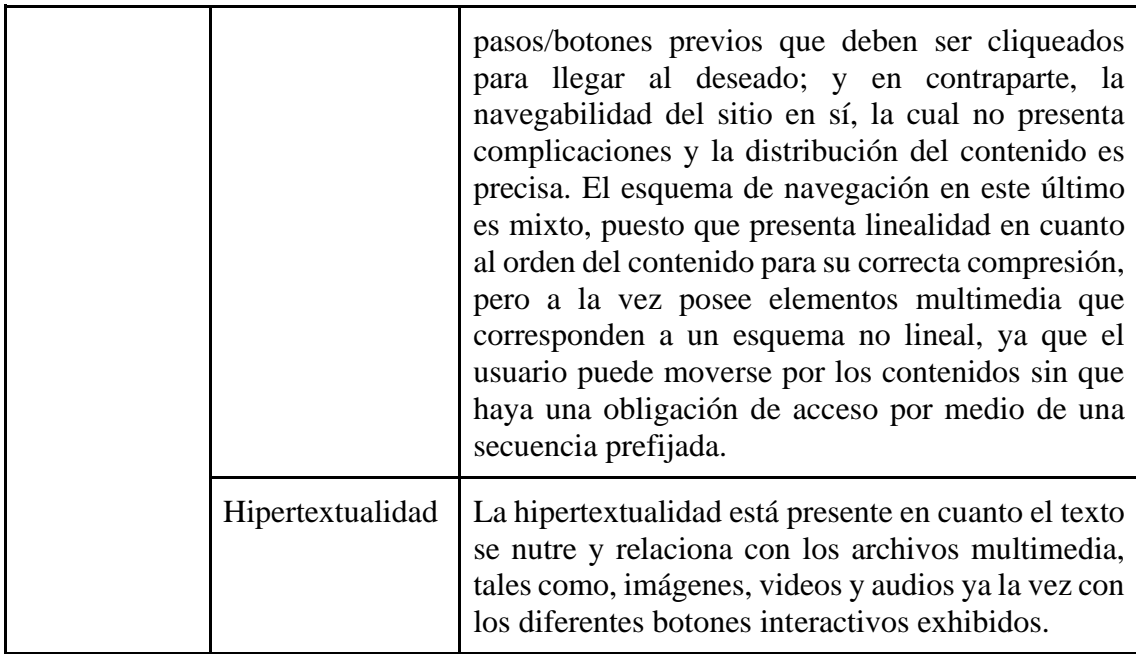

*Tabla 4. Caso de Estudio Canvas. Universidad Siglo 21. Fuente: Elaboración propia (2022)*

<span id="page-29-0"></span>En síntesis, este caso muestra cómo es posible obtener un libro interactivo dentro de un sitio web y aprovechar las herramientas que el mundo digital ofrece. Desde la paleta cromática y la pulcritud de su utilización, hasta la correcta maquetación y disposición de todos los elementos, en especial de aquellos que son interactivos, este caso expone un resultado muy bien logrado de lo que sería el diseño del producto al cual nos referimos anteriormente.

## *Caso N° 2: Material de curso online: crea tu propio jornal*

<span id="page-30-0"></span>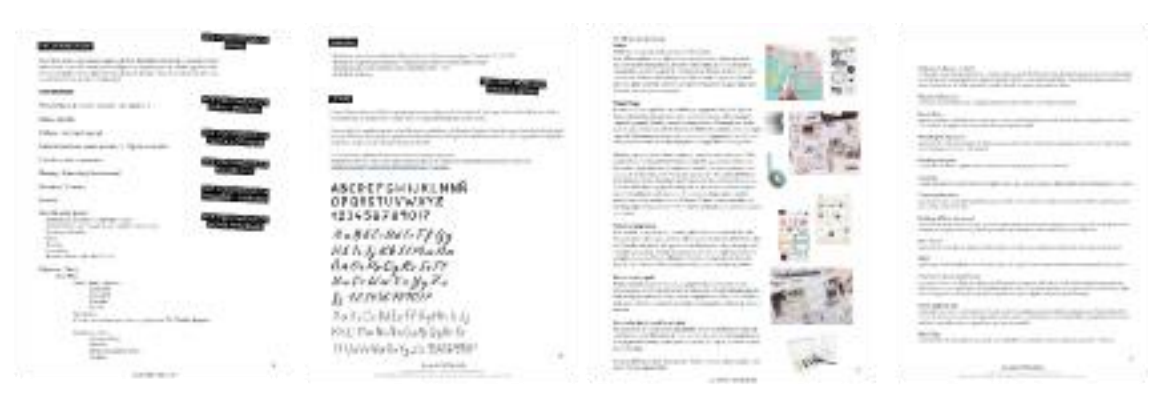

*Figura 2. Caso de Estudio Crea Tu Propio Journal. Universidad Siglo 21. Fuente: Elaboración propia. (2022)*

Ver anexo N°2

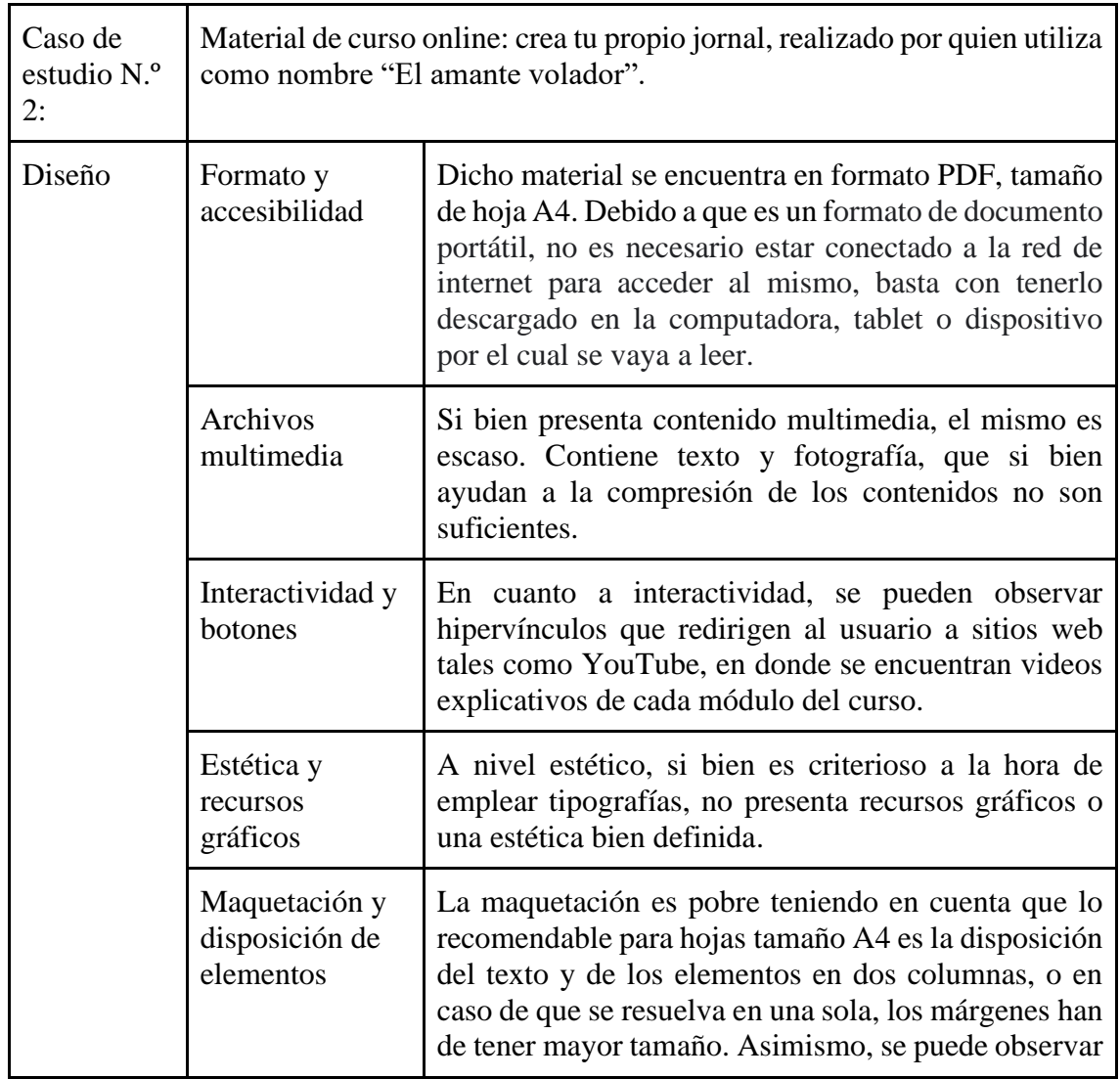

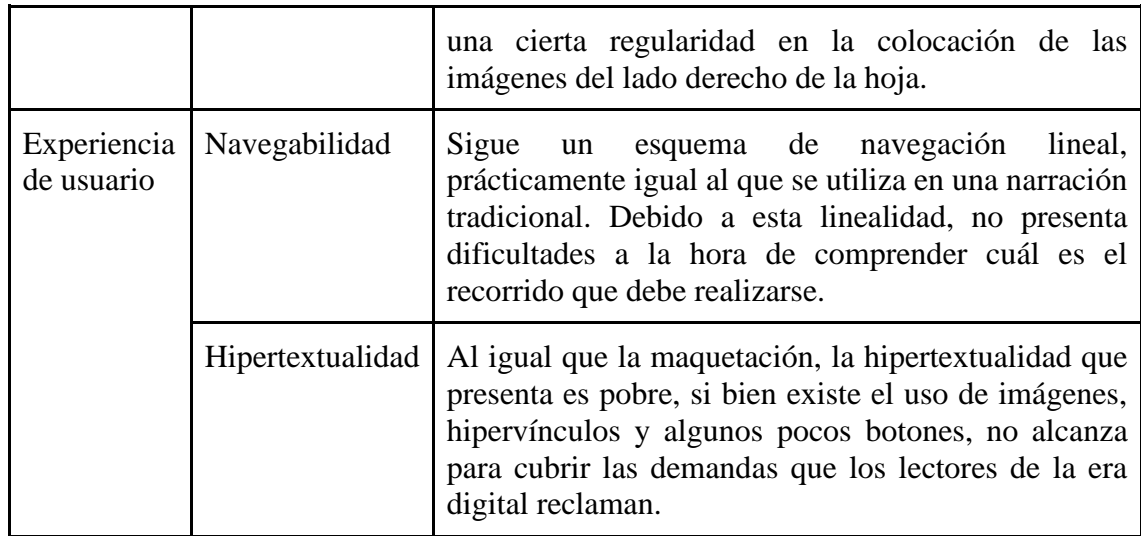

*Tabla 5. Caso de Estudio Crea Tu Propio Journal. Fuente: Elaboración propia (2022)*

<span id="page-31-1"></span>Por todo lo expuesto anteriormente, este caso está falto de investigación y diseño de experiencia de usuario, pero no se puede negar que se presenta en un formato muy cómodo para la mayoría de los usuarios, teniendo en cuenta que el formato PDF, es fácil de trasportar y no requiere de conexión a internet para ser visualizado. La escasa maquetación produce aburrimiento y no despierta interés en los lectores, así como también "desacomoda" el contenido.

<span id="page-31-0"></span>*Caso N° 3: La lucha de los derechos humanos. Presentación realizada en Genially.*

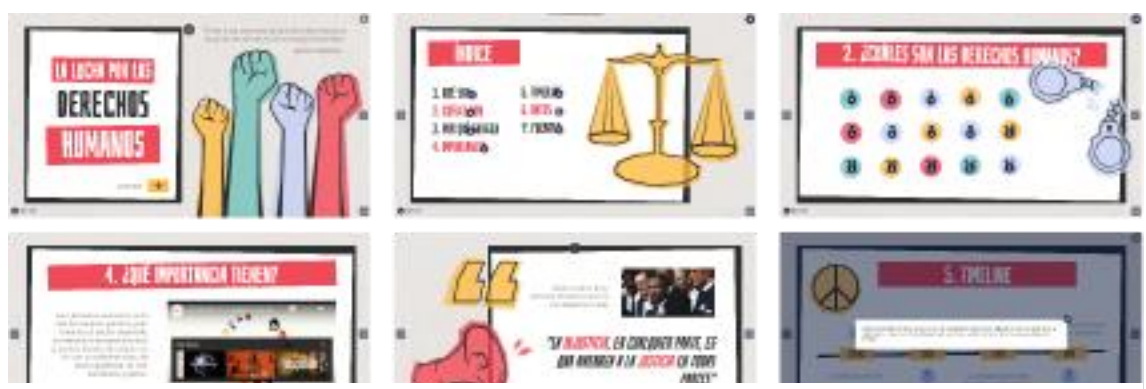

*Figura 3. Caso de Estudio Genially. Universidad Siglo 21. Fuente: Elaboración propia (2022).*

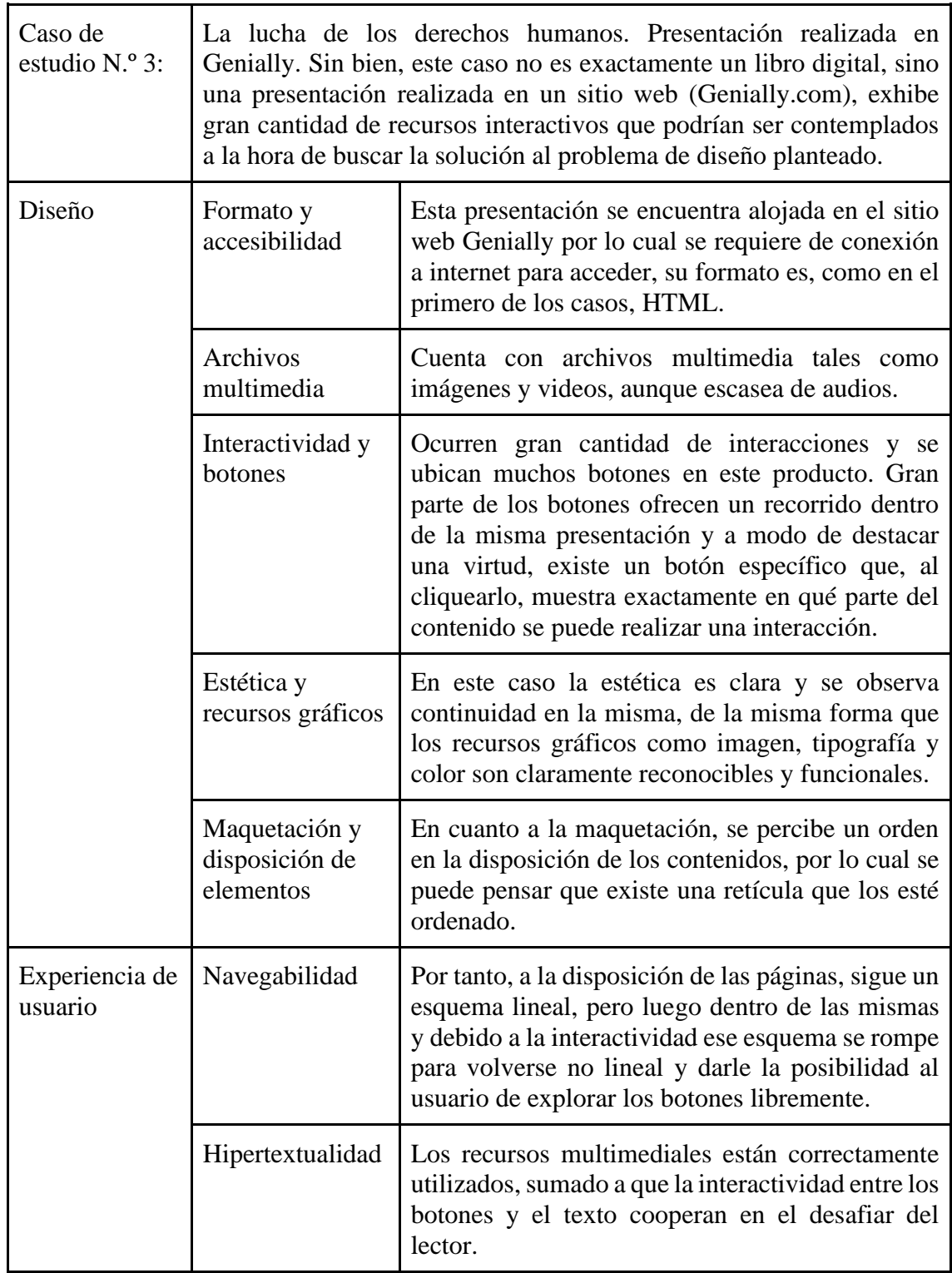

<span id="page-32-0"></span>*Tabla 6. Caso de Estudio Genially. Universidad Siglo 21. Fuente: Elaboración propia (2022)*

En última instancia, del caso de Genially, se puede rescatar una correcta maquetación en un formato poco convencional para la realización de un libro digital y, por otro lado, las diferentes formas de interactividad que pueden generar los diferentes botones. También cabe mencionar, que la estética, que deviene del constructivismo, juega un gran papel en el impacto que genera en el usuario.

## **Conclusión de los casos de estudio**

<span id="page-33-0"></span>Al comparar los tres casos, podemos encontrar semejanzas como el uso de imágenes, hipervínculos y botones. Sin embargo, el caso 1 y 3, son los que presentan una maquetación, reticulación, estética y mayor grado de compromiso con la interactividad y en el usuario, en contraposición con el caso de estudio 2. Este último, también difiere en su formato de presentación y de traslado, ya que, a diferencia de los otros dos casos, este se presenta en formato PDF.

Los casos estudiados brindan un pantallazo de las posibilidades que existen para obtener resultados símiles, así también invitan a reflexionar sobre en qué situaciones sería mejor la aplicación de uno u otro, el grado de interactividad requerido para mejorar el aprendizaje y a que publico están dirigidos.

<span id="page-34-0"></span>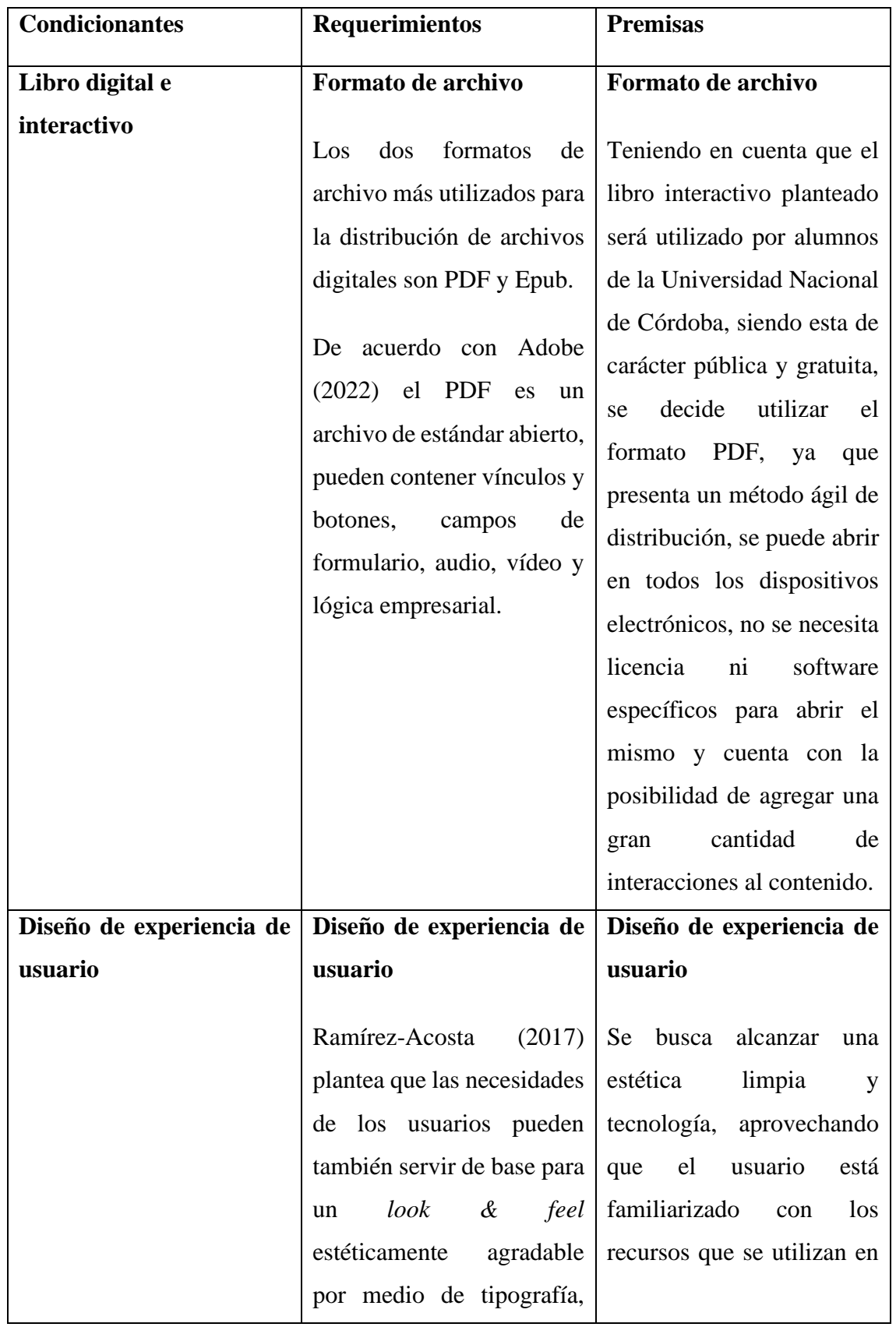

## **Programa de Diseño**

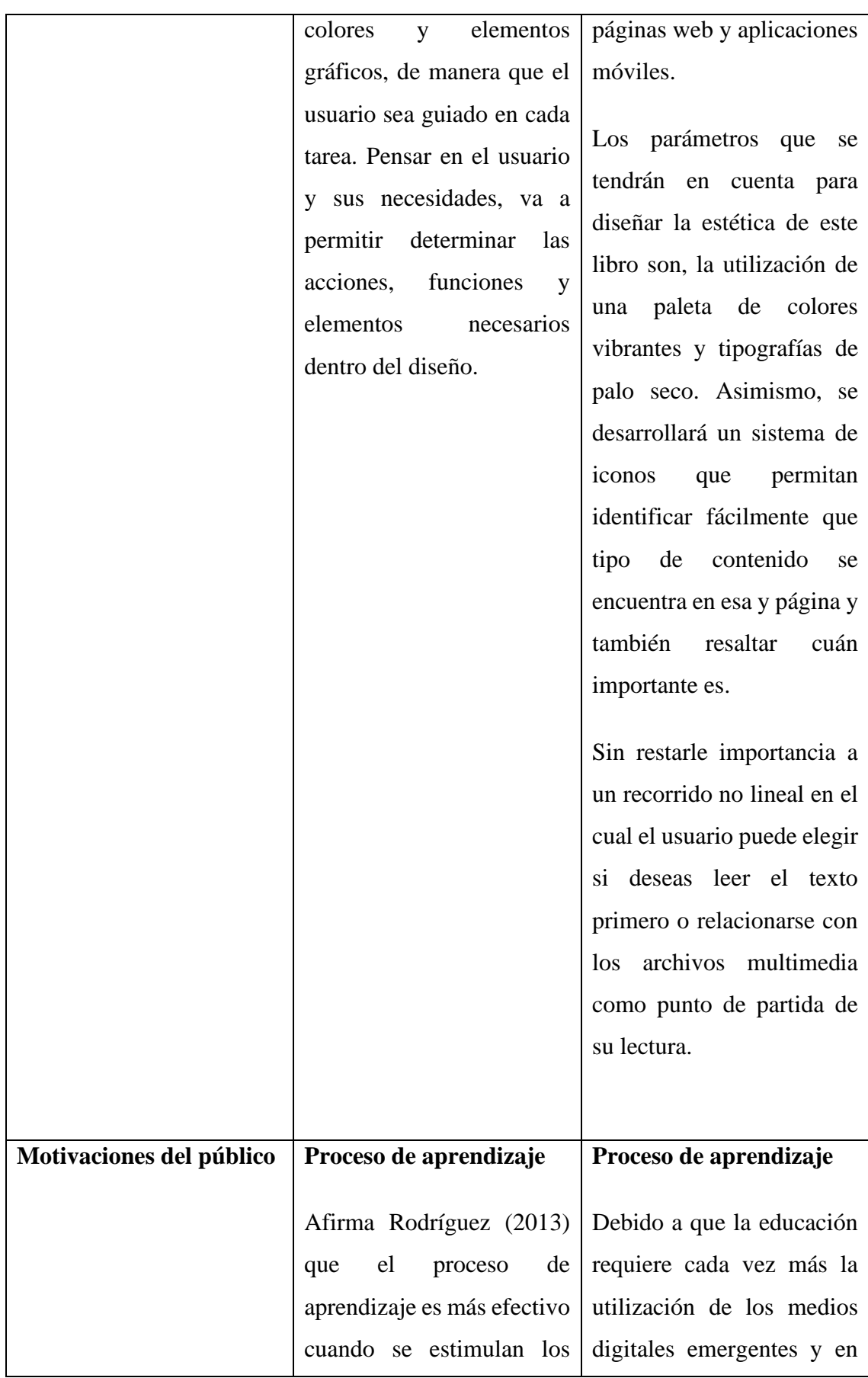
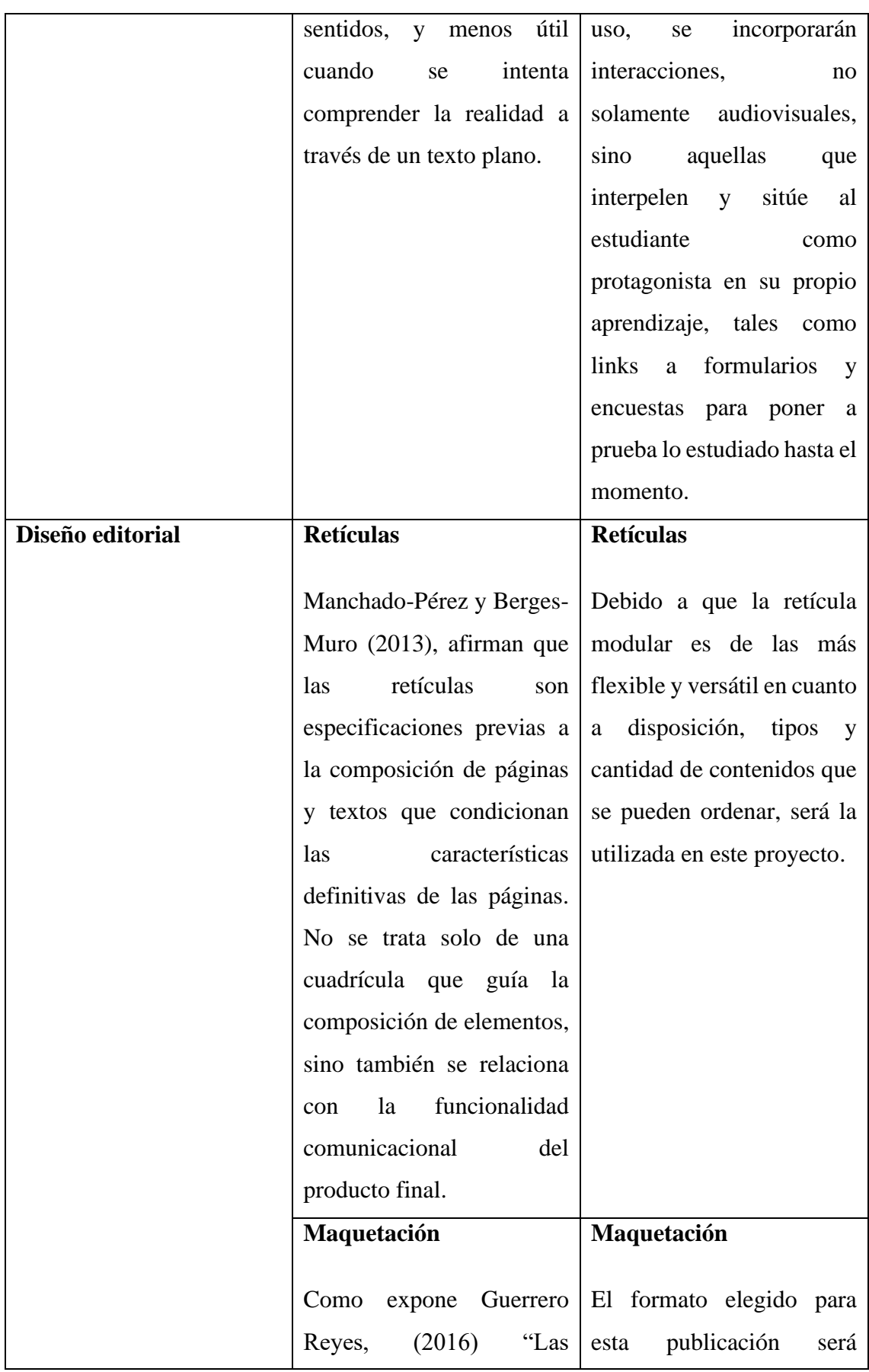

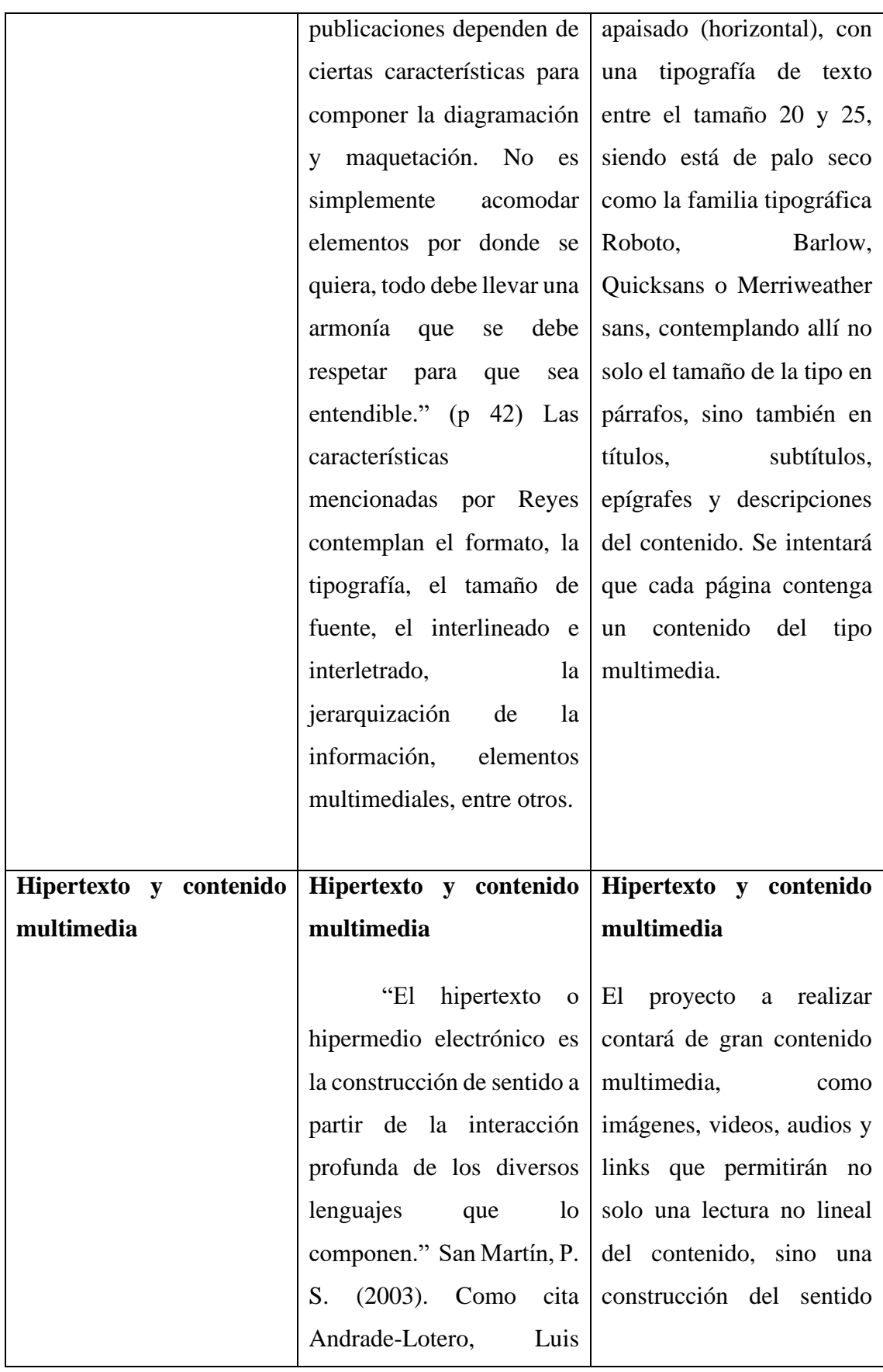

| Alejandro (2012) en la desde donde el usuario |              |  |    |  |  |  |  |
|-----------------------------------------------|--------------|--|----|--|--|--|--|
| Revista Internacional de considere más útil.  |              |  |    |  |  |  |  |
| Investigación                                 |              |  | en |  |  |  |  |
| Educación, define                             |              |  | el |  |  |  |  |
| término multimedia como:                      |              |  |    |  |  |  |  |
| $\lq a$                                       | presentación |  | de |  |  |  |  |
| material verbal y pictórico"                  |              |  |    |  |  |  |  |
| (Mayer, 2005, p. 2)                           |              |  |    |  |  |  |  |
|                                               |              |  |    |  |  |  |  |
|                                               |              |  |    |  |  |  |  |

*Tabla 7. Condicionantes, requerimientos y premisas. Fuente: Elaboración propia (2022)*

### **Concepto de Diseño**

El libro interactivo estará orientado a mejorar, facilitar y motivar el aprendizaje de estudiantes de música y a actualizar el material de estudio utilizado. Se intenta incorporar recursos digitales y eficientes para afrontar las nuevas necesidades de las nuevas generaciones a la hora de aprender. Es por esto, que, desde las universidades y espacios educativos, es extremadamente necesaria la reflexión y la toma de acción para repensar la educación en este nuevo siglo.

Dentro de los recursos digitales mencionados anteriormente, se pueden nombrar imágenes, videos, audios y sobre todo la posibilidad de testear el conocimiento adquirido mediante formularios evaluativos que le sirvan al alumno como parámetro para medir su aprendizaje.

Tratándose de una generación de, en su mayoría, nativos digitales, se apela a la estética tecnología, utilizada en sitios web y aplicaciones móviles, con la cual se plantea una analogía a lo que este público está familiarizado. El objetivo es empatizar con el público mediate recursos gráficos que ya hayan visto y utilizado con anterioridad.

Se entiende que el contenido de este libro, en cierto punto, tiene un amplio grado de abstracción, ya que requiere un aprendizaje mayoritariamente auditivo, como resultado el material deberá ser extremadamente explicativo y claro, por lo cual la meta es clarificar la información mediante la integración de contenido multimedia e interactivo.

# **Cronograma de trabajo**

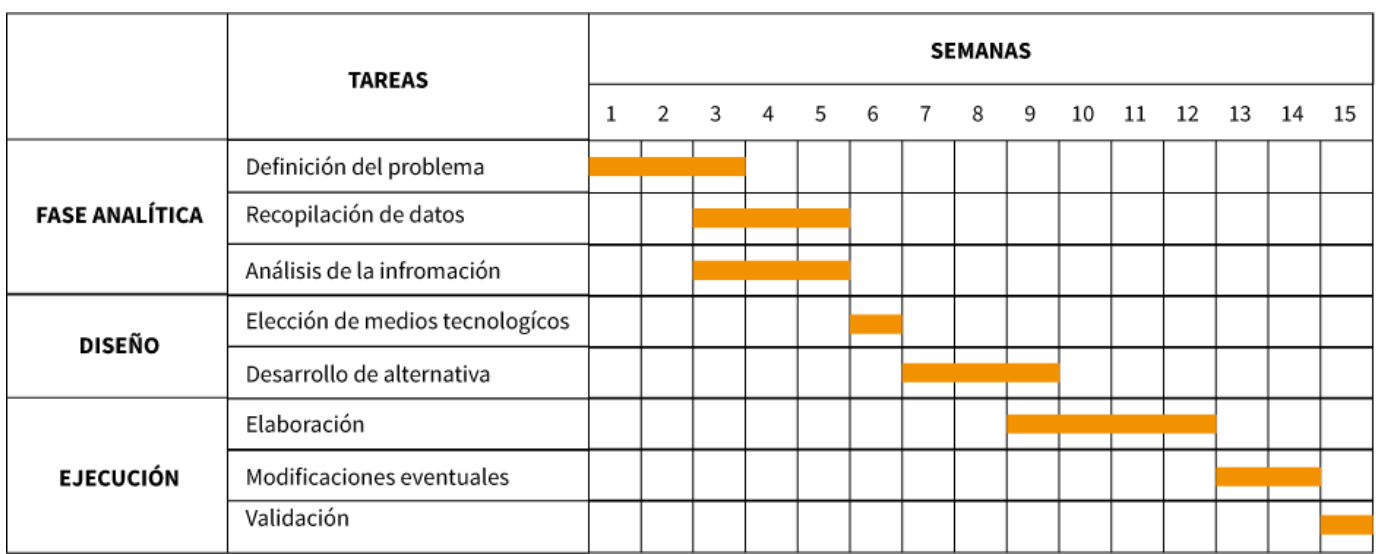

*Figura 4. Cronograma de trabajo. Elaboración propia. (2022)*

## **Generación de la propuesta de Diseño, Desarrollo de la propuesta**

# **final, Definición Técnica**

# Moodboard

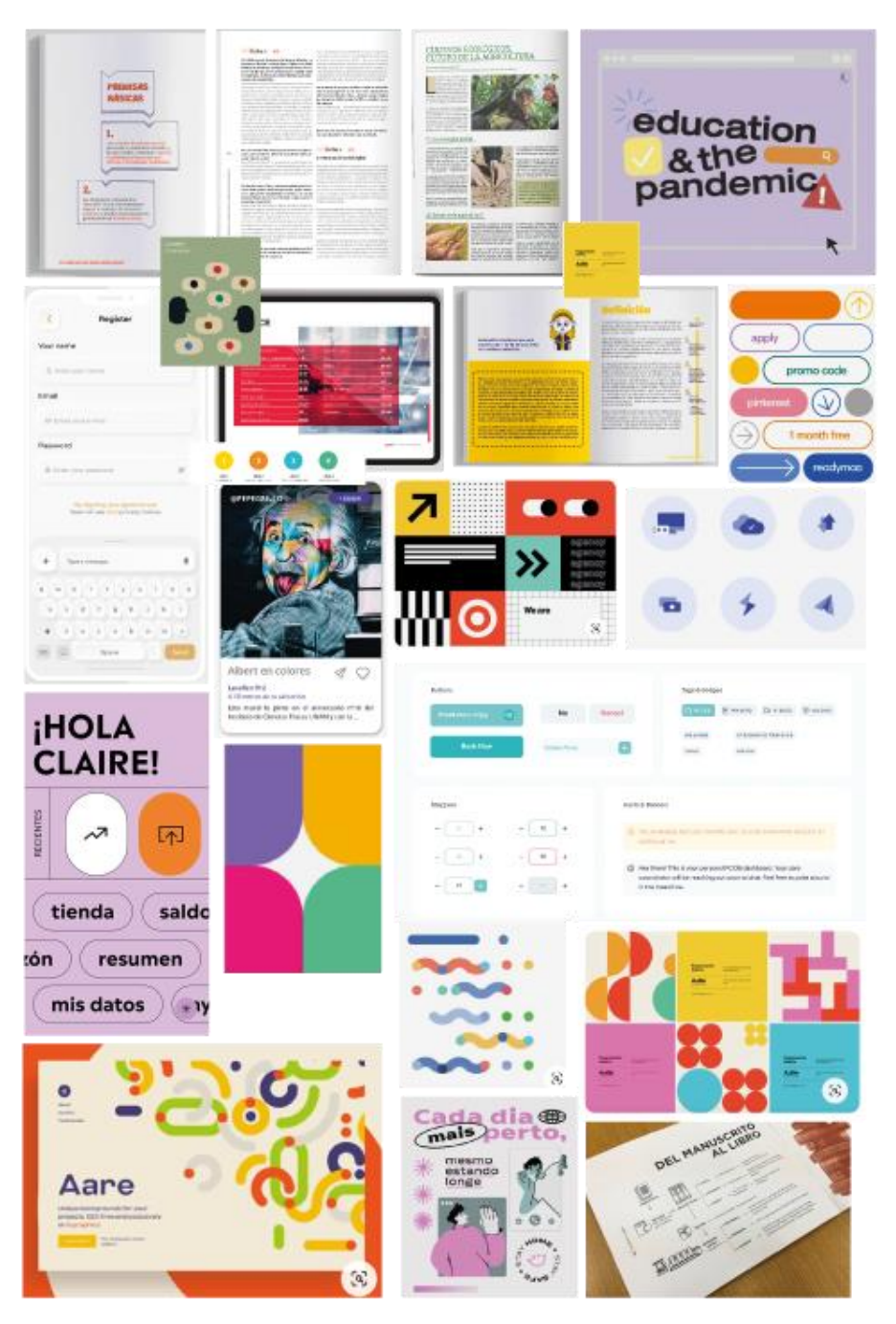

*Figura 5. Moodboard. Elaboración propia. (2022)*

#### **Búsqueda tipográfica**

Se realizó una búsqueda exhaustiva de tipografías que pudieran, por un lado, acompañar a la iconografía y referir al dinamismo, y por otro, facilitar la lectura del material de estudio.

Las prioridades en torno a su elección estuvieron enfocadas principalmente en que posea una alta legibilidad en pantalla y que no fatigue al ojo, además de que presenten una familia tipográfica amplia. Para ello se relevaron combinaciones de tipografías, tanto de cuerpo de texto como de titulares, para garantizar su complementación a la hora de utilizarlas y para que se pudiera cumplir con el cometido mencionado al comienzo de este párrafo.

Exploración de Tipografías

Poppins Regular Poppins Regular Italic Poppins SemiBold Poppins SemiBold Italic **Poppins Bold Poppins Bold Italic** 

Merriweather Light Merriweather Light Italic Merriweather Regular Merriweather Italic **Merriweather Bold** Merriweather Bold Italic **Merriweather Black Merriweather Black Italic** 

Palatino Regular Palatino Regular Italic **Palatino Bold** Palatino Bold Italic

**Barlow Medium** Barlow Medium Italic **Barlow SemiBold Barlow SemiBold Barlow Bold Barlow Bold Italic** 

Ubuntu Light Ubuntu Light Italic Ubuntu Regular **Ubuntu Italic Ubuntu Medium Ubuntu Medium Italic Ubuntu Bold Ubuntu Bold Italic** 

Quicksans Ligth Quicksans Regular Ouicksans Medium Quicksans SemiBold Quicksans Bold

Roboto Ligth Roboto Ligth Italic Roboto Regular Roboto Regular Italic **Roboto Bold Roboto Bold Italic** 

Martel Light Martel Regular Martel SemiBold Martel Rold **Martel ExtraBold Martel Heavy** 

Oswal Regular **Oswal Regular Oswal Regular Oswal Regular Oswal Regular** 

*Figura 6.Exporación de tipografías. Elaboración propia. (2022)*

#### **Bocetos exploratorios**

A partir del moodboard expuesto, se comienza la búsqueda de bocetos que vinculen el mundo gráfico con la educación. Se elige adoptar una estética web que apele

a elementos que el usuario conoce previamente y trazos que otorguen dinamismo. A partir de estas premisas, del análisis de sus características y de su conjunción, se realizarán una serie de bocetos exploratorios que darán pie a la estética y elementos gráficos que acompañarán el diseño del libro.

En primer lugar, se exploran las diferentes posibilidades de botones e iconos con los cuales el usuario podrá identificar los diversos elementos que componen el libro, así también una botonera que le permitirá navegar dentro del documento.

Luego del boceto inicial se digitalizaron aquellos iconos que poseen mayor potencial de ser utilizados.

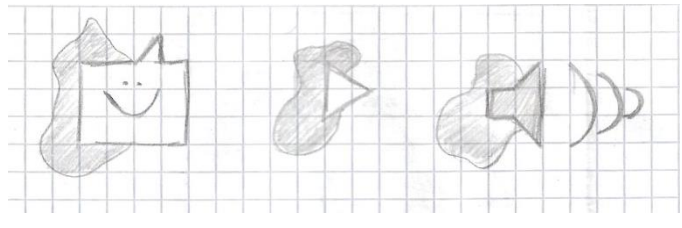

*Figura 7. Bocetos exploratorios 1. Elaboración propia. (2022)*

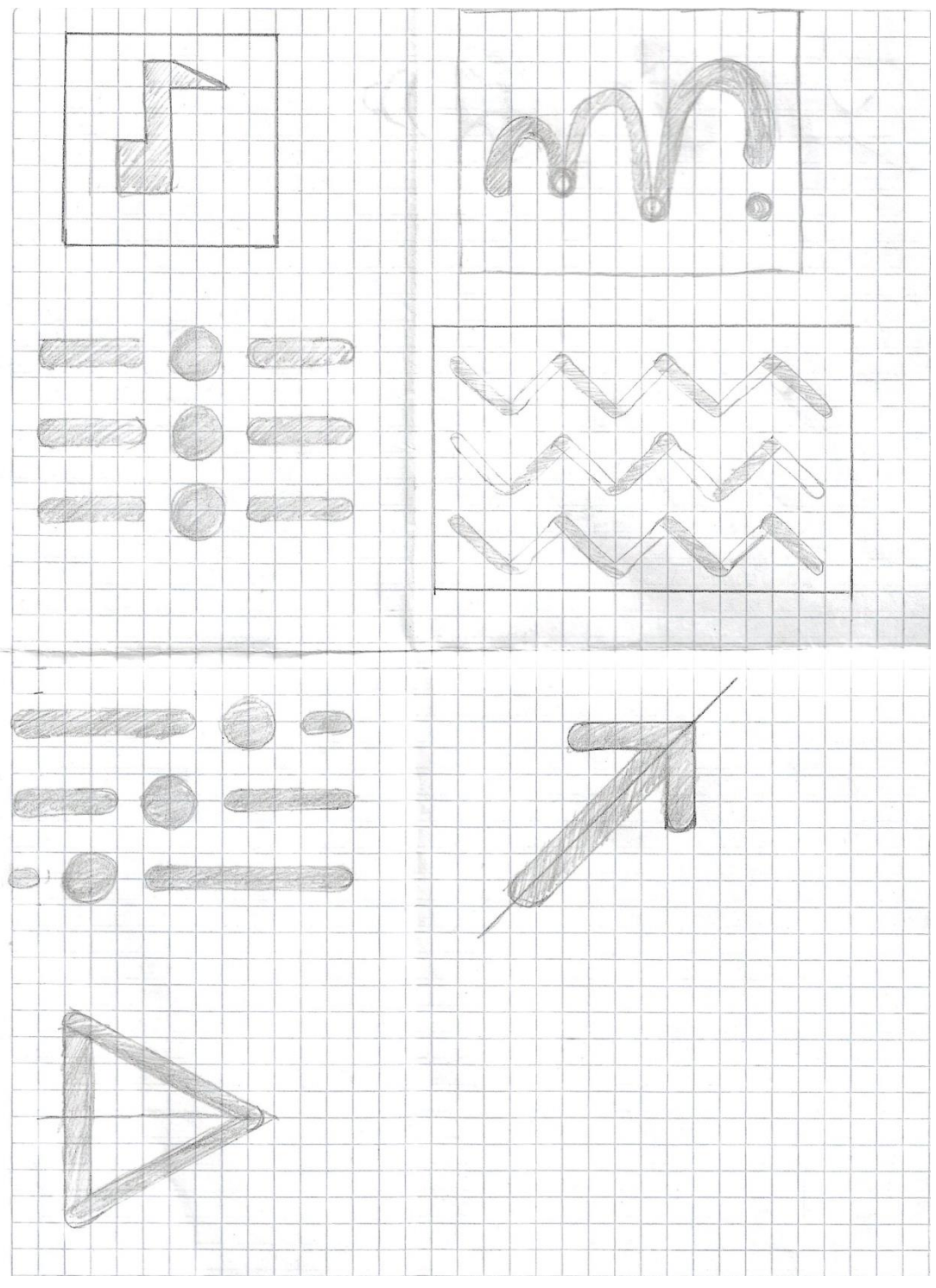

*Figura 8. Bocetos exploratorios 2. Elaboración propia. (2022)*

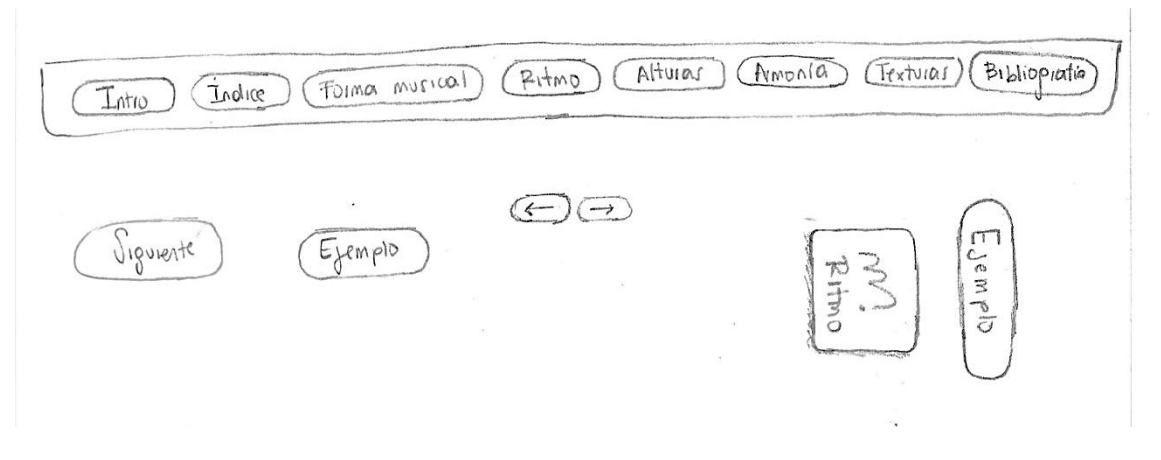

*Figura 9. Bocetos exploratorios 3. Elaboración propia. (2022)*

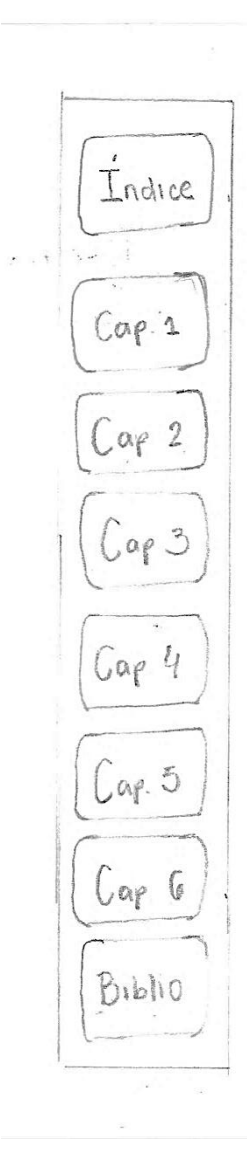

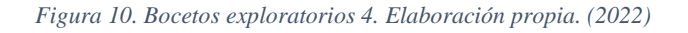

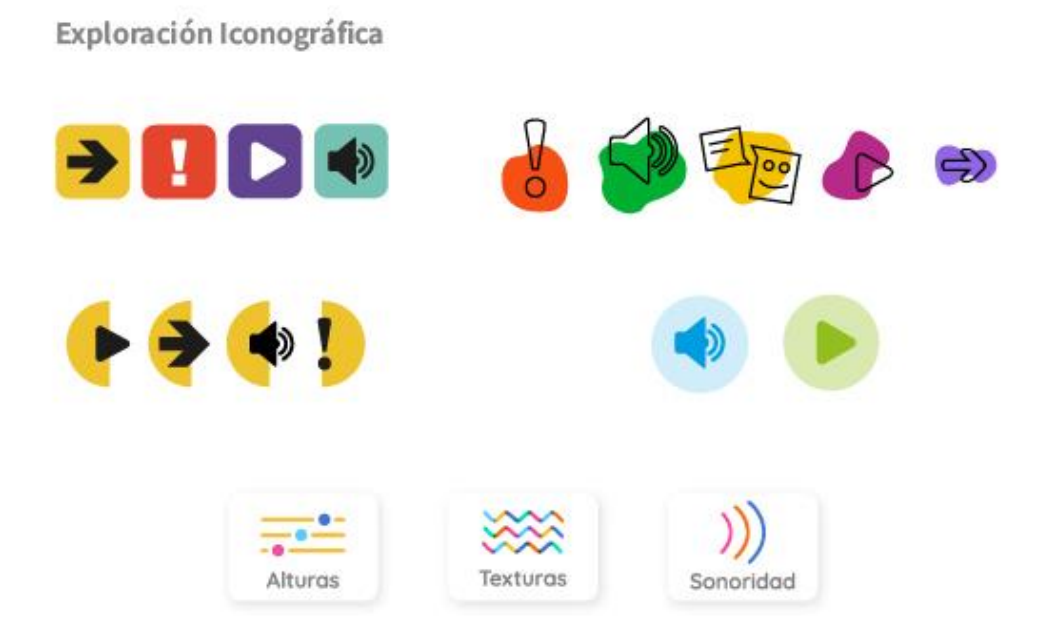

*Figura 11. Exploración iconográfica. Elaboración propia. (2022)*

#### **Búsqueda cromática**

En cuanto a la paleta cromática, se decidió experimentar con colores vibrantes, que permiten atraer la atención del usuario y resaltar elementos importantes en las diferentes páginas y a su vez probar cómo se relacionan y funcionan paletas de mayor o menor amplitud.

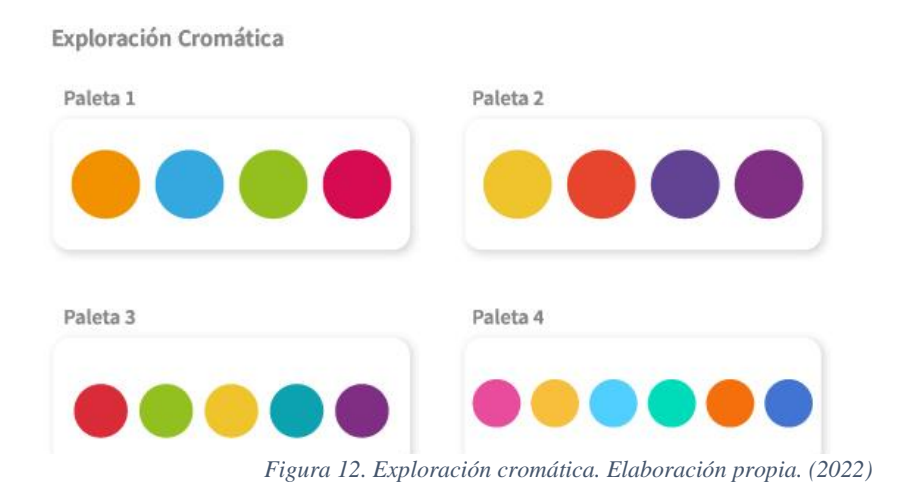

#### **Arquitectura de la información**

Concluida la primera búsqueda gráfica relacionada con la estética del libro interactivo digital, se prosiguió con la esquematización del mapa de la arquitectura de la información de su sitio web. La construcción del mismo se basará en la combinación de estructuras de tipo jerárquicas e hipertextuales. Al poseer una botonera en la mayoría de las páginas, le permitirá al usuario navegar libremente y en el orden que desee por los contenidos expuestos. Esta jerarquía permitirá generar una experiencia de usuario intuitiva cuando este tenga que recorrer el libro, con el fin de evitar que se pierda o no encuentre la información pertinente.

Se pretende encarar de manera simple, para que el proceso de estudio y aprendizaje sea provechoso y ágil para el estudiante.

### Mapa de Sitio

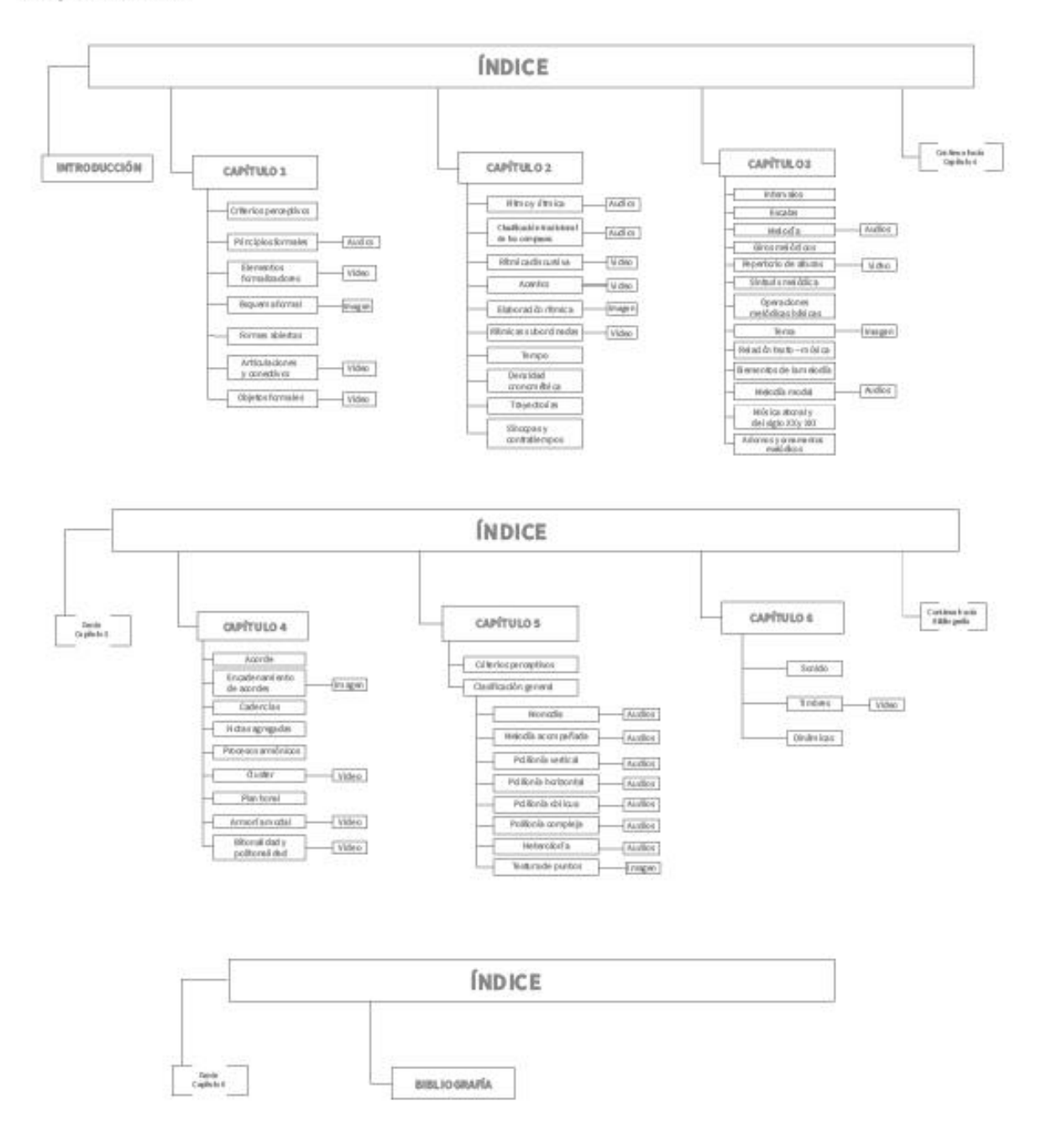

*Figura 13. Mapa de sitio. Elaboración propia. (2022)*

#### **Primeros bocetos del libro digital e interactivo**

Una vez finalizada la esquematización de la información, se continuó con el boceto de las primeras ideas gráficas del libro digital e interactivo. Dado a que el libro fue pensado para utilizarse por sobre todo en pantalla de computadora, los bocetos y diagramaciones corresponderá al formato 16:9, siendo 1920 el ancho de píxeles y 1080 píxeles de alto. Por medio de una serie de bocetos manuales se establecen las primeras ideas de maquetación del documento, así luego se desarrollarán retículas para diagramar los contenidos, tanto textuales como multimediales.

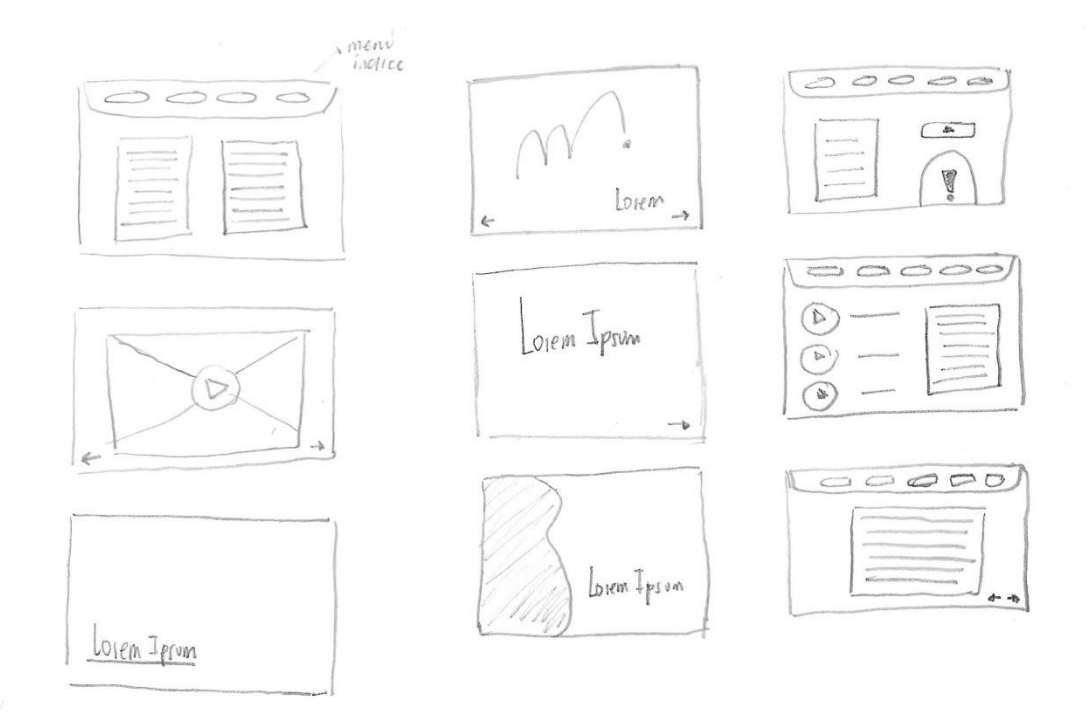

*Figura 14. Bocetado de maquetación 1. Elaboración propia. (2022)*

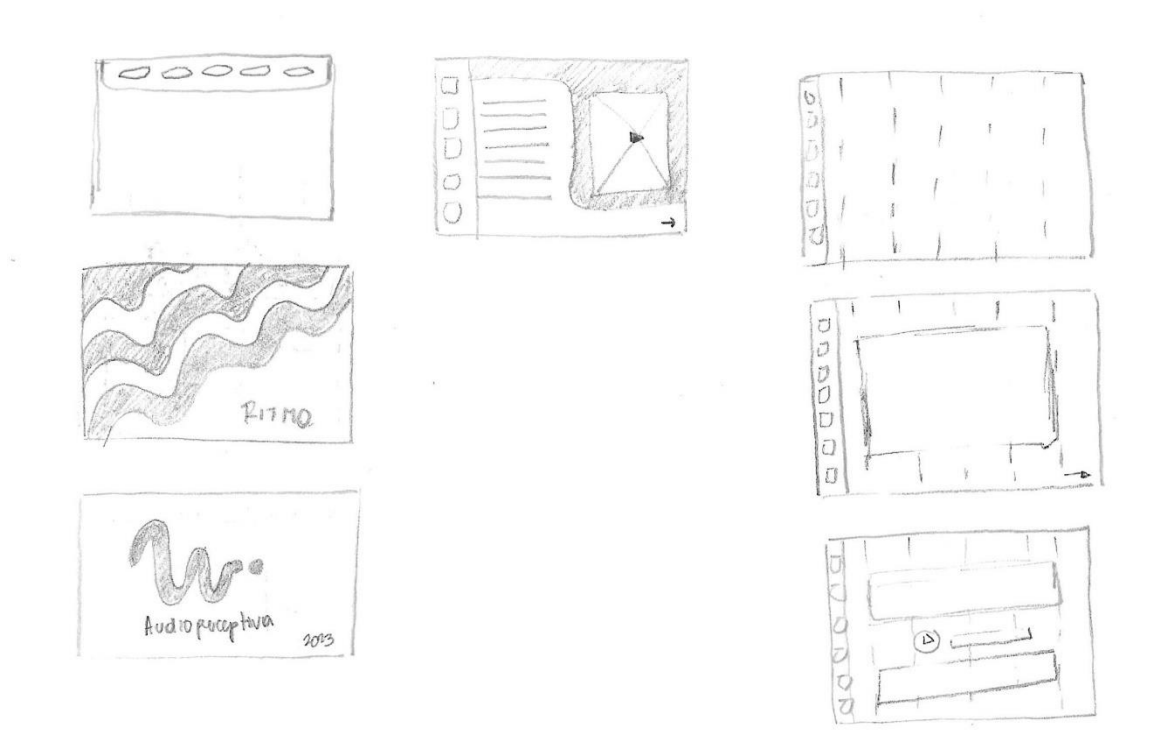

*Figura 15. Bocetado de maquetación 2. Elaboración propia. (2022)*

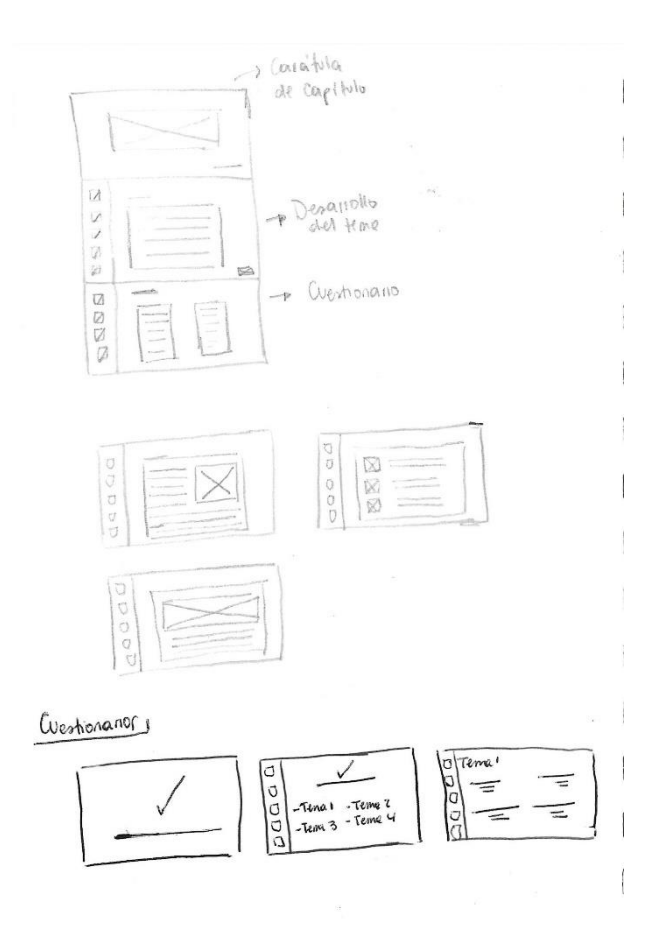

*Figura 16. Bocetado de maquetación 3. Elaboración propia. (2022)*

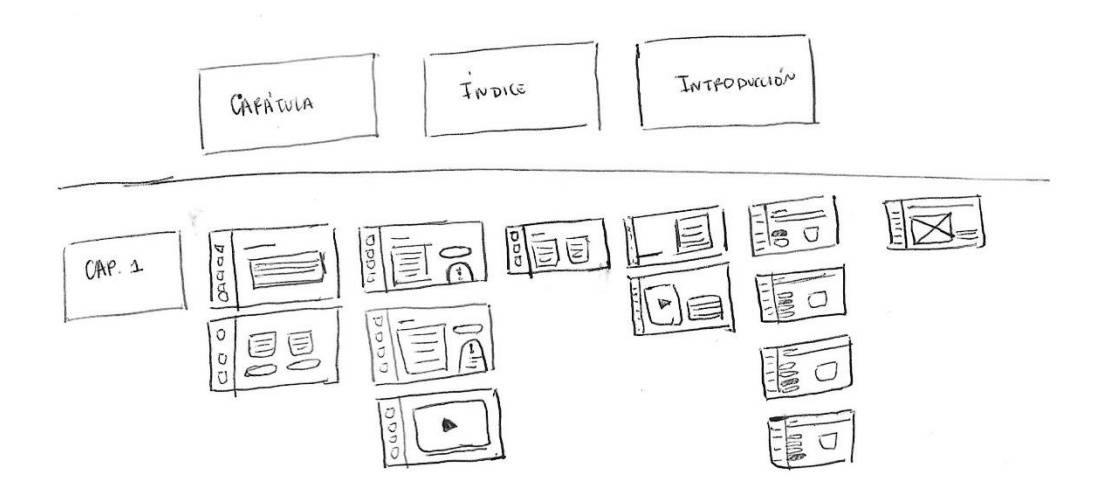

*Figura 17. Bocetado de maquetación 4. Elaboración propia. (2022)*

# Exploración de retículas

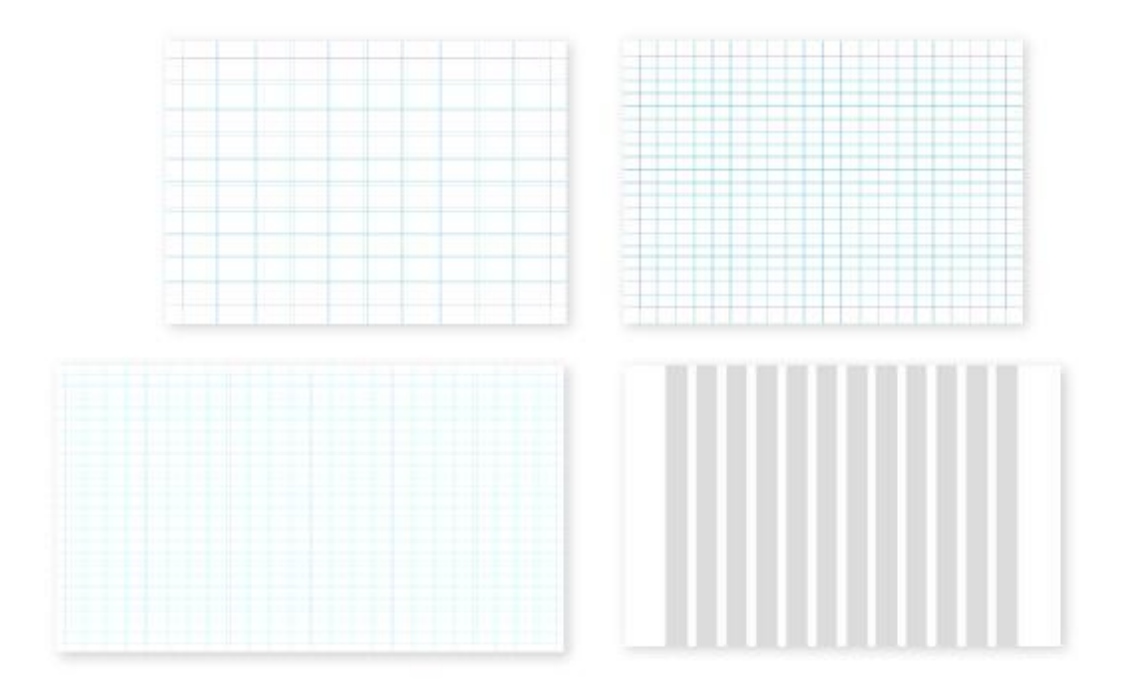

*Figura 19. Exploración de retículas. Elaboración propia. (2022)*

# Exploración en cuanto a la maquetación

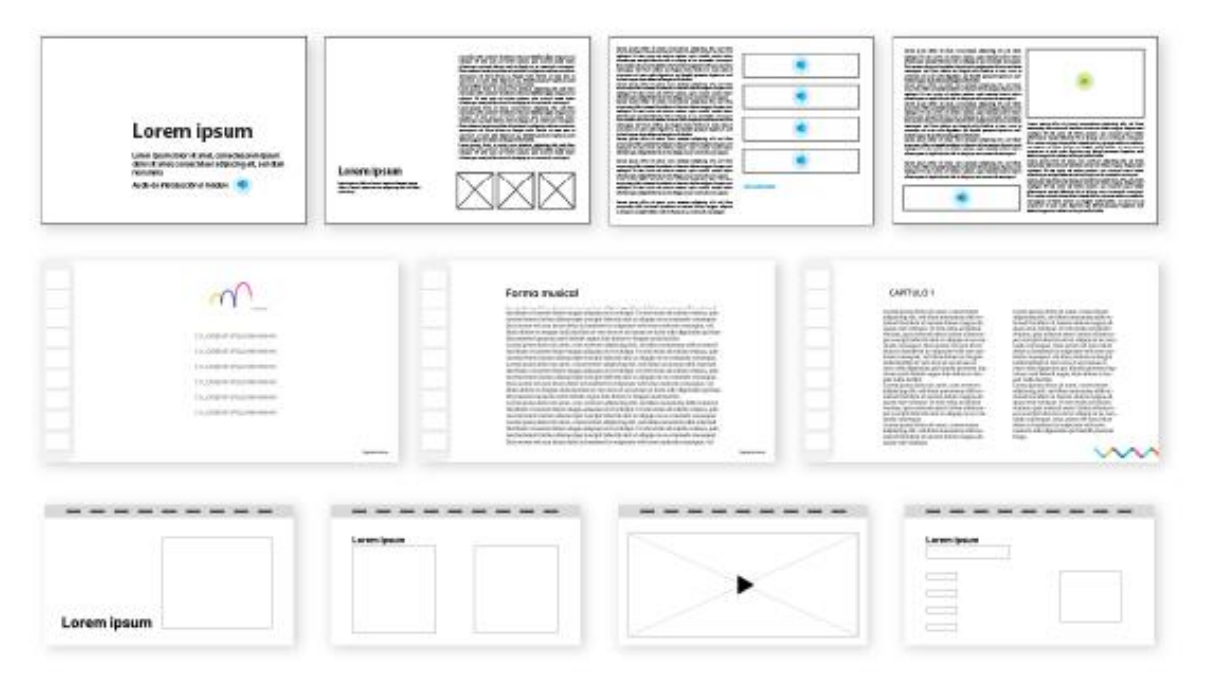

*Figura 18. Bocetado de maquetación 5. Elaboración propia. (2022)*

### **Propuesta final de diseño: definición técnica (memoria descriptiva)**

#### **Definición técnica**

En los apartados a continuación, se describe de manera técnica la construcción y aplicación del sistema de retículas y sistema iconográfico. De la misma manera se muestra la correcta utilización de las familias tipográficas mediante la creación de estilos correspondientes a las necesidades del libro digital e interactivo.

#### **Sistema de retículas**

Como afirman Manchado-Pérez y Berges-Muro (2013), "No se trata solo de una cuadrícula que guía la composición de elementos, sino también se relaciona con la funcionalidad comunicacional del producto final" ; Por lo cual se crearon márgenes laterales, superiores e inferiores de 35 píxeles cada uno y una primera retícula de 6 columnas para dividir el formato de una macroforma y por encima de esta, se creó una retícula modular de 24 columnas x 24 filas con un medianil de 10 píxeles y una retícula tipográfica de 22 puntos.

Se debe señalar que el sistema de retículas ha sido confeccionado sobre el formato 16:9 (horizontal) y que corresponde a la medida de 1920x1080 píxeles, dado a que es el formato predeterminado de desktop.

Siguiendo la línea que se planteó en la sección anterior, este libro digital e interactivo, busca acercarse a una estética web, por lo cual los textos serán distribuidos en la parte central de la página, en una sola columna de texto.

### Definición de retícula

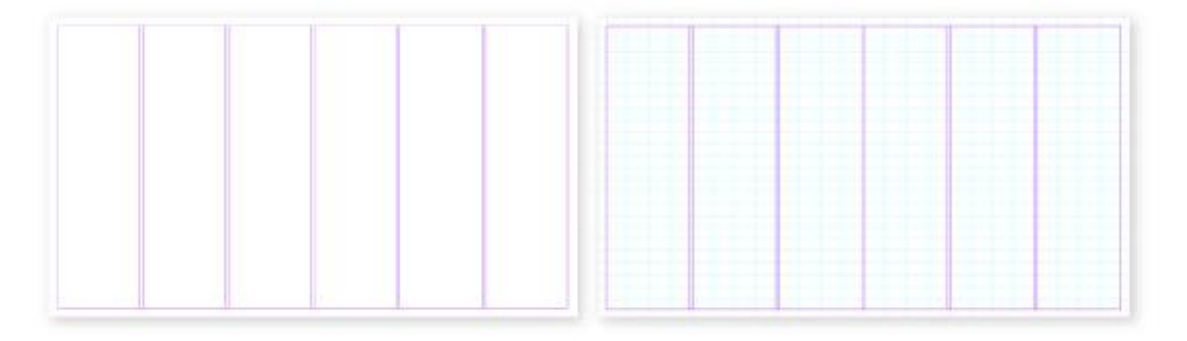

*Figura 20. Definición de retícula. Elaboración propia. (2022)*

#### **Paleta cromática**

Luego del análisis de las paletas de colores presentadas en la sección anterior, se optó por la paleta más extensa. Dicha paleta cuenta no solo con colores vibrantes como se planteó en un principio, sino que admite colores neutros como el gris en sus varias tonalidades y el negro. Si bien los iconos de cada sección utilizan más de un color, esta paleta permite utilizar un color por capítulo teórico del libro, lo cual contribuye y apela a la memoria visual del estudiante a la hora de recordar la ubicación de los diferentes temas abordados.

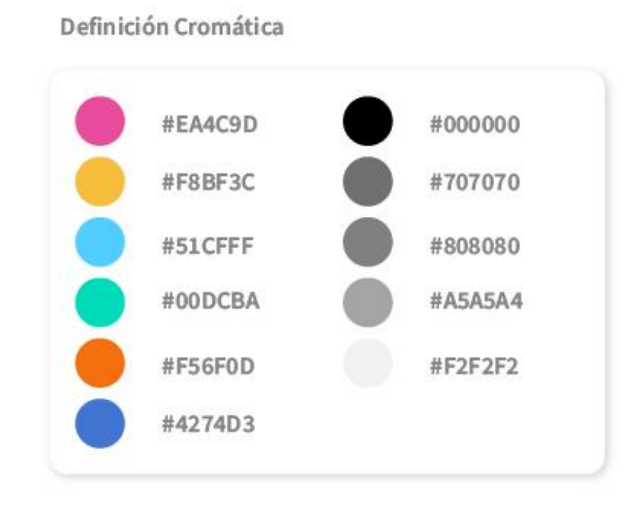

*Figura 21. Definición cromática. Elaboración propia. (2022)*

#### **Sistema iconográfico**

Debido a que el libro digital e interactivo posee varios capítulos y secciones, se decidió diseñar botones que contengan los iconos que representan a cada una de ellas. Dicha iconografía dispone de trazos gruesos y puntas redondeadas, gracias a sus esquinas curvas y la gestualidad de trazos es posible decir que cuenta con rasgos actuales y tecnológicos, que a la vez son dinámicos.

En consecuencia, serán expuestos en sus respectivas grillas constructivas y con el nombre al capítulo o sección al cual pertenecen.

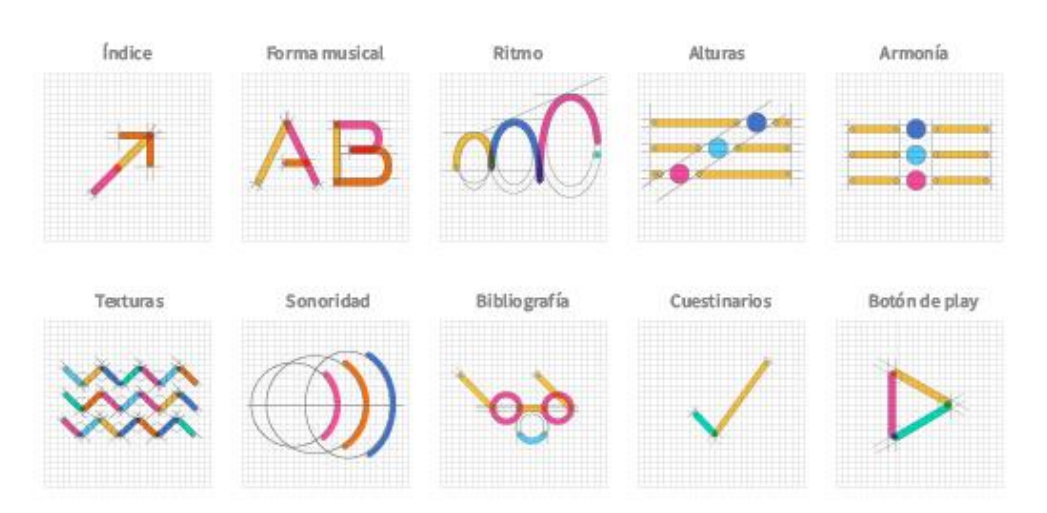

Íconos - Retícula y Grilla Constructiva

*Figura 22. Íconos, retícula y grilla constructiva. Elaboración propia. (2022)*

Íconos - Grilla Constructiva

*Figura 23. Íconos, grilla constructiva. Elaboración propia. (2022)*

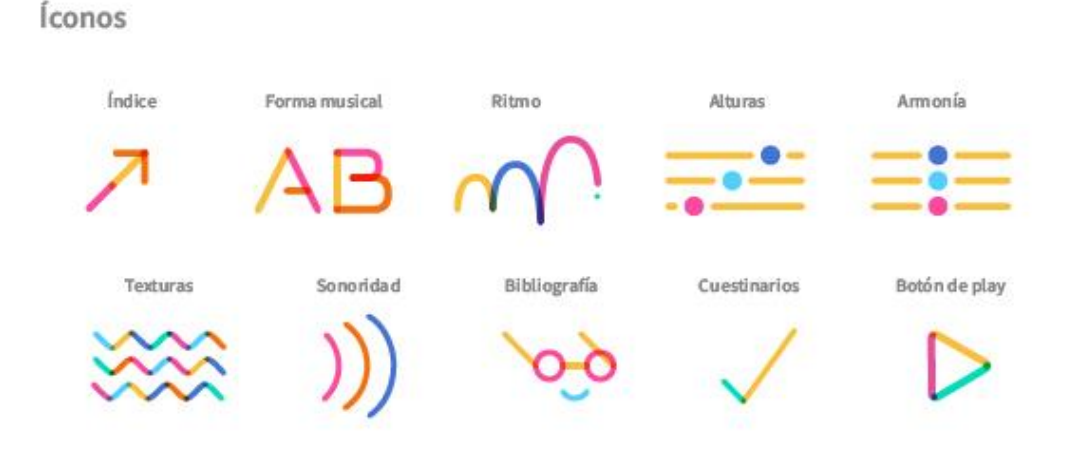

*Figura 24. Íconos. Elaboración propia. (2022)*

#### **Estilos tipográficos / Estilos de texto**

Se escogieron dos familias tipográficas para la realización de este proyecto, ambas con el objetivo de optimizar y priorizar la legibilidad. En primer lugar, Quicksand, que será utilizada para títulos, índices y botones. Se aplicará en su versión bold y se considera que debido a sus trazos gruesos y curvos se vincula muy bien con la iconografía planteada y contrasta con la tipografía que se utilizará en el texto. Al mismo tiempo, la claridad de sus caracteres y la consistencia de su diseño mejoran la legibilidad, lo que es esencial para la comodidad de lectura en dispositivos electrónicos. Por otro lado, tiene un diseño amigable y contemporáneo que puede ser atractivo para lectores de diferentes edades.

La familia tipográfica que dará vida al estilo de texto será Merriweather Sans, una fuente diseñada específicamente para pantallas digitales, lo que significa que su legibilidad es óptima en diferentes tamaños y resoluciones de pantalla, lo cual es crucial para la comodidad de lectura en dispositivos electrónicos. Del mismo modo, su diseño limpio y moderno hace que sea agradable a la vista durante largos períodos de lectura, evitando la fatiga ocular. Así mismo, ofrece diferentes pesos y estilos (regular, bold, light,

etc.), lo que permite jugar con la jerarquía visual en el libro, destacando títulos, subtítulos y cuerpos de texto de manera clara y consistente. Se crearon estilos de textos para ser utilizados en cuanto sea necesario.

Con lo que respecta a la alineación de los textos, se definió la utilización de bandera derecha, en otras palabras, que el texto esté alineado a la izquierda para que el mismo no sea percibido con un bloque macizo de texto y agobie al lector. Dicha alineación crea un borde recto en el lado izquierdo del texto, lo que facilita la transición visual de una línea a la siguiente. Esto ayuda a los lectores a seguir el flujo del texto de manera más natural y cómoda. Por otro lado, es la forma tradicional de presentar texto en muchos idiomas occidentales, lo que hace que sea más familiar para la mayoría de los lectores. Esto contribuye a una mejor legibilidad, ya que las personas están acostumbradas a este estilo de lectura. Por último, este tipo de alineación facilita la distribución del espacio en blanco entre palabras y líneas, lo que contribuye a una apariencia más ordenada y organizada del texto en la página digital.

# Definición Tipográfica

Quicksans Ligth Quicksans Regular **Ouicksans Medium** Quicksans SemiBold Quicksans Bold

Merriweather Sans Light Merriweather Sans Light Italic Merriweather Sans Regular Merriweather Sans Italic **Merriweather Sans Bold** Merriweather Sans Bold Italic **Merriweather Sans Black** Merriweather Sans Black Italic

### Lorem ipsum dolor sit amet

Consectetuer adipiscing elit, sed diam nonummy nibh euismod tincidunt ut laoreet dolore magna aliquam erat volutpat. Ut wisi enim ad minim veniam, quis nostrud exerci tation ullamcorper suscipit lobortis nisl ut aliquip ex ea commodo conseguat. Duis autem vel eum inure dolor in hendrerit in vulputate velit esse molestie consequat, vel illum dolore eu feugiat nulla facilisis at vero eros et accum.

*Figura 25. Definición tipográfica. Elaboración propia. (2022)*

# Estilos de caracteres

Índice Quicksans Bold - 40pt Títulos Quicksans Bold - 70pt Sub títulos Merriweather Sans Bold - 22pt Estilo de párrafo Merriweather Sans Ligth-22pt Conceptos clave Merriweather Sans Bold - 22pt **Botones** Quicksans Bold - 22pt Epígrafes Merriweather Sans Ligth-20pt

*Figura 26. Definición tipográfica 2. Elaboración propia. (2022)*

#### **Botones e interactividad**

Uno de los componentes más importantes de este proyecto es la interactividad, la cual estará dada por una botonera y archivos multimedia, que permitirán mayor comprensión de los contenidos expuestos en el libro digital e interactivo, así también permitirán la navegación del documento.

Los botones que contengan archivos de audio están representados por el ícono de reproducción seguido del nombre de la obra o el concepto a ejemplificar, contenido en un rectángulo gris de bordes redondeados.

Aquellos botones que redirigen a ejemplos sean estáticos (fotográficos) o videográficos, también serán contenidos en un rectángulo gris de bordes redondeados. Cabe aclarar que, de no ser necesario un botón que redirige a las fotografías o videos, los mismos se encontrarán ocupando gran parte de la "página".

Botones de reproducción de audio

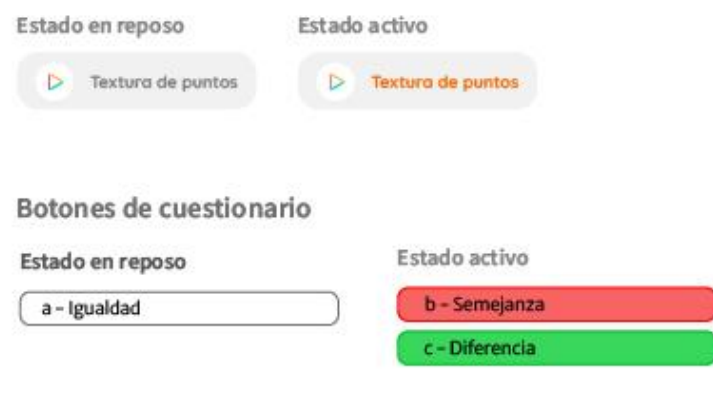

Botones de ejemplos

Ejemplos

Botones de dezplazamieto entre páginas

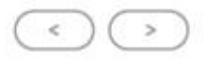

*Figura 27. Botones. Elaboración propia. (2022)*

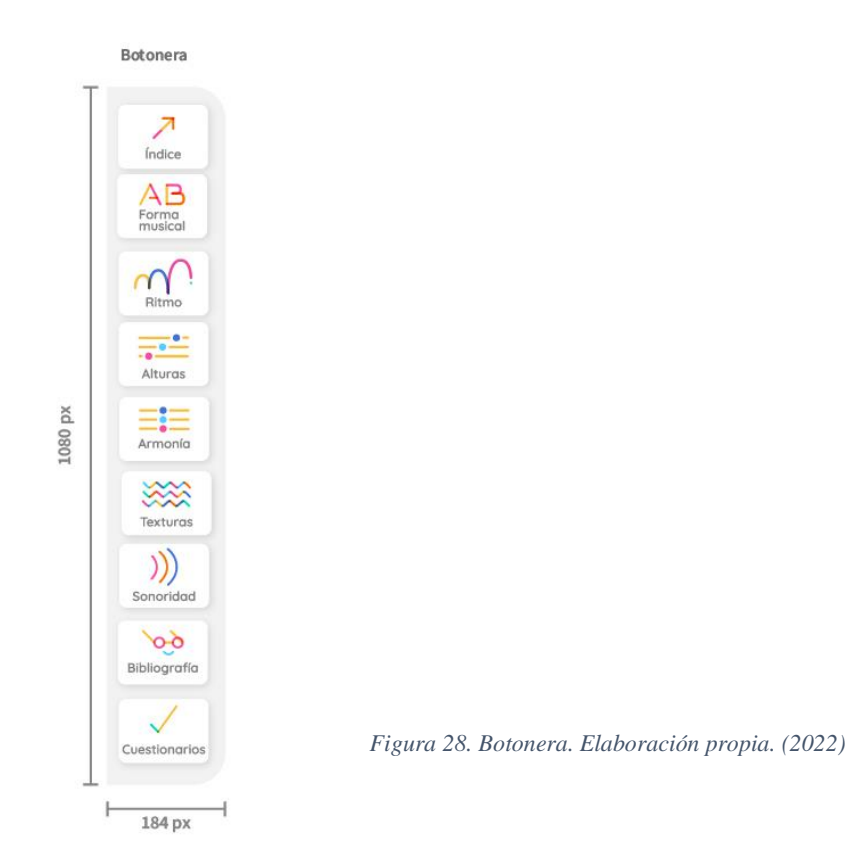

## **Maqueta/Prototipo**

Se da comienzo a la maquetación y prototipado del libro digital e interactivo. A continuación, se exponen layouts que denotan la maquetación y el uso de los elementos gráficos planteados en la etapa anterior. Al tratarse de un prototipo, para su correcto funcionamiento y distribución, se requerirá de un programador que convierta el prototipo en un archivo PDF interactivo, por lo cual, a continuación, se expondrá el enlace por el cual visualizar dicho prototipo.

Enlace al prototipo interactivo: [https://xd.adobe.com/view/c387afa5-8bd3-4805-](https://xd.adobe.com/view/c387afa5-8bd3-4805-ab4b-30f6a976ee22-96d4/?fullscreen&hints=off)

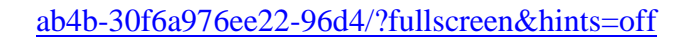

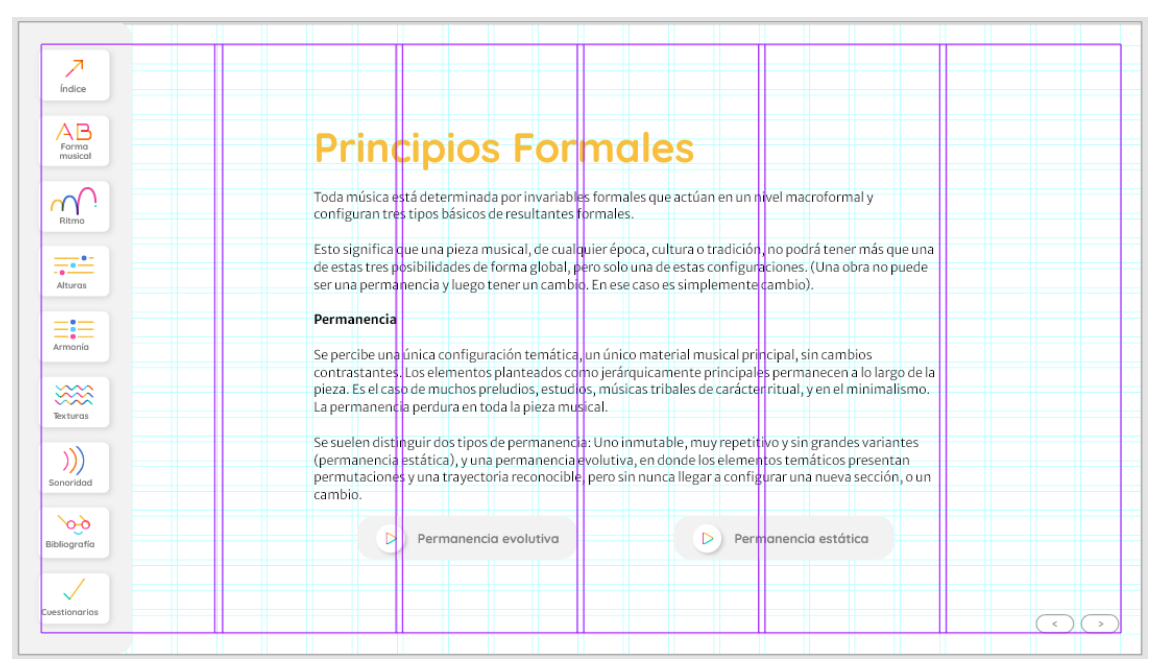

*Figura 29. Layout 1. Elaboración propia. (2022)*

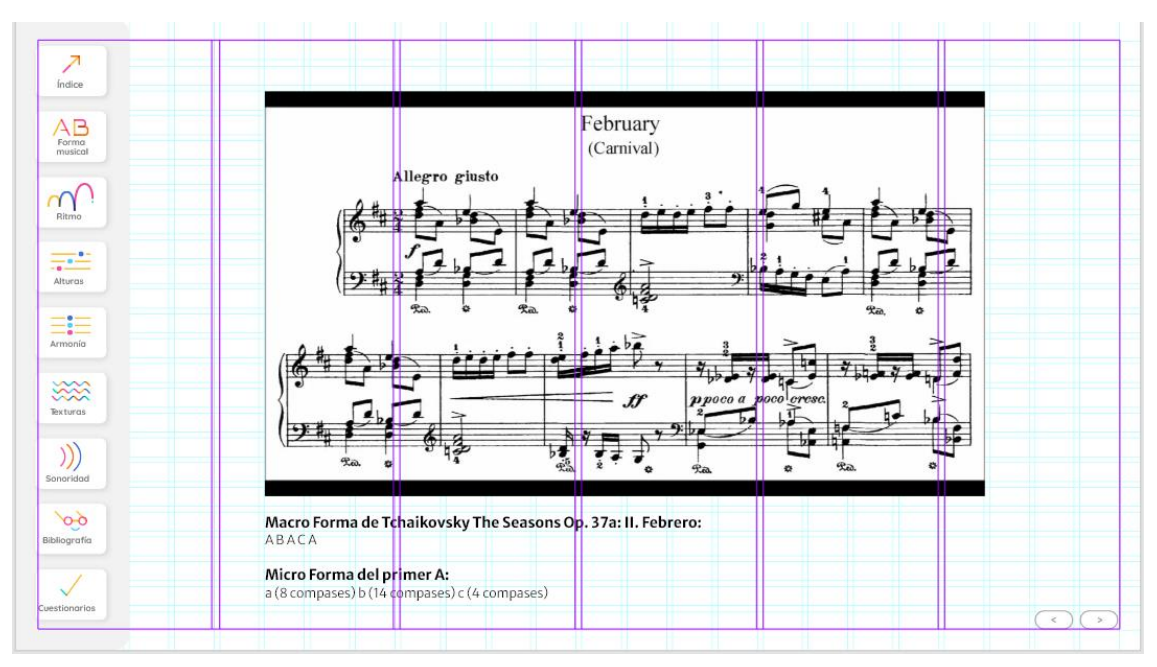

*Figura 30. Layout 2. Elaboración propia. (2022)*

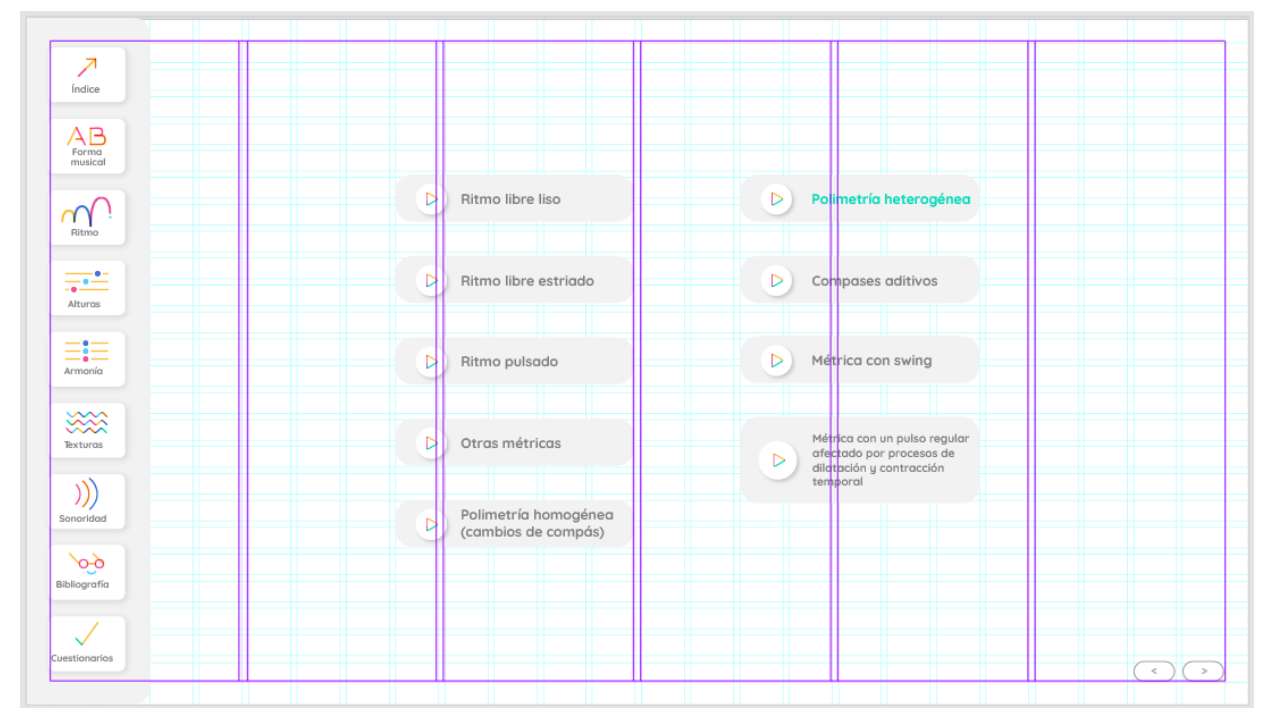

*Figura 31. Layout 3. Elaboración propia. (2022)*

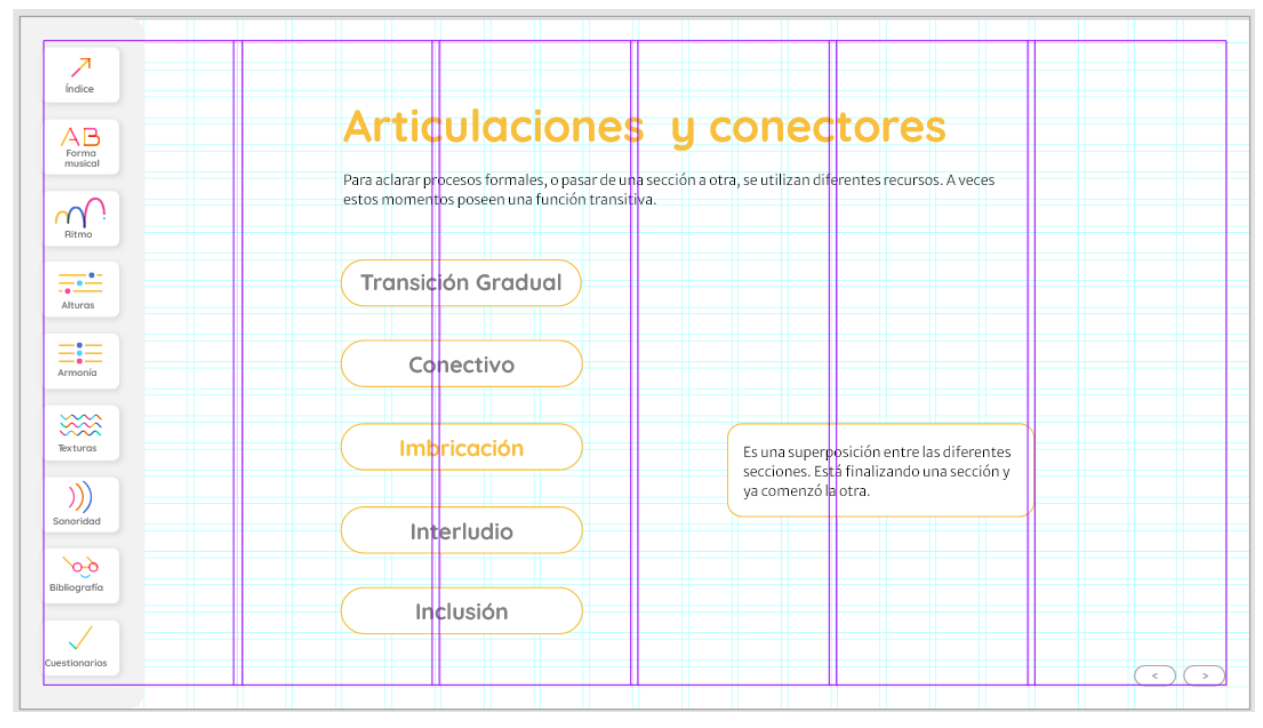

*Figura 32. Layout 4. Elaboración propia. (2022)*

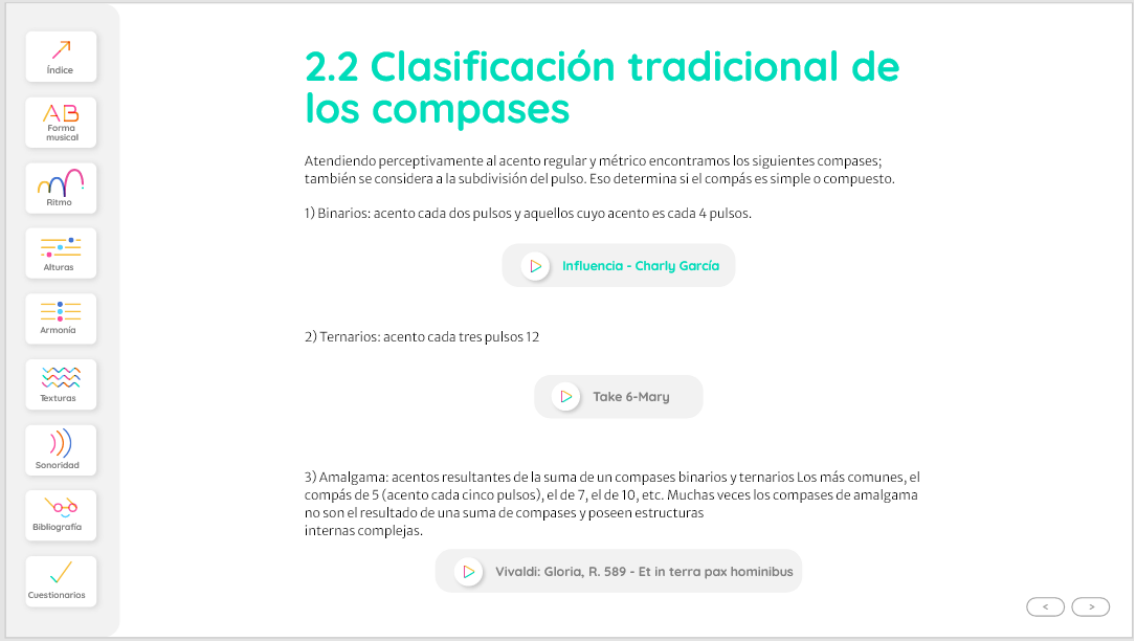

*Figura 34. Layout 5. Elaboración propia. (2022)*

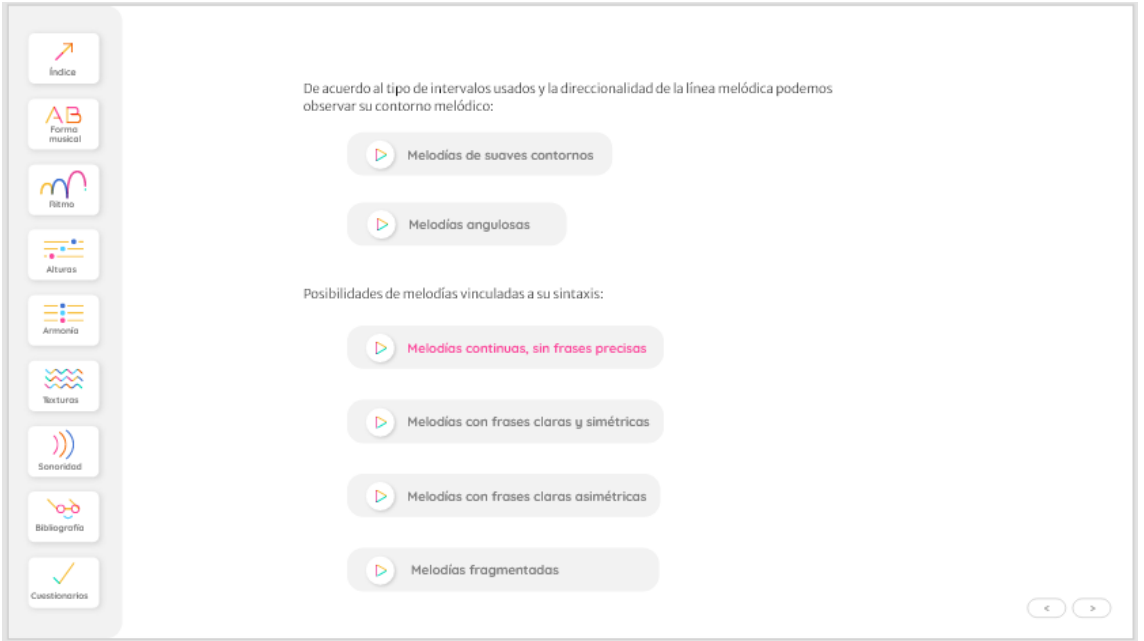

*Figura 33. Layout 6 . Elaboración propia. (2022)*

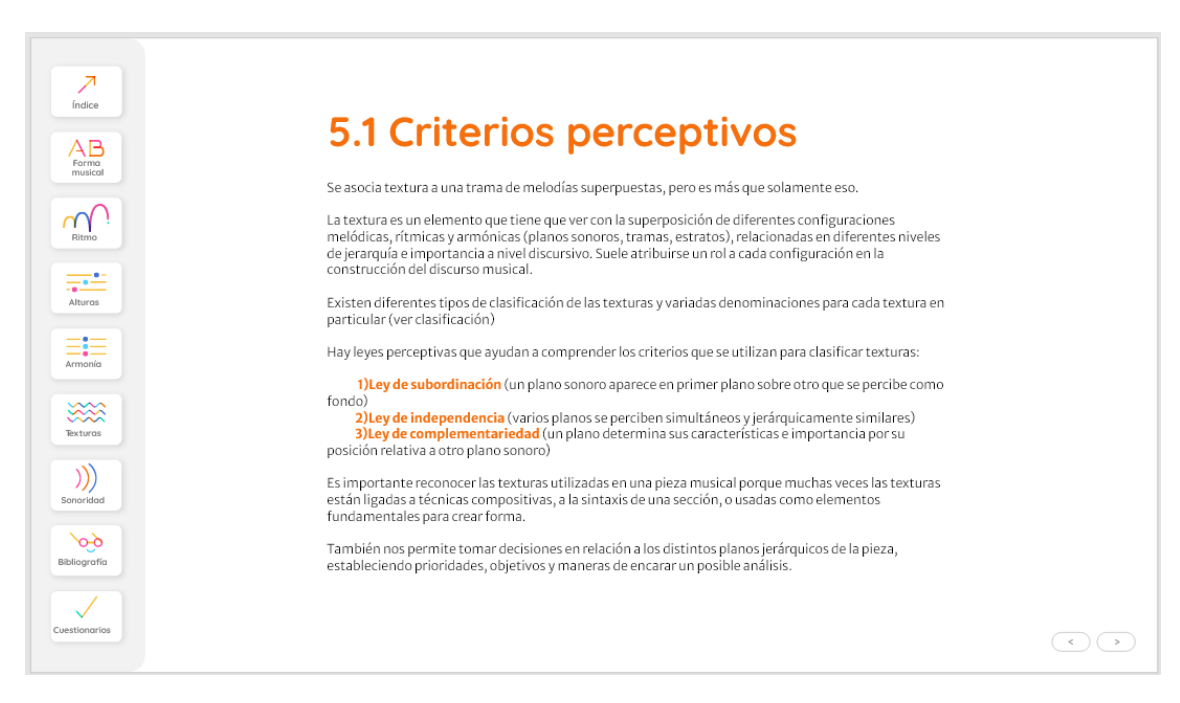

*Figura 35. Layout 6 . Elaboración propia. (2022*

## **Análisis de costos**

A continuación, se detallan los costos de producción del proyecto en cuestión, teniendo en cuenta la cantidad de horas que se deberían invertir en el mismo. Se exponen los costos que el diseñador presenta en su vida cotidiana para asignarle un valor a las horas de trabajo y luego se calculan las horas necesarias para realizar el producto final.

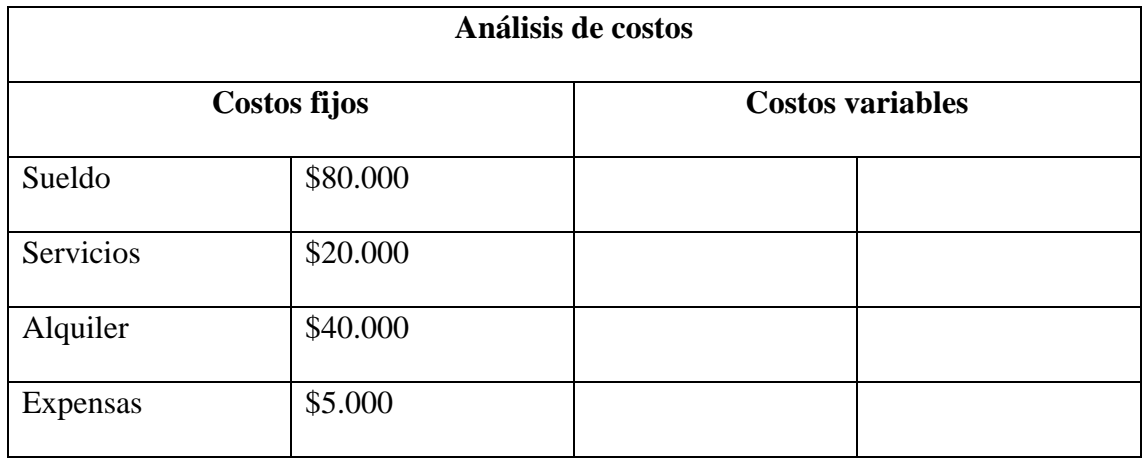

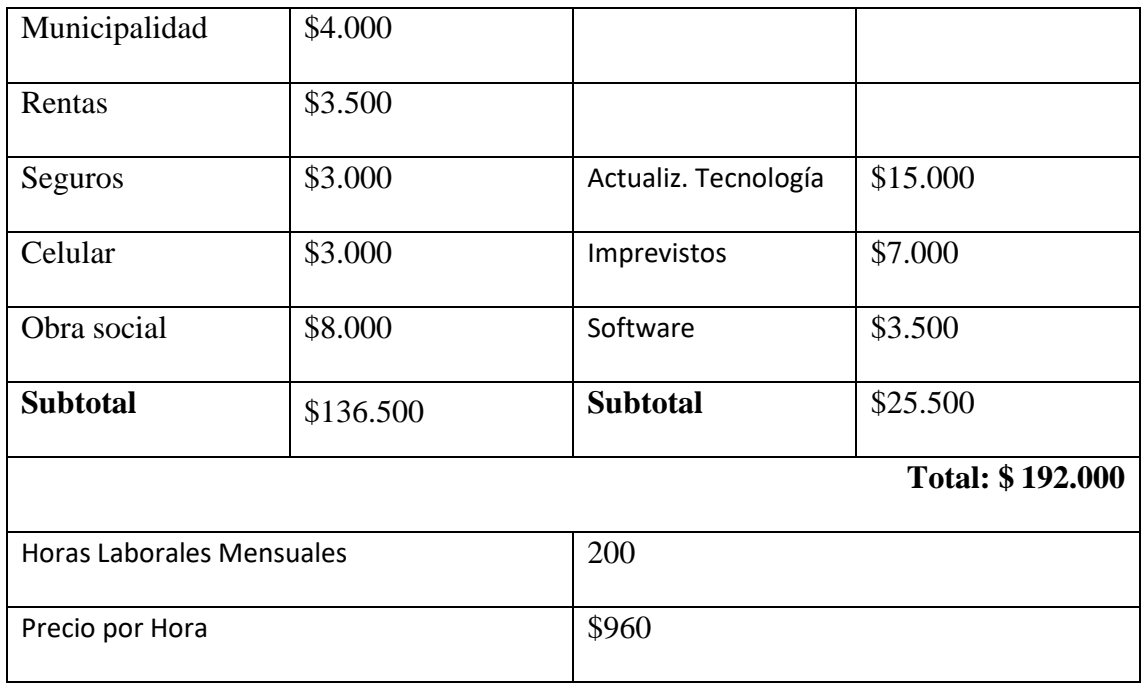

Tabla 8 Análisis de costos. Elaboración propia. (2022)

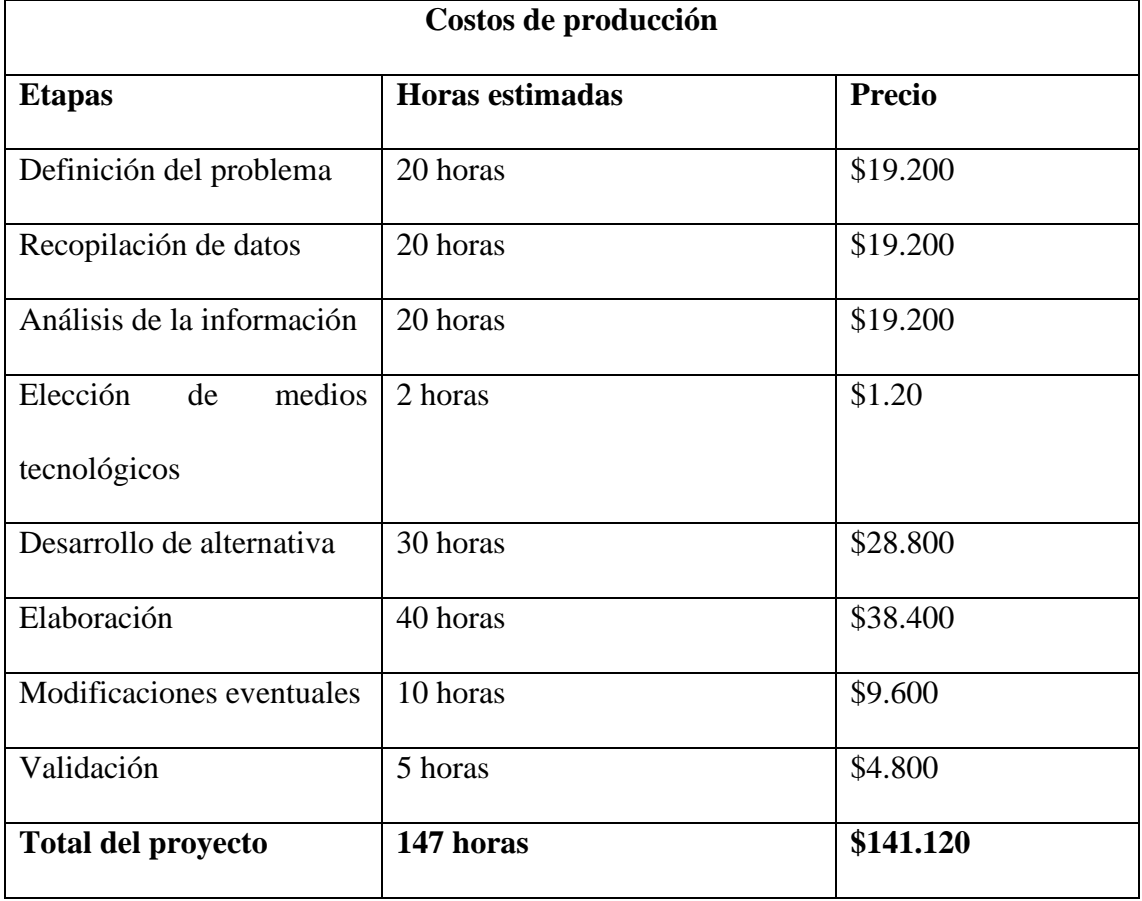

Tabla 9. Costos de producción. Elaboración propia. (2022)

#### **Conclusiones**

Como se ha mencionado a lo largo de este trabajo, la tecnología evoluciona constantemente y las intuiciones educativas se ven obligadas a adaptarse a las mismas, los estudiantes e interesados en el aprendizaje demandan actualizaciones y materiales de estudio cada vez más didácticos y modernos.

Es por eso que a la hora de comenzar el desarrollo de este proyecto se propuso analizar las necesidades y motivaciones de dicho público para poder establecer parámetros que determinen como debería ser el nuevo material de estudio. Dichas necesidades consisten en tener acceso a materiales súmante explicativos debido a la complejidad de los contenidos a estudiar, por lo cual se propuso la incorporación de material audiovisual que permita ejemplificar los conceptos.

Por consiguiente, fue necesario recaudar, ordenar y clasificar el material audiovisual que se utilizó para el diseño de este libro. Fue necesario conectarse con el autor, para que él proveyera y añadiera ejemplos acordes al tipo de contenido que todavía no estaban presentes.

Se empezó a bocetar y ordenar los contenidos en un diagrama, se realizaron pruebas de retículas, tipografías y paletas de colores, también se diseñaron diversos iconos que permitieron tener mayor entendimiento y ubicar más rápido la información que se está buscando.

Como resultado, se confeccionó un libro interactivo digital, que le permiten al usuario mejorar su proceso de aprendizaje utilizando medios digitales.

Se considera que este libro es un gran aporte, no solo para los estudiantes que tendrán acceso al mismo, sino también para la Universidad Nacional de Córdoba, ya que la incorporación de este tipo de material en una cátedra particular sirve como incentivo para replantearse los medios tradicionales y tecnológicos que se utilizan para educar en todas las áreas de la institución. Es de suma importancia que las Universidades comiencen e intensifiquen la investigación en nuevas tecnologías y los aportes que estas pueden tener en la educación.

**ANEXOS**

### **Anexo N° 1:**

**Título:** Encuesta realizada a estudiantes universitarios de carreras musicales.

A continuación se expondrán los resultados de una encuesta realizada a 20 estudiantes universitarios

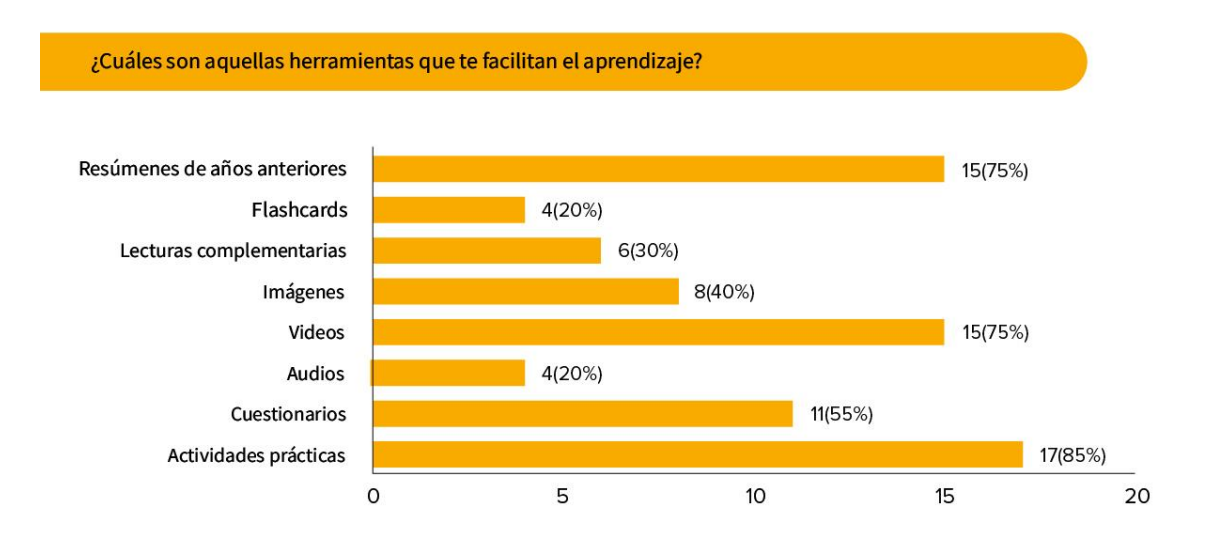

#### ¿Usas dispositivos digitales para estudiar?¿Con qué freceuncia?

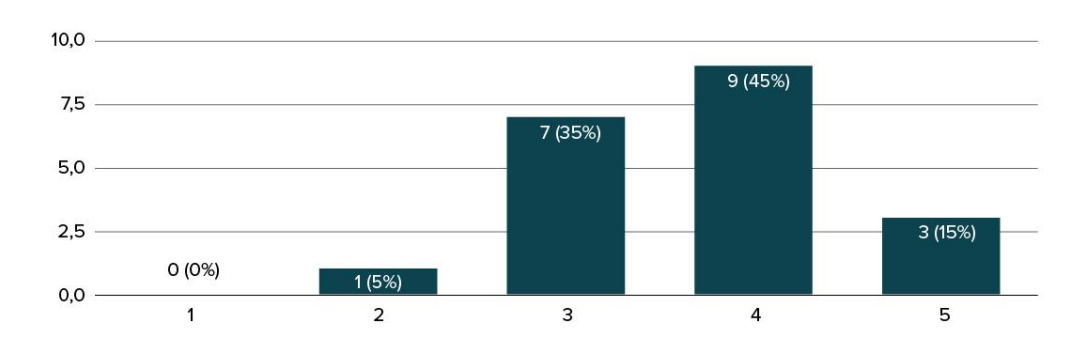

¿Crees que una forma de facilitar el aprendizaje sería tener todo el contenido (texto+audios+videos+fotos+cuestionarios) en un mismo lugar?

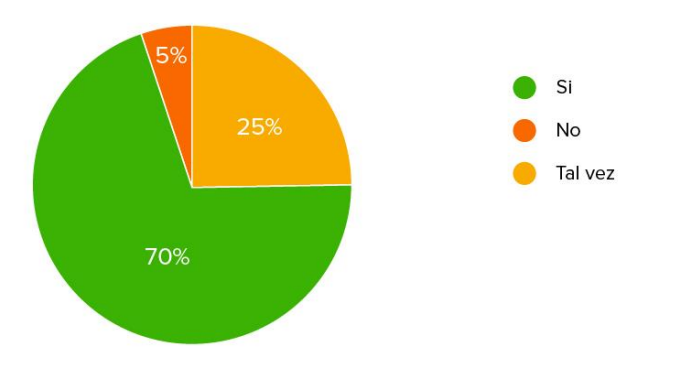

¿Preferirías encontrar todo el contenido en una web o en un pdf interactivo?

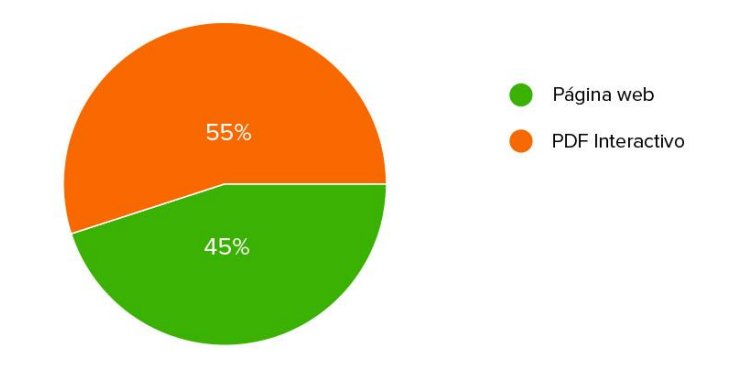
# **Conclusiones**

La encuesta realizada arrojó los siguientes resultados:

- El 75% de los encuestados afirman que los vídeos, cuestionarios y actividades prácticas facilitan su aprendizaje

- El total de los encuestados utiliza dispositivos digitales para estudiar.

- El 70% de la muestra considera que tener todo el material de estudio en un mismo sitio, mejoraría su<br>experiencia de estudio, por lo cual también el contenido aprendido

- El 55% de los encuestados preferiría que todo el contenido se encuentre en un PDF interactivo

### **Anexo N° 2:**

**Título:** Caso N° 1: Canvas

### **Imágenes de referencia:**

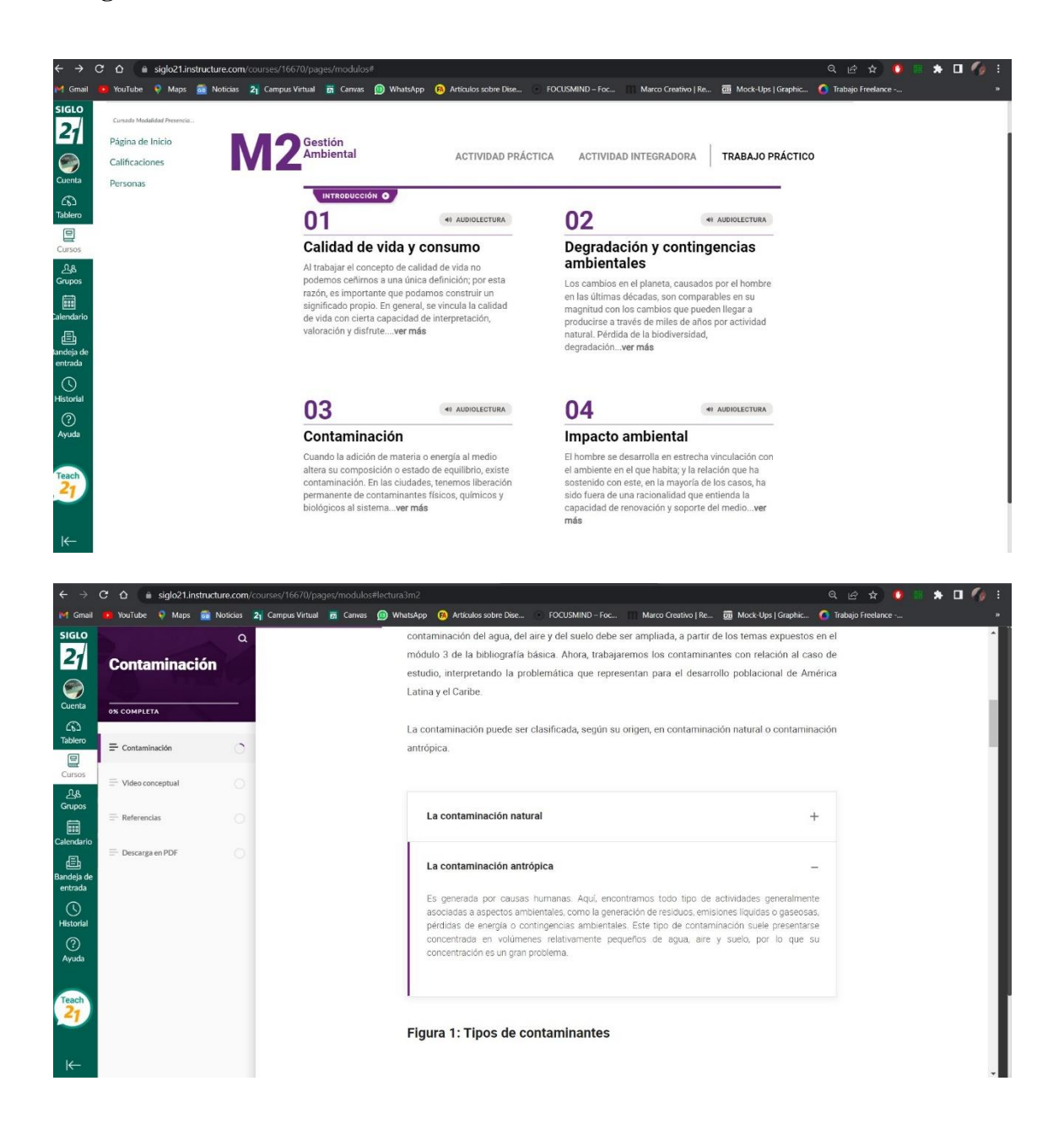

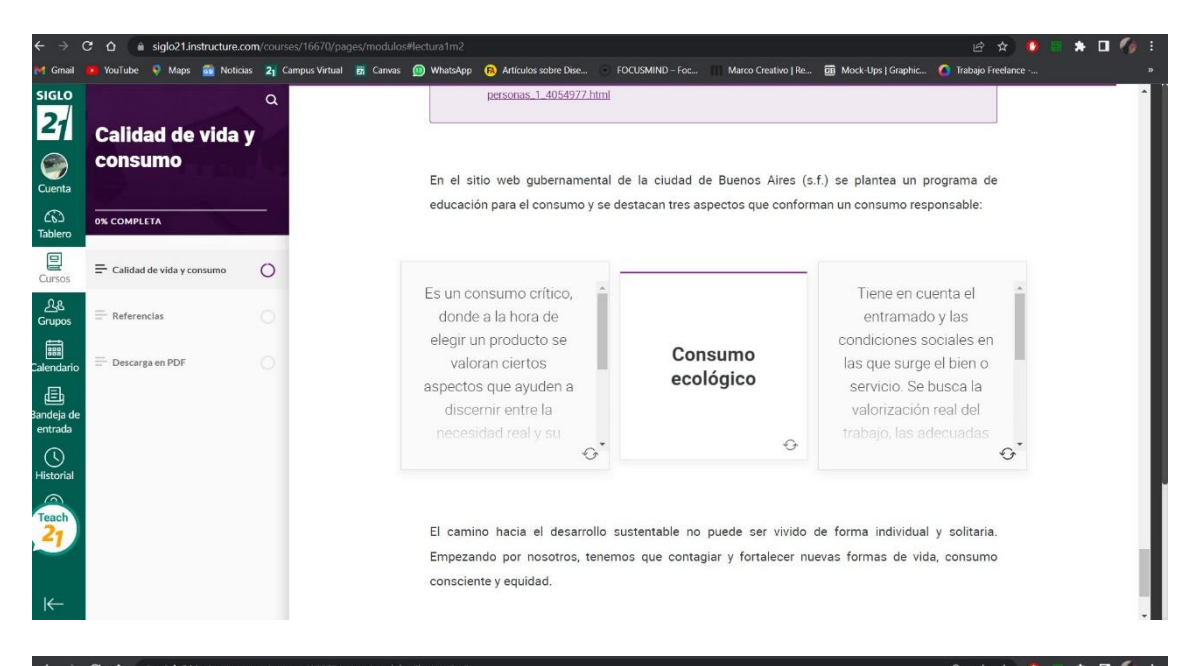

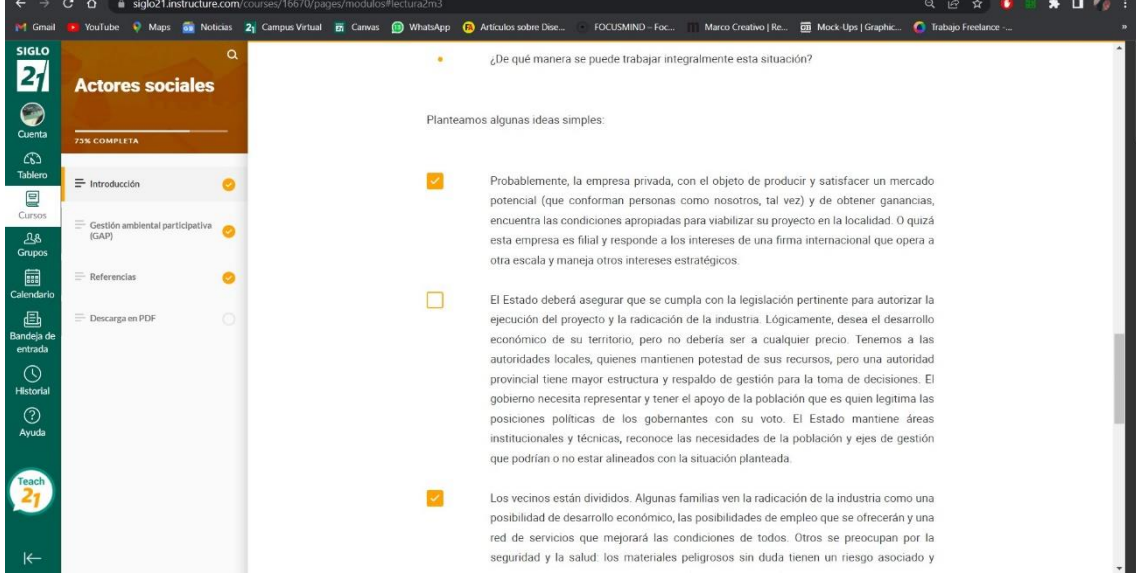

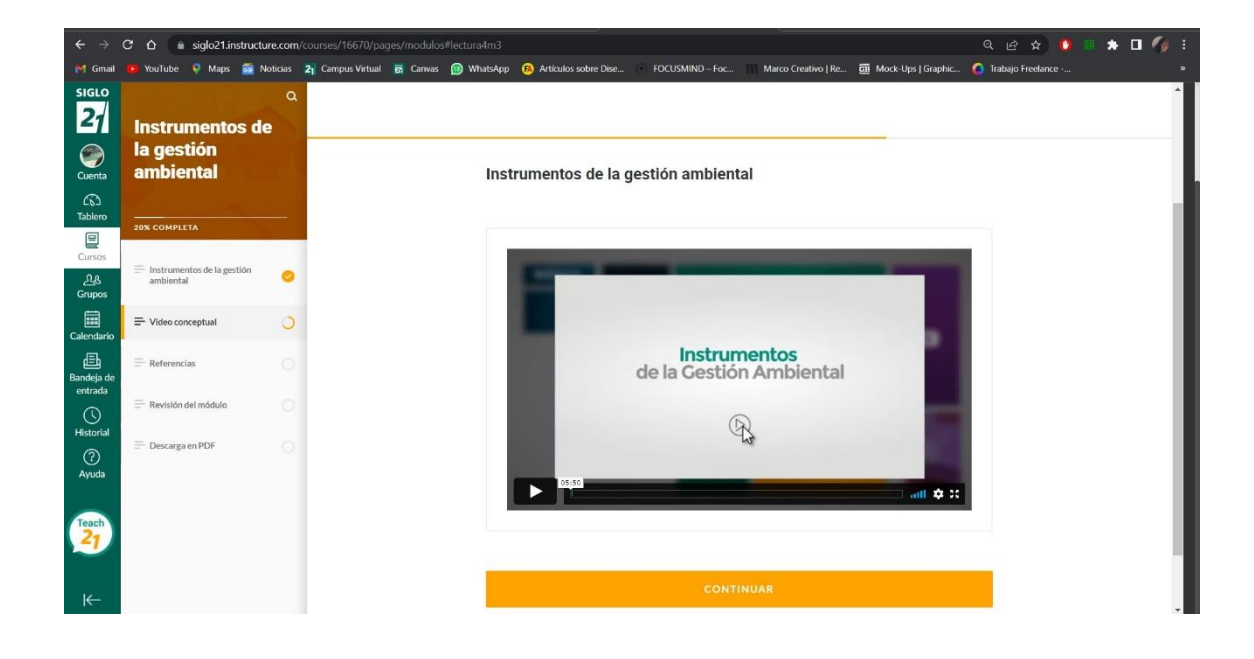

### Anexo  $N^{\circ}$  3:

### Título: Caso N° 2: Material de curso online: crea tu propio jornal

 $\frac{4\pi}{3}$  ,  $v''$ 

- 50

### Imágenes de referencia:

### 4- Otras herramientas

rae sellos ansparente, moj<br>re el papel. Se m

**Nashi Tape**<br>"\* waa cinta de papel de arroz adhesiv rencia (no permanente), puede utilizarse s<br>papel, plástico, metal, madera, cristal... Des<br>forma sencilla de decorar el Bullet Journa

 $6.15$ producción de cintas de tamaño industrial para pintura, spañolacción de cintas cintas de carrocero". En el año 2008, Ka-<br>anzó un primer muestrario con diez colores básicos, ec<br>masión proc. La mayoría de las cintas japones

s permition of objections and a control of the permition of the system of the system contrar sets que inclusive and different<br>encontrar sets que incluyen different en objective and the political reproductions in the permit

### rtes de papel<br>- incluir trozos de diferentes papeles decorados, list<br>- incluir trozos de diferentes sono un cuaderno. Es un elemento muy útil que pu<br>tiendo varios trozos irregulares o trozos individua<br>ivo, creando así fondos más grandes y llenos de co ra, para de

um sur a popua no annitte)<br>arelas son pigmentos agluinados en goma arábiga con una car-<br>ca que la diferencia de otro tipo de pigmentos: la transparencia<br>mentos transparentes que funcionan por capas, de claro a oscu o<br>on agua

Existen diferentes tipos de acuarela: Pastilla o godet, tubo, líquida, rotu<br>Jador Jánices acuarelables. EL AMANTE VOLADOR

**VER VÍDEO MÓDULO 7**<br>TÍTULOS Y LETRAS

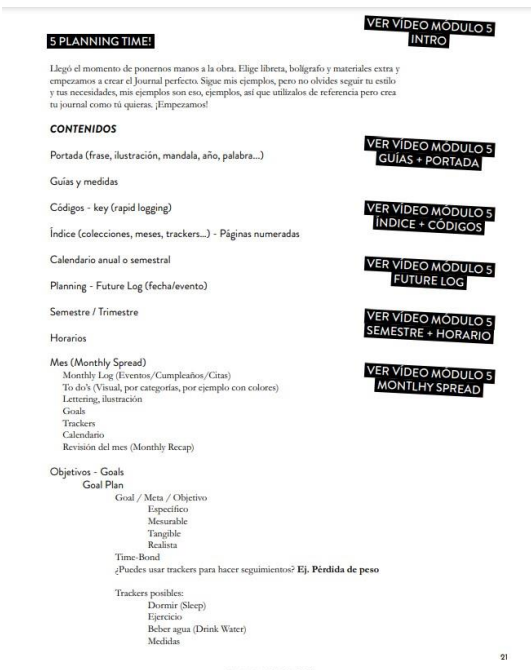

EL AMANTE VOLADOR

### **DA** .<br>iales:

alibrado (Micron Sakura o Mono drawing pen To<br>14 fexible /Fudenosuke Tombow o Pentel Sign To<br>10000: ABT Dual Brush 553 : 772)

### LETRAS

s<br>el video te propongo practicar algunas de los estilos de letra que utilizo en los dife<br>vo son: 2x palo seco, 1x caligrafia moderna, 1x con serifa.

los puedes practicar con diferentes rotaladores y boligrafos. Según el tipo de punta el resultado final puede<br>tonte. Por ejemplo: práctica la misma letra con dos grossors dinintos como 01 y 08. O practica la caligrafía<br>cri

En las próximas páginas tienes varios abecedarios para practicar.<br>También te dejo un línk a este video donde hablo de la clasificación tipográfica que puede ser muy útil<br>VÍDEO CLASIFICACIÓN TIPOGRÁFICA + apuntes

# ABCDEFGHIJKLMNÑ<br>OPQRSTUVWXYZ 1234567890!?

 $AaBbCcbd\acute{c}efegg$ ม ครั้ง เป็น ครั้ง<br>พระบาท ครั้ง เป็น ครั้ง<br>พระบาท ครั้ง เป็น ครั้ง<br>พระบาท ครั้ง เป็น ครั้ง เป็น ครั้ง เป็น ครั้ง เป็น ครั้ง เป็น ครั้ง 33 12345678901?

Aa BbCcDd Ee Ff Gg Hh li Jj KkLIMmNnNn0oPpQqRrSs Tt Uu Vv Ww Xx Yy Z z 12345678901?

EL AMANTE VOLADOR

Calendar, (calendar \* index).<br>el calendes es un mitodo para hacer el registro futuro que le facilita tener una descripción general de su año. Sin embar<br>go, al lacer esto, tendrá que ir a la página cipecífica donde se encue

Migration/Migración<br>el proceso de transferir notas o páginas importantes de un diario con viñetas al siguiente.

Dutch Door<br>páginas cortadas o dobladas más cortas que el resto, con la intención de poder usafas hacia la inquienda o hacia la dere-<br>cha, ain deiar de poder usar la extensión sin cortar que las rodes.

Threading /Subprocesos<br>una forma de "vincular" páginas de blocs de notas sobre temas relacionados. La página A mostrará el número de pági<br>na de las páginas B, C, etc. relacionadas.

### **Bleeding/Sangrado**<br>cuando la tinta fluve completamente a través de una hoja de papel hacia el otro lado.

Ghosting<br>cuando el papel es lo sufic

Commonplace book<br>un cuaderno que se usa principalm<br>bios y otras notas de la vida. ara nan mengilar conocimiantar incluidar citar zo

bass y usas nomes de control<br>Dashboard/Panel de control<br>Antonio que se usa principalmente para crear una presentación más de control de control de control de control

Disc-bound aliante discos anticidos que se ciêm parfectamente en las est

SSM<br>GSM<br>
"mos p .<br>cuadrado, en refer

# $\label{thm:main} {\bf Checklist}, {\bf flats}~ {\bf de Verifheación}$ tan simple como es el diario de viñetas, también pasede incorporar una lista de verificación simple como es el diario de viñetas, también pasede incorporar una lista de verificación simpl<br/

 $\ensuremath{\mathsf{Cover}}$  page<br>fportada<br>consistence Paulo ante anticipate and the portadas para marcar décale conienza una denominada colección en su dans más agridable entricamente. También punche una métrica de consistence de consist

 $\mathsf{Washi}$  Tape $\mathsf{state}$ cinta adhesiva de estilo japonés que suele ser reutilizable y, a menado, impresa en parrones, diseños o colores.

## ELAMANT3 VOLADOR

-<br>Anti-Antarette very artefat -

# **Anexo N° 4:**

**Título:** Caso N° 3: La lucha de los derechos humanos. Presentación realizada en

**Genially** 

**Imágenes de referencia:**

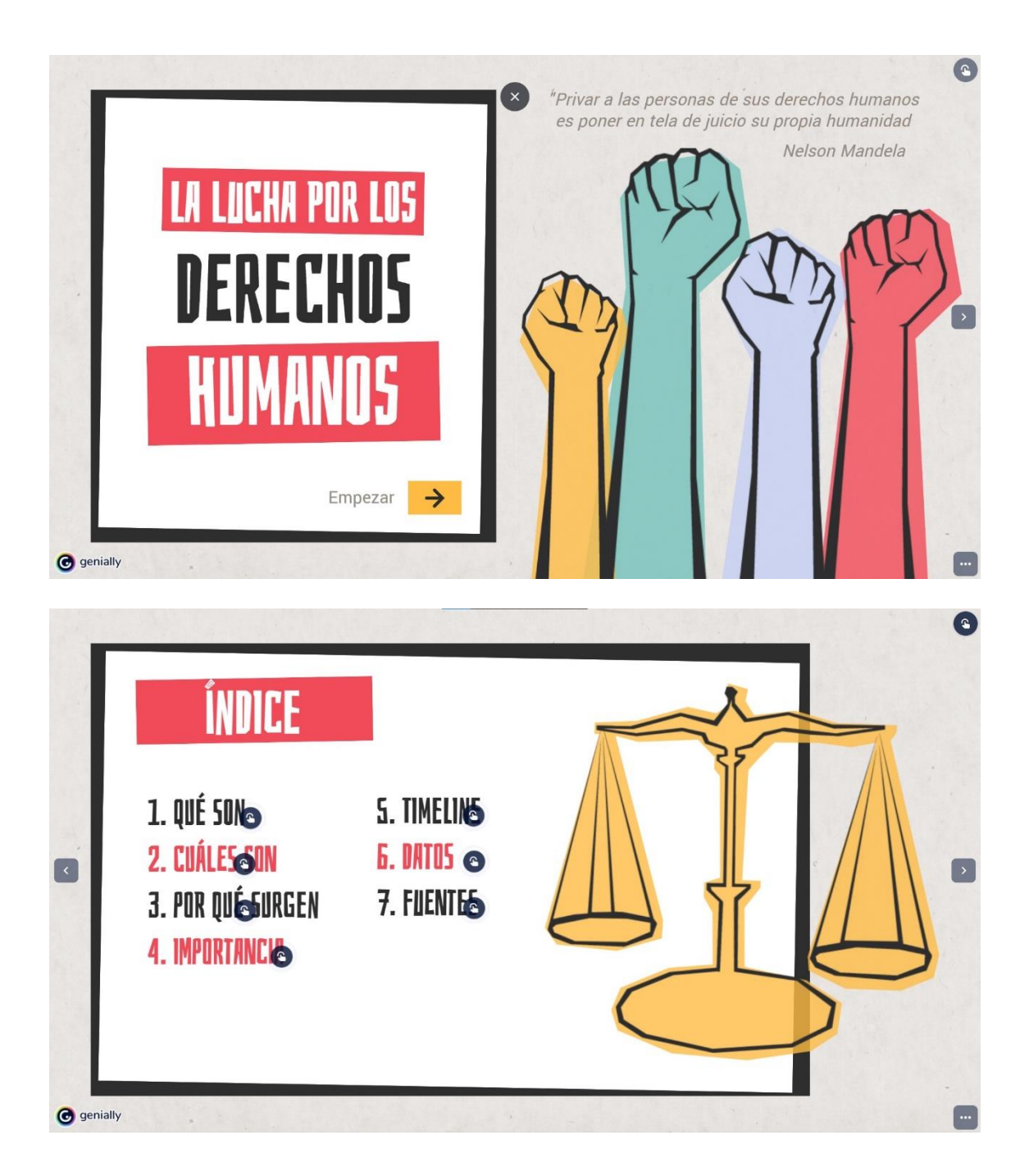

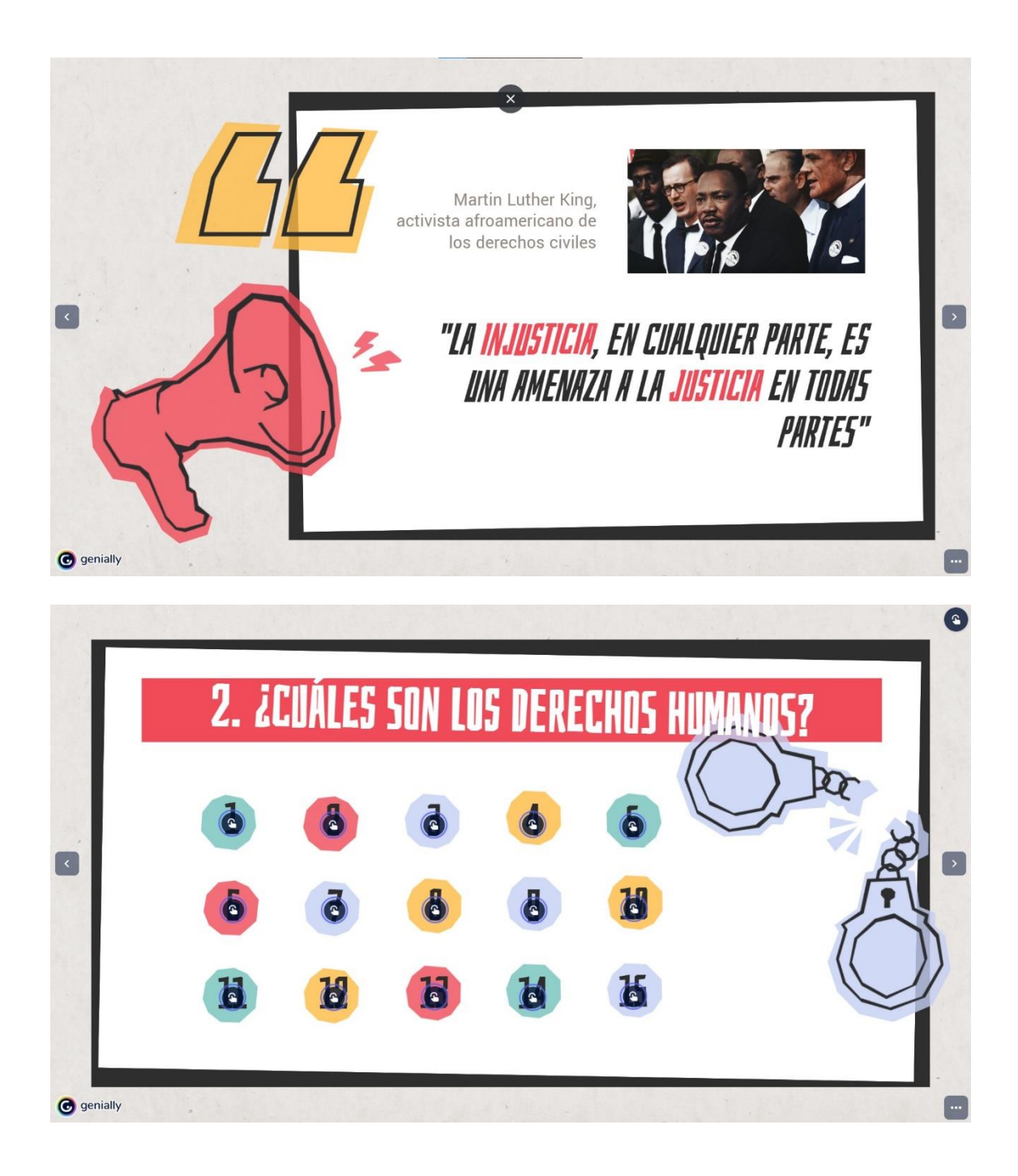

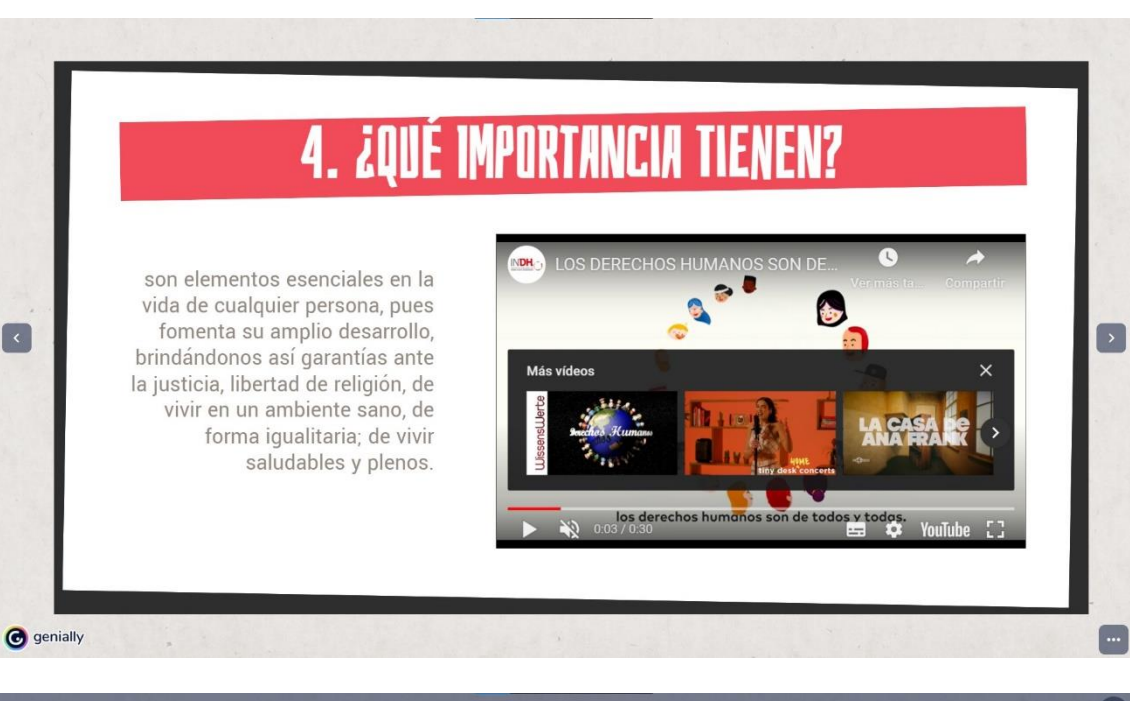

 $\lceil \cdot \rceil$ 

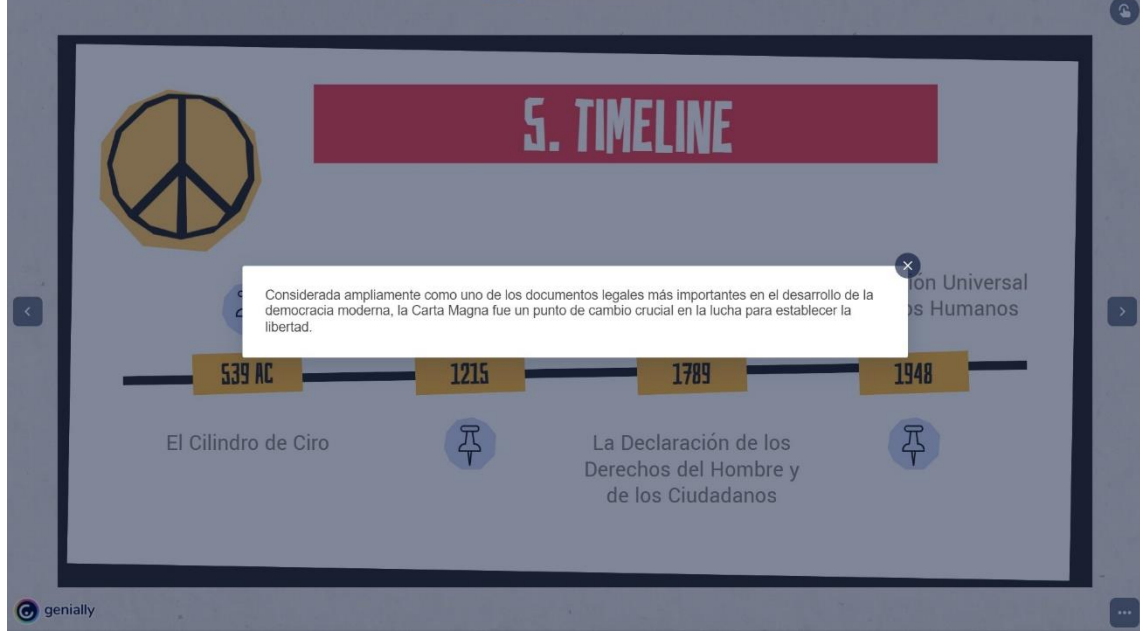

# **Anexo N° 5:**

**Título:** Enlace a Google Drive en donde se aloja el material con el cual se debía realizar el libro interactivo: [https://drive.google.com/drive/u/0/folders/1asg3kdxCQ94CCM6ib-](https://drive.google.com/drive/u/0/folders/1asg3kdxCQ94CCM6ib-HG9uhxH87ojBfH)[HG9uhxH87ojBfH](https://drive.google.com/drive/u/0/folders/1asg3kdxCQ94CCM6ib-HG9uhxH87ojBfH)

# **Anexo N° 6:**

**Título:** Enlace en el cual se aloja el prototipo de libro interactivo: [https://xd.adobe.com/view/c387afa5-8bd3-4805-ab4b-30f6a976ee22-](https://xd.adobe.com/view/c387afa5-8bd3-4805-ab4b-30f6a976ee22-96d4/?fullscreen&hints=off)

[96d4/?fullscreen&hints=off](https://xd.adobe.com/view/c387afa5-8bd3-4805-ab4b-30f6a976ee22-96d4/?fullscreen&hints=off)

# **Referencias**

Adobe, 2022, *¿Que es el PDF?,* recuperado de <https://adobe.ly/3BtWhno>

Andrade-Lotero, Luis Alejandro (2012). Teoría de la carga cognitiva, diseño multimedia y aprendizaje: un estado del arte. Magis. Revista Internacional de Investigación en Educación, 5(10),75-92.Disponible en: <https://www.redalyc.org/articulo.oa?id=281024896005>

Calichs, E. L. (2006). *El proceso de formación de las competencias creativas. Una necesidad para hacer más eficiente el aprendizaje de los estudiantes universitarios.* Revista Iberoamericana de Educación, 40(3), 6.

Cordón García, J. A. (2018). *Libros electrónicos y lectura digital: los escenarios del cambio.* Palabra clave, 7(2), 1-2.

Escolar, H. (1986). *Historia del libro.* Áreas. Revista Internacional de Ciencias Sociales, (6), 123-125.

Favio Shifres y Pilar Holguín Tovar (2015). *El Desarrollo de las Habilidades Auditivas de los Músicos.* Teoría e Investigación. La Plata: GITeV - Grupo de Investigaciones en Técnica Vocal.

Guerrero Reyes, L. (2016). *El Diseño Editorial. Guía para la realización de libros y revistas.*

Haslam, A. (2007*). Creación, diseño y producción de libros*. Editorial Blume, 1°Edición, Barcelona España.

Huerta, E. (2014). *Introducción al diseño de Experiencia de Usuario.* Recuperado de:https://suriweb.com.ar/wp/dds/wpcontent/uploads/sites/4/2019/03/Introducci%C3B3 n-al-Dise%C3%B1o-de-Experiencia-de-Usuario-Eduardo-Huerta.pdf

Manchado-Pérez, E., & Berges-Muro, L. (2013). *Sistemas de retículas: Un método para diseñar nuevos conceptos de producto hacia el usuario*. Dyna, 80(181), 16- 24. Recuperado de: [http://www.scielo.org.co/scielo.php?script=sci\\_arttext&pid=S0012-](http://www.scielo.org.co/scielo.php?script=sci_arttext&pid=S0012-73532013000500002)

[73532013000500002](http://www.scielo.org.co/scielo.php?script=sci_arttext&pid=S0012-73532013000500002)

Martínez, I. C., & Valles, M. L. (2016). *Audición musical en acción y pensamiento.* Series: Libros de Cátedra.

Munari, B., Nelson, G., & Papanek, V. (2008) *Metodología de diseño.*

Ramírez-Acosta, K. (2017). *Interfaz y experiencia de usuario: parámetros importantes para un diseño efectivo.* Revista Tecnología en Marcha, 30, 49-54.

Ramírez Vega, A., & Abarca Fedullo, F. (2017). *Publicación científica de revistas electrónicas en formato EPUB.* In VII Conferencia Internacional sobre Bibliotecas y Repositorios Digitales de América Latina (BIREDIAL-ISTEC'17) y XII Simposio Internacional de Biblioteca Digitales (SIBD'17)(La Plata, 2017).

Real Academia Española. (s.f.) *Real Academia Española: Diccionario de la lengua española*, 23.ª ed., [versión 23.5 en línea]. Recuperado el día 11/09/2022 de: <https://bit.ly/3B5hJO1>

Real Academia Española. (s.f.) *Real Academia Española: Diccionario de la lengua española*, 23.ª ed., [versión 23.5 en línea]. Recuperado el día 11/09/2022 de: <https://dle.rae.es/hipertexto>

Rodríguez, A. M., Marín, C., & Molina, R. A. M. (2013*). El papel de la interactividad en el desarrollo de los procesos cognitivos.* Revista Educación y Desarrollo Social, 7(2), 98-107.

Rusinek, G. (2004). *Aprendizaje musical significativo.* Revista electrónica complutense de investigación en educación musical, 1, 1.

San Martín, P. S. (2003). Hipertexto: Seis propuestas para este milenio. La Crujía. Sanz, J. (2017). Percepciones y valoraciones de la utilización de los libros *digitales en Educación Superior.* Campus Virtuales, 6(1), 39-50.

Shifres, F. y Holguín Tovar, P., (2015*). El desarrollo de las habilidades auditivas de los músicos.*

Silvana Moroni (2008) -*Modulo Taller de Diseño y Creación Instituto AIEP – UNAB Primer Semestre 2008*